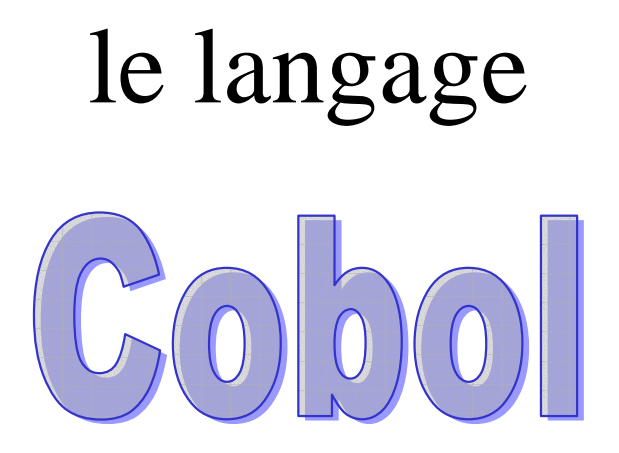

 **Cobol Fonctions Intrinsèques** 1

P

#### *AVERTISSEMENT*

#### *1 GENERALITES DU LANGAGE COBOL*

#### **1. Historique**

#### **2. Intérêt du COBOL**

- 2.1. Indépendance de la machine utilisée
- 2.2. Un langage adapté à la résolution des problèmes de gestion
- 2.3. Apprentissage facile

### **3. Fonctions du COBOL**

- **4. Eléments du langage** 
	- 4.1. Jeu des caractères autorisés:
	- 4.2. Les mots
	- 4.3. Instructions et clauses
	- 4.4. Les phrases
	- 4.5. Les paragraphes
	- 4.6. Les sections
	- 4.7. Les divisions

#### **5. Structure d'un programme**

- 5.1. IDENTIFICATION DIVISION
- 5.2. ENVIRONMENT DIVISION
- 5.3. DATA DIVISION 5.4. PROCEDURE DIVISION

**6. Conventions** 

#### *2 CONCEPTS FONDAMENTAUX*

#### **1. Les verbes COBOL**

1.1. Catégorie fonctionnelles de verbes 1.2. Types d'instructions et de phrases

#### **2. Représentation interne des données**

- 2.1. Caractéristiques d'une donnée
- 2.2. La hiérarchie des données en COBOL
- 2.3. Définition d'une rubrique
- 2.4. Types et classes de rubriques
- 2.5. Formats internes des données

#### **3. Règles d'alignement**

- 3.1. Règle d'alignement numérique
- 3.2. Règle d'alignement non numérique :
- **4. Unicité de référence**
- **5. Règles de ponctuation**
- **6. Feuille de saisie COBOL**

**Exemple de programme COBOL** 

### **1. La division IDENTIFICATION**

#### **2. La division ENVIRONMENT**

#### **3. La division des données**

- 3.1. Organisation générale :
- 3.2. Description générale d'une rubrique
- 3.3. La clause PICTURE
- 3.4. La clause USAGE 3.5. La clause REDEFINES
- 3.6. La clause VALUE

#### **Utilisation des constantes figuratives**

- 3.7. La clause BLANK
- 3.8. La clause SYNCHRONIZED 3.9. La clause JUSTIFIED
- 
- 3.10. La clause SIGN 3.11. La clause RENAMES
- 3.12. Exemple de synthèse

#### **4. La division PROCEDURE**

4.1. Expressions arithmétiques 4.2. Valeurs arrondies 4.3. Expressions conditionnelles 4.4. Organisation de la division PROCEDURE 4.5. ACCEPT 4.6. DISPLAY 4.7. Verbes arithmétiques 4.8. MOVE 4.9. IF 4.10. EVALUATE 4.11. PERFORM 4.12. EXIT 4.13. STOP 4.14 GO 4.15 INSPECT 4.16 STRING et UNSTRING 4.17. INITIALIZE

#### *4 LE TRAITEMENT DES TABLES*

- **1 Principes**
- **2 Définition d'une table OCCURS**
- **3. SET**
- **4. Recherche en table SEARCH** 
	- 4.1. Recherche séquentielle
	- 4.2. Recherche dichotomique

#### *5 GESTION DES FICHIERS EN COBOL*

#### **1. Organisation et accès supportés**

#### **2. Input-output section**

- 2.1. Le paragraphe FILE-CONTROL
- 2.2. Le paragraphe facultatif I-O CONTROL

#### **3. Data Division**

3.1. Syntaxe générale

#### **4. Procedure Division**

4.1. Ouverture et fermeture d'un fichier 4.2. Opérations possibles sur les fichiers

#### **5. Erreurs d'entrée-sortie et code d'état du fichier**

5.1. FILE STATUS

5.2. Gestion des erreurs d'entrées / sortie

#### **6. Codes d'Etat des Opérations d'E/S**

#### **7. Le Module Séquentiel**

7.1 Les opérations d'entrées / sorties sur un fichier d'organisation séquentielle

#### **8. Le Module Indexé**

- 8.1. Description d'un fichier d'organisation séquentielle indexée
- 8.2. L'accès séquentiel
- 8.3. L'accès sélectif (RANDOM)
- 8.4. L'accès dynamique (DYNAMIC)
- 8.5. Clés secondaires

#### **9. Le Module Relatif**

- 9.1. Description d'un fichier d'organisation relative
- 9.2. Accès aux fichiers relatifs

#### *6 LES FORMATS EDITES*

#### **1.Principe de l'édition**

#### **2. Les symboles d'insertion**

- 2.1. Le point décimal
- 2.2. Les symboles d'insertion simple :
- 2.3. Les symboles d'insertion fixe
- 2.4. Les symboles d'insertion flottante :

#### **3. Les symboles de suppression et de remplacement**

- 3.1. Remplacement par des espaces
- 3.2. Remplacement par des astérisques

#### **4. Remarques générales**

**5. Rubrique numérique éditée** 

#### **6. Rubrique alphanumérique éditée**

- **7. Modification du sens de certains symboles d'édition**  7.1. Changement de symbole monétaire
	- 7.2. Inversion des rôles de la virgule et du point

### **8. Gestion de page**

- 8.1. Définition de la page logique
- 8.2. Utilisation

- **1. Principes**
- **2. Sous-programme COBOL**
- **3. Appel d'un sous-programme**
- **4. Instructions spécifiques des sous-programmes**  4.1. CANCEL 4.2 EXIT PROGRAM
- **5. Objets externes partagés**
- **6. Exemple d'utilisation**

#### **PROGRAMMES CONTENUS**

#### *8 BIBLIOTHEQUE*

#### *9 FONCTIONS INTRINSÈQUES*

#### **1 Généralités**

#### **2 Fonctions**

- 2.1 Fonctions mathématiques
- 2.2 Fonctions financières
- 2.3 Fonctions sur les caractères 2.4 Fonctions sur les dates
- 

#### *10 TRI - FUSION*

#### *A0 LISTE DES MOTS RESERVES*

#### *A1 MISE AU POINT*

- **1. Generalites**
- **2. inverseurs**
- **3. Sections declaratives de mise au point**
- **4. Debug-item**
- **5. Outils spéciques**

#### *A2 DIFFERENCES ANS74-ANS85*

#### *A3 CODES ASCII et EBCDIC*

40

### **A V E R T I S S E M E N T**

Le présent document ne doit pas être considéré comme un manuel de référence du COBOL mais comme un support du cours COBOL.

Certaines parties dans le codage des instructions ont été volontairement omises:

- par souci de clarté de l'exposé
- pour éviter les outils incitant à la rédaction de programmes mal structurés.
- parce qu'elles sont obsolètes
- parce qu'elles sont pas (ou peu) utilisées dans la pratique

 Référence: Langage de programmation COBOL normalisé norme française NF Z 65-210 Ce support décrit la syntaxe conforme à ANS85 (X3.23-1985 et X3.23a-1989)

 **Cobol Fonctions Intrinsèques** 6

 $-40$ 

# **GENERALITES DU LANGAGE COBOL**

### **1. Historique**

En 1959, des représentants des secteurs public et privé se réunissent au Pentagone pour étudier les possibilités d'élaborer un langage de programmation adapté à la résolution des problèmes de gestion de l'Armée; ce langage fut appelé COBOL (Common Business Oriented Language : Langage commun orienté vers la gestion). Sa première version fut opérationnelle en décembre 1959.

Issue de ce groupe de travail, la CODASYL (Conférence On Data System Language) produisit une seconde version en 1961.

Depuis, d'autres organisations, nationales ou internationales, ont réalisé de nouvelles versions, en particulier l'ANSI (American National Standard Institute) et l'ISO (International Standard Institute). Plusieurs versions de langage ont finalement été normalisées: COBOL-68, COBOL-74 (la plus utilisée), COBOL-85 (revue en 89). Malgré cela, il subsiste des différences entre les compilateurs proposés par les constructeurs (syntaxe, extensions propres, intégration dans le système), qui définissent des **dialectes** spécifiques.

COBOL continue son évolution et les dernières versions intègrent les concepts de la programmation orientée objet.

## **2. Intérêt du COBOL**

2.1. Indépendance de la machine utilisée

Les programmes peuvent être facilement transposés d'une machine à une autre.

La majorité des ordinateurs disposent d'un compilateur COBOL, quels que soient leur puissance et le système d'exploitation qu'ils utilisent.

Ceci facilite les changements de configuration; toutefois l'indépendance n'est réelle que si l'on respecte la norme, et donc si l'on s'abstient d'utiliser les extensions propres au constructeur.

2.2. Un langage adapté à la résolution des problèmes de gestion

Ces problèmes se caractérisent par des **volumes importants** de données à traiter; le COBOL intègre la majorité des fonctions de manipulation des fichiers traditionnels

#### 2.3. Apprentissage facile

Les phrases de COBOL sont proches du langage courant anglais ce qui facilite la lecture du programme mais entraîne en contrepartie certaines "longueurs".

2.4 Interfaçage avec d'autres outils

De nombreux compilateurs proposent des extensions permettant l'utilisation, depuis un programme

- COBOL : de code développé à partir d'un autre langage,
	- de langage d'accès aux bases de données
	- d'outils de gestion de transactions

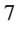

### **3. Fonctions du COBOL**

Depuis 1968, les spécifications de COBOL sont basées sur le concept de MODULES de traitement. La norme définit un noyau et onze modules fonctionnels. Chaque module contient deux niveaux de spécification; les modules M3 à M11 peuvent être vides (niveau 0). Cette méthode permet de comparer les compilateurs offerts par les constructeurs, du plus restreint (niveau 1 du noyau et des modules M1 et M2) au plus complet (le noyau et tous les modules au niveau 2).

#### *Niveaux*

- 1,2 Noyau définition du jeu des caractères autorisés - éléments du langage nécessaires au traitement interne
- 1,2 M1 Traitement des tables: définition et accès à des tables au moyen d'indices et d'index
- 1,2 M2 Organisation séquentielle: gestion des fichiers d'organisation séquentielle en accès séquentiel
- 0,2 M3 Organisation séquentielle indéxée: gestion des fichiers d'organisation séquentielle indexée
- 0,2 M4 : Organisation relative: gestion des fichiers d'organisation relative
- 0,2 M5 Tri et fusion: inclusion de tri ou de fusion de fichiers dans un programme
- 0,1 M6 Edition: aide à la production d'états imprimés
- 0,2 M7 Segmentation : procédures de recouvrement de sections de la division des traitements
- 0,2 M8 Bibliothèque : inclusion de textes dans un programme source
- 0,2 M9 Mise au point : aide à la mise au point et contrôle de l'exécution d'un programme
- 0,2 M10 Communication inter-programmes : sous-programmes - partage des données entre programmes
- 0,2 M11 Communications : émission et réception de messages

0,1 M12 Fonctions intrinsèques : calcul, caractères, date

### **4. Eléments du langage**

#### **Tous les éléments surlignés sont spécifiques à la norme ANS85**

4.1. Jeu des caractères autorisés

```
Il comporte les caractères suivants:
```
- 10 chiffres: 0 1 2 ........ 9
- 26 lettres: A B C ......... Z a b c ……. z
- le symbole monétaire: \$
- 4 signes arithmétiques: + \* /
- 3 symboles de relation:  $>\leq$  =
- 7 séparateurs utilisés pour la ponctuation: , ; . b ( ) " :

(Nous notons b le caractère "espace").

Tous ces caractères sont représentés en mémoire par leur code (ASCII ou EBCDIC); le code ASCII natif utilise 7 chiffres binaires (bits) et est complété par un 8ème bit égal à zéro afin de stocker à l'octet et de pouvoir utiliser une représentation hexadécimale. Sauf dans des littéraux non-numériques, les lettres minuscules sont équivalentes aux majuscules.

4.2. Les mots

Un mot COBOL est une chaîne continue d'au plus **30** caractères pris dans le sous-ensemble { lettres, chiffres, - }. Un tiret (-) ne peut être ni le premier, ni le dernier caractère d'un mot.

 On distingue : - les mots-utilisateurs - les mots-réservés - les noms-système

#### **4.2.1. Les mots-utilisateurs**

Créés par le programmeur, ce sont des noms servant à référencer des structures de données ou de traitements. On distingue :

- ♦ les **noms de données** : ils servent à désigner une zone de mémoire contenant une information :
- les noms de fichiers : permettent de référencer une structure de fichier
- ♦ le nom de programme : identifie le programme
- les **noms de paragraphes et de sections** : délimitent des sous-ensembles du programme
- ♦ les **noms d'article** : identifient une structure d'enregistrement logique dans un fichier.
- les **noms d'index** : désignent des index associés à une table
- les **numéros de niveaux** : indiquent la hiérarchie des rubriques à l'intérieur d'une structure complexe.

Tous ces mots propres au programmeur ont une **portée limitée au programme** qui les utilisent (et les programmes contenus en cas de globalisation).

Les numéros de niveaux sont uniquement composés de chiffres et appartiennent à l'ensemble {**01** à **49**, **66**, **77**, **88**}.

A l'exception des noms de paragraphes et de sections et des numéros de niveaux, les mots-utilisateurs doivent comporter **au moins une lettre**.

Exemples

Noms de données : A1 TOTAL-FACTURE COEFF3

Nom de paragraphes ou de sections : S1 CALCUL 71 7-1

Remarques :

- Les mots cités en exemples de noms de données pourraient aussi être des noms de fichiers ou d'articles ou d'index.

- L'écriture TOTAL-FACTURE représente un seul mot à cause du tiret ; TOTAL FACTURE est considéré comme une suite de deux mots.

- Le nom de section 1 est différent du nom 01

A cette liste, il convient d'ajouter les **constantes (ou littéraux)**

- numériques

- non numérique ou chaînes de caractères
- Les **littéraux numériques** sont limités à 18 chiffres et peuvent contenir un signe (à l'extrême gauche) et une marque décimale (.).

Exemple:  $125 -42.1 +21$ 

Certains dialectes acceptant les données en virgule flottante, un littéral numérique de ce type s'exprime par

[±] mantisse E [±] exposant , mantisse d'au plus 16 chiffres, et exposant sur 2 chiffres (domaine de valeurs de 0.54E-78 à 0.72E+76).

Exemples : 15.2E18 -458E-42

• Les **littéraux non numériques** sont des chaînes d'**au plus 160 caractères** quelconques encadrées de **guillemets** (ou apostrophes suivant dialecte).

Exemple: "\*\*\* Liste des Fournisseurs \*\*\*"

#### **4.2.2. Les mots-réservés**

Ces mots ont une signification précise pour le compilateur COBOL que le programmeur ne peut pas modifier. Il est donc prudent lorsqu'on choisit un mot utilisateur de s'assurer qu'il ne s'agit pas d'un mot réservé ; à cet effet consulter la liste en Annexe.

Ces mots ont par ailleurs une orthographe fixée qu'il faut impérativement respecter.

On distingue :

♦ **les mots-clés** : Ils identifient les clauses et les instructions ; la présence du mot clé identifiant une instruction est indispensable chaque fois que cette instruction est utilisée.

Exemple : ADD identifie le verbe arithmétique de l'addition

◆ **les mots facultatifs** :Ils ne servent qu'à se rapprocher de la syntaxe de la langue anglaise ; leur absence ne modifie pas le sens de la clause ou de l'instruction.

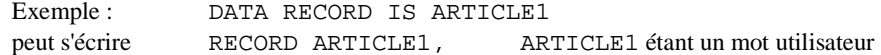

- ♦ **les conjonctions** : pour relier des opérandes dans les clauses ou instructions : virgule ou point-virgule (facultatifs) ; pour former des expressions conditionnelles composées : AND et OR
- ♦ **les opérateurs arithmétiques et de relation** : + \* / = > < \*\*
- ♦ **les constantes figuratives** : ces mots sont utilisés pour désigner des constantes

particulières (ZERO, SPACE, HIGH-VALUE, LOW-VALUE, QUOTE, ALL lit) ; ils seront abordés ultérieurement.

♦ **les registres spéciaux** : zones de mémoire accueillant des valeurs particulières ; ils sont spécifiques des dialectes ; par exemple en OSVS :

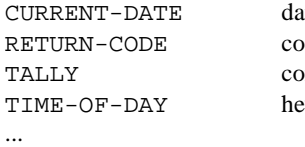

ate du jour (MM/DD/YY) de-retour émis par le pg mpteur associé à EXAMINE eure-système

#### **4.2.3. Les noms-système**

Ils servent à communiquer avec le système d'exploitation pour désigner une machine, un langage ou un dispositif (PRINT, SWITCH-1, CONSOLE, TERMINAL, SYSIN, SYSOUT, ...)

 **Cobol Fonctions Intrinsèques** 11

 $-48$ 

#### **4.3.1. Les instructions**

Une instruction est une combinaison syntaxiquement correcte de mots et de symboles; elle figure dans la **division des traitements** et spécifie une action particulière. Elle commence toujours par un **verbe**, mot réservé qui l'identifie.

Exemple :

ADD 1 TO C Addition MOVE RESULTAT TO EDITION Transfert

#### **4.3.2. Les clauses**

Une clause est une combinaison syntaxiquement correcte de mots et de symboles ; elle permet de spécifier un **attribut** ou une **disposition** particulière. Contrairement aux instructions, les clauses ont un rôle descriptif statique.

Exemple : USAGE IS DISPLAY précise le mode de codification utilisé indépendamment des valeurs et des opérations effectuées.

LABEL RECORD IS STANDARD indique que pour identifier ce fichier, on utilise la procédure des étiquettes standards.

#### 4.4. Les phrases

Une phrase est une **suite d'instructions ou de clauses terminée par un point**.

#### 4.5. Les paragraphes

Un paragraphe est une suite d'une ou plusieurs phrases précédée par un **en-tête de paragraphe** qui l'identifie.

L'en-tête de paragraphe est un nom de paragraphe suivi d'un point. Un paragraphe se termine à la rencontre d'un des éléments suivants :

- en-tête d'un nouveau paragraphe
- en-tête de section
- en-tête de division
- fin du programme

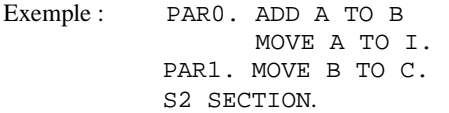

4.6. Les sections

Une section est un ensemble de zéro, un ou plusieurs paragraphes précédé par un **en-tête de section** au format suivant :

nom de section SECTION.

Une section se termine à la rencontre d'un des éléments suivants :

- en-tête d'une nouvelle section
- en-tête de division
- fin de programme

#### 4.7. Les divisions

Une division est un ensemble de zéro, une ou plusieurs sections précédé par un **en-tête de division** au format suivant :

nom de division DIVISION.

Le nom de division est un mot clé.

Une division se termine à la rencontre d'un en-tête de division ou de la fin du programme.

### **5. Structure d'un programme**

Un programme COBOL comporte **4 divisions obligatoires** (sauf ANS85), présentées dans l'ordre suivant :

#### 5.1. IDENTIFICATION DIVISION

Elle permet de préciser des renseignements généraux sur le programme tels que : nom du programme, date d'écriture, nom de l'auteur ...

#### 5.2. ENVIRONMENT DIVISION

Elle contient la description de l'ordinateur utilisé (CONFIGURATION SECTION) et des informations relatives à la gestion des entrées-sorties (INPUT-OUTPUT SECTION).

#### 5.3. DATA DIVISION

Elle contient la description des informations ou données que le programme reçoit, traite et produit ; ces données se répartissent en trois sections :

- ♦ La FILE SECTION contient toutes les informations relatives aux structures de fichiers (**données externes**).
- ♦ La WORKING-STORAGE SECTION rassemble toutes les **données internes** au programme (zones de travail, de calcul, tables, etc ...)
- ♦ La LINKAGE SECTION contient les **données communes** à plusieurs programmes.
- ♦ La COMMUNICATION SECTION décrit l'interface entre le programme et le sous-système de gestion des messages (terminaux locaux et distants).
- ♦ La REPORT SECTION permet la spécification et la description des états.

On trouve aussi, dans les dialectes, les SCREEN SECTION et LOCAL-STORAGE SECTION.

Elle contient **toutes** les instructions permettant d'effectuer les traitements portant sur les informations spécifiées dans la DATA DIVISION.

Le programme-source se termine à la fin de la dernière ligne, ou à la rencontre de l'en-tête

END PROGRAM nom-programme .

### **6. Conventions**

Pour définir le format des instructions et des clauses de COBOL nous appliquerons les conventions suivantes :

6.1. Tous les **mots** écrits en **majuscules** sont des **mots-réservés** ; les mots écrits en minuscules sont des mots-utilisateurs.

6.2. Les **mots**-réservés **soulignés** sont des **mots-clés** ; les mots-réservés non soulignés sont facultatifs.

6.3. Les **accolades** { } rassemblent les **options** de format, écrites les unes en dessous des autres, parmi lesquelles il faut en choisir une.

Exemple :  $\int$  PICTURE IS chaîne PIC PIC

6.4. Les **crochets** [ ] délimitent une **partie** du format **facultative**

Exemple : <u>ACCEPT</u> nd | FROM | DATE and the contract of the contract of the contract of the contract of the contract of the contract of the contract of the contract of the contract of the contract of the contract of the contract of the contract of the contra

Ce format autorise les trois instructions

ACCEPT V1 ACCEPT V1 FROM DATE ACCEPT V1 FROM TIME

V1 étant un mot utilisateur

6.5. Les **points de suspension** … indiquent que le mot précédent ou la partie précédente entre accolades ou crochets, peut être répétée plusieurs fois.

Exemple :  $\underline{\text{MOVE}}$  | nd1 | <u>TO</u> nd2 [, nd3]  $\dots$ lit1 and little in the set of  $\vert$  1it1 Ce format autorise en particulier les instructions

 MOVE 1 TO A, B MOVE B TO  $C$  A, B, C étant des mots utilisateurs

6.6. Les caractères de **ponctuation ,** et **;** apparaissant dans les formats sont facultatifs.

6.7. **Abréviations** utilisées dans ce support

 nd : nom de donnée nt : nom de traitement (paragraphe ou section) ch : chaîne de caractère ent : entier lit : littéral (numérique ou chaîne de caractères) fich : nom de fichier enreg : nom d'enregistrement logique

 **Cobol Fonctions Intrinsèques** 15

P

# **CONCEPTS FONDAMENTAUX**

### **1. Les verbes COBOL**

1.1. Catégorie fonctionnelles de verbes

**Verbes arithmétiques** : ADD,SUBTRACT, MULTIPLY, DIVIDE, COMPUTE

**Verbes d'entrée-sortie** :READ, WRITE, REWRITE, DELETE, ACCEPT, DISPLAY, START, OPEN, CLOSE, STOP, USE

**Verbes de rupture de séquence** : PERFORM, EXIT, STOP, GO TO, ALTER

**Verbes de communication inter-programmes** : CALL, CANCEL, EXEC

**Verbes de gestion de table** : SET, SEARCH

**Verbes de manipulation de données** : MOVE, INSPECT, STRING, UNSTRING, SORT, MERGE, RELEASE, RETURN

**Directives de compilation** : COPY, INSERT, REPLACE, USE

**Verbes de condition** : IF, EVALUATE, les verbes d'entrée-sortie utilisés avec l'une des clauses AT END ou INVALID KEY, les verbes arithmétiques avec une phrase SIZE ERROR, SEARCH avec WHEN

1.2. Types d'instructions et de phrases

On appelle **instruction conditionnelle** une instruction identifiée par un verbe de condition ; les autres instructions sont dites **impératives**.

Une **phrase impérative** ne contient que des instructions impératives, sinon elle est de type **conditionnel**.

### **2. Représentation interne des données**

#### 2.1. Caractéristiques d'une donnée

Une information ou **donnée** est la *valeur* d'un attribut qui caractérise un objet ou une entité.

Exemple : Si on considère l'objet "une automobile", on peut caractériser cet objet par sa marque, son type, sa puissance (entre autres) ; marque, type et puissance fiscale sont des attributs de "automobile", auxquels on peut donner des valeurs comme RENAULT, CLIO, 6CV.

Un attribut peut être un objet simple (p.ex. la puissance fiscale) ou non ; dans ce cas il peut être à son tour caractérisé par des attributs plus simples.

Exemple : Nous pouvons considérer que le type de la voiture est caractérisé par la gamme de fabrication et par une identification dans la gamme ; nous faisons apparaître deux attributs plus élémentaires distincts : la gamme CLIO et l'identification GL à l'intérieur de cette gamme.

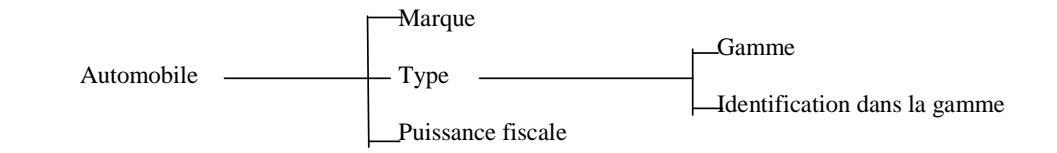

 Sur cet exemple, nous avons fait apparaître une structure hiérarchique entre les données. L'objet qui se trouve au sommet de la hiérarchie s'appelle une **entité de base**.

**STRUCTURER des données** consiste donc à regrouper ces données autour d'une entité de base en les classant suivant une hiérarchie.

Nous appelons **ARTICLE** (ou enregistrement logique) une telle structure de données.

Nous appelons **RUBRIQUE** la zone mémoire permettant de stocker la valeur d'un attribut.

En nous référant au schéma précédent, nous constatons que nous aurons deux sortes de rubriques :

- des **rubriques élémentaires** qui ne contiennent qu'une seule valeur non décomposée (ex. Marque, Gamme, etc..)
- des **rubriques structurées** : elles regroupent un ensemble quelconque de rubriques, élémentaires ou non (ex. Type)

#### Remarques :

 a) La rubrique structurée la plus importante est celle qui est constituée de l'ensemble des rubriques relatives à un article.

 b) La **décomposition** en rubriques d'une entité **dépend des fonctions à réaliser** et non des sous-attributs élémentaires qu'on peut mettre en évidence ; ainsi dans l'exemple précédent, il est inutile de décomposer l'attribut "type" en deux sous-attributs si aucun traitement n'utilise ces sous-attributs.

#### 2.2. La hiérarchie des données en COBOL

La description de l'objet "automobile" se présente sous la forme d'une arborescence. Pour décrire cette arborescence de façon linéaire, on attribue à chaque niveau de la décomposition un **NUMERO** et un **ordre** d'écriture tels que pour tout attribut J dans un attribut I :

- a) J est écrit après I
- b) le numéro de J est strictement supérieur à celui de I
- c) tout élément écrit entre I et J a un numéro strictement supérieur à celui de I.

 01 AUTOMOBILE 02 MARQUE 02 TYPE 03 GAMME 03 IDENT-DANS-GAMME 02 PUISSANCE

Les numéros de niveaux doivent être compris entre 01 (ou 1) et 49 ; ils ne sont **pas obligatoirement consécutifs** ; l'entité de base porte toujours le numéro 1.

#### 2.3. Définition d'une rubrique

Chaque rubrique est identifiée par un nom qui doit être unique (cf. noms de données au chapitre 1).

Les rubriques élémentaires font l'objet d'une description plus détaillée à l'aide de clauses qui précisent leur nature, leur format, etc... et permettent d'avoir une **image théorique de l'attribut**. Ces clauses sont décrites au chapitre 3. Toutefois, notons dès à présent que l'on représente :

- par le symbole **X** une position de rubrique pouvant contenir un caractère quelconque

- par le symbole **9** une position de rubrique ne pouvant contenir qu'un chiffre.

Exemples : MARQUE XXXXXXX qui s'écrit aussi MARQUE X(7) (7 est un facteur de répétition) La valeur Marque peut contenir une valeur sous forme d'une chaîne de 1 à 7 caractères.

PUISSANCE 99

La rubrique PUISSANCE peut contenir une valeur sous forme d'un nombre entier de 2 chiffres, comme 04.

#### 2.4. Types et classes de rubriques

On distingue **cinq types** de rubriques :

- ♦ **alphabétique** : la rubrique ne contient que des lettres ou des espaces
- **numérique** : la rubrique ne contient que des chiffres
- ♦ **numérique édité** : la rubrique ne contient que des chiffres et des symboles d'édition  $( . , + , + , -$  \$ , etc...)
- alphanumérique : la rubrique contient des caractères quelconques
- **alphanumérique** édité : la rubrique contient des caractères quelconques et des symboles d'insertion  $(\mathbf{b}, \mathbf{b})$

On distingue **trois classes** de rubriques :

#### alphabétique

- numérique
- alphanumérique (constitué des 3 derniers types)

#### *Remarque très importante* :

Une rubrique structurée est toujours de classe alphanumérique, quel que soit son type.

#### 2.5. Formats internes des données

#### *Tous les exemples sont donnés en ASCII*

#### **2.5.1. Formats fondamentaux**

On distingue **deux représentations** de base :

- **le format binaire**, ne concerne que les **entiers**. La valeur est codée en complément à 2, sur 2, 4ou 8 octets. Les plages de valeurs sont :

 $-32768$  à  $+32767$  pour la représentation sur 16 bits  $-2^{\frac{31}{2}}$  à  $+2^{\frac{31}{2}}$  - 1 (~10<sup>9</sup>) pour la représentation sur 32 bits

 $-2^{63}$  à  $+2^{63}$  - 1

Désigné en COBOL par BINARY, COMPUTATIONAL, ou COMPUTATIONAL-4

- **la représentation codée**, peut être utilisée pour tous les types ; les valeurs sont codées en utilisant le code ASCII ou EBCDIC. (cf. chap. 1 par 4-1)

Une troisième représentation peut exister : la **virgule flottante**, simple (4 octets) ou double (8 octets).

Désigné par COMPUTATIONAL-1, COMPUTATIONAL-2.

#### **2.5.2 Représentation codée**

#### *2.5.2.1. Rubrique de type non numérique*

 Chaque caractère de la rubrique occupe exactement un octet ; sa valeur est représentée par son code ASCII

 Exemple : Soit la rubrique MARQUE d'image X(7) ; la valeur PEUGEOT est représentée (en hexadécimal)

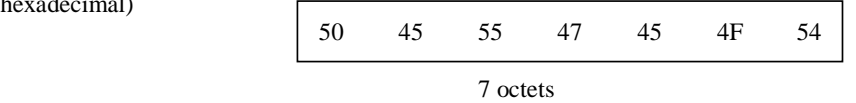

Désigné par DISPLAY.

#### *2.5.2.2. Rubriques de type numérique*

On distingue deux représentations.

#### **2.5.2.2.1 La représentation décimale étendue (**DISPLAY**)**

Chaque chiffre occupe un octet et est représenté par son code ASCII ou EBCDIC

Exemple : Soit la rubrique PUISSANCE d'image 99 ; la valeur 06 est représentée (en hexadécimal, ASCII)

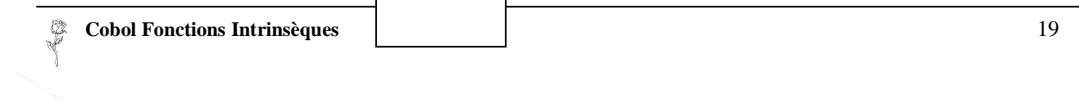

30 36

2 octets

Si le nombre est signé, il y a deux manières de préciser le signe :

#### a) Le signe occupe une position propre

Sa valeur est donnée par le code correspondant au caractère + (soit 2B) ou - (soit 2D) ; elle est placée dans une position séparée soit en tête de zone, soit en fin de zone ; ce choix est fixé par le programmeur.

Exemple :

Soit la rubrique MONTANT d'image S9(5), (le symbole S indique une rubrique signée) avec **signe**  séparé en tête ; la valeur + 953 est représentée :

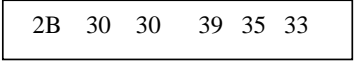

6 octets : 5 chiffres + le signe

En prenant la même rubrique, mais avec une déclaration de **signe séparé en fin**, nous aurions obtenu

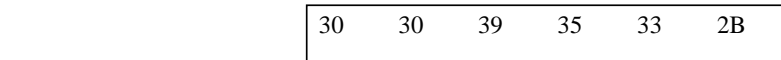

b) Le signe n'occupe pas de position séparée

Dans ce cas, la codification du signe est "superposée", à celle du chiffre de plus faible ou de plus fort poids (par analogie avec les cartes perforées, on parle de "sur-perforation").

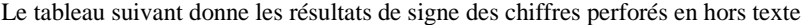

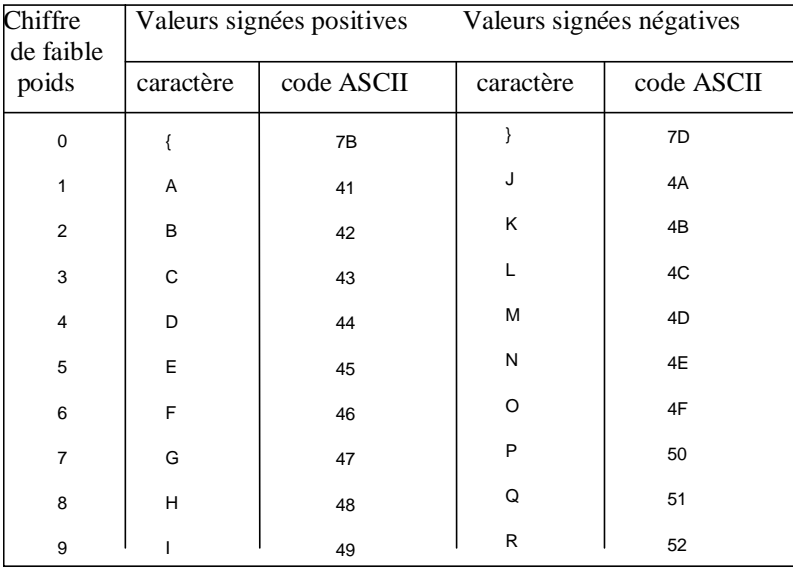

Exemple : Soit la rubrique MONTANT d'image S9(5) (l'absence de spécification entraîne "signe superposé"); la valeur + 953 est représentée :

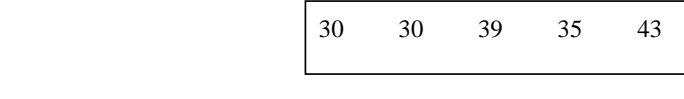

5 octets

On remarque que la valeur du dernier octet est identique au code ASCII de la lettre C.

Remarques : Utiliser de préférence la forme (a) car le système s'y ramène dans les opérations arithmétiques.

#### **2.5.2.2.2 La représentation décimale condensée**

**(**PACKED-DECIMAL ou COMPUTATIONAL-3**)**

Pour gagner de la place sur les supports et accélérer les traitements, il peut être utile de placer deux codes numériques par octet ; en effet, le quartet de gauche dit hors-texte, est identique pour tous les chiffres et vaut '3' en ASCII et 'F' en EBCDIC.

Exemple : Soit la rubrique MONTANT d'image 9(5) avec représentation décimale condensée ; la valeur 953 est représentée

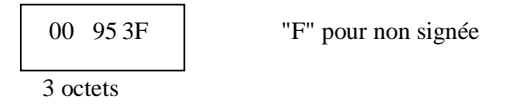

Le premier chiffre est rajouté par le système pour compléter le premier octet ; il peut être quelconque et n'intervient pas dans les traitements ; seuls les 5 chiffres de droite, dûment déclarés, seront pris en compte (sauf cas particuliers).

Si la rubrique est signée, la codification du signe occupe le dernier demi-octet de la zone ; elle vaut 'C' pour + et 'D' pour -.

 Exemple : Soit la rubrique MONTANT d'image S9(5) avec représentation décimale condensée.

La valeur + 953 est représentée :

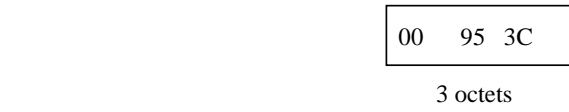

A noter que sur cet exemple le nombre de positions est pair et donne un nombre entier d'octets.

Remarques :

- Une rubrique de type numérique, non signée, sera toujours considérée comme contenant un nombre positif, quelle que soit la représentation utilisée.

- Sur la plupart des ordinateurs on dispose d'instructions machine permettant d'effectuer des opérations arithmétiques sur des nombres représentés en format binaire ou en format décimal condensé ; les nombres en format décimal étendu doivent être d'abord être convertis dans l'un des deux formats précédents.

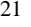

#### **2.5.3 Longueur d'une rubrique :**

Elle dépend de la représentation interne choisie et de l'image

- Format binaire --> Longueur : 4 octets
- Rubrique de type non numérique, N symboles indiqués dans l'image --> longueur : N octets
- Représentation décimale étendue, sans signe ou avec signe superposé, N chiffres indiqués --> Longueur N octets
- Représentation décimale étendue, signe séparé, N chiffres indiqués --> Longueur : N + 1

#### octets

- Représentation décimale condensée, N symboles indiqués (y compris le symbole S si la rubrique est signée)
	- Si N est pair --> Longueur : N/2 octets Si N est impair  $\rightarrow$  Longueur :  $(N + 1)/2$  octets

 **Cobol Fonctions Intrinsèques** 22

 $-40$ 

#### **2.5.4 Le séparateur décimal :**

Pour séparer la partie entière de la partie fractionnaire d'un nombre on utilise le point (cf Littéraux numériques au chap. 1 § 4.2.1.). La représentation de ce point au niveau du format interne d'une donnée numérique n'est pas utile. Il suffit d'indiquer au système la **position virtuelle** de ce séparateur ; ceci se fait dans la description de l'image de la rubrique à l'aide du symbole V.

#### Exemple :

Soit la rubrique MONTANT d'image S9(5)V99, en représentation décimale étendue avec signe séparé en tête ; la valeur + 20.5 est représentée par :

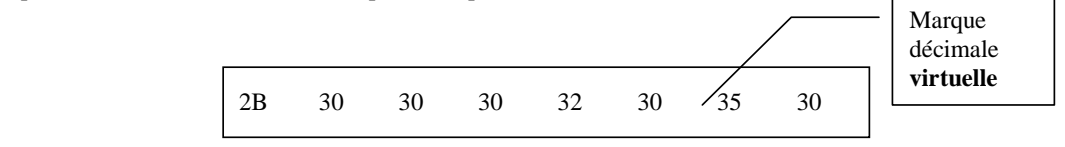

8 octets (dont aucun pour la marque décimale)

#### Remarques :

- Le symbole V est **unique** au niveau d'une description d'une image ; s'il est omis, il est supposé être à droite et l'image correspond alors à celle d'un nombre entier.

- Si la rubrique doit être visualisée (sur écran ou sur papier), il est nécessaire de faire figurer le point au niveau de l'affichage ; pour cela on utilise des rubriques spéciales de type numérique édité étudiées ultérieurement.

### **3. Règles d'alignement**

Ces règles sont appliquées chaque fois que l'on mémorise une valeur dans une rubrique. Le choix de l'une des deux règles dépend du type de la rubrique élémentaire qui "reçoit" la valeur.

#### 3.1. Règle d'alignement numérique

Elle s'applique si la rubrique **réceptrice** est de type **numérique** ou **numérique éditée**. La valeur est alignée sur la marque décimale ; si la zone est trop grande, elle est complète vers ses extrémités par des zéros ; si elle est trop petite, la valeur est tronquée à l'une ou l'autre des extrémités.

Exemple :

Soit la rubrique R1 d'image 9(2)V9 ; indépendamment de la représentation interne, elle peut contenir un nombre de 3 chiffres dont 2 pour la partie entière.

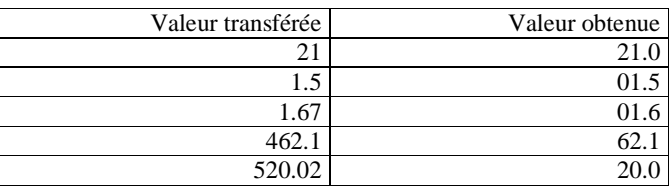

#### 3.2. Règle d'alignement non numérique :

Elle s'applique si la rubrique réceptrice est de type **alphabétique** ou **alphanumérique** ou **alphanumérique édité**. La valeur est alignée sur la position d'extrême gauche de la rubrique réceptrice ; si la zone est trop grande, la valeur est complétée vers l'extrémité droite par des caractères "espaces" ; si elle est trop petite, la valeur est tronquée à droite.

Exemple :

Soit la rubrique R2 d'image X(5)

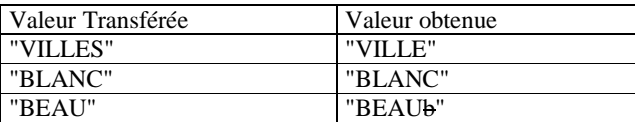

### **4. Unicité de référence**

Un même mot-utilisateur pet être utilisé pour désigner des données différentes, sous réserve qu'ellea appartiennent à des groupes différents. Pour les référencer sans ambigüité, on **qualifiera** leur nom par celui du groupe, ou du fichier les contenant. La même disposition s'applique aux paragraphes de sections différentes et aux textes-source de bibliothèques différentes.

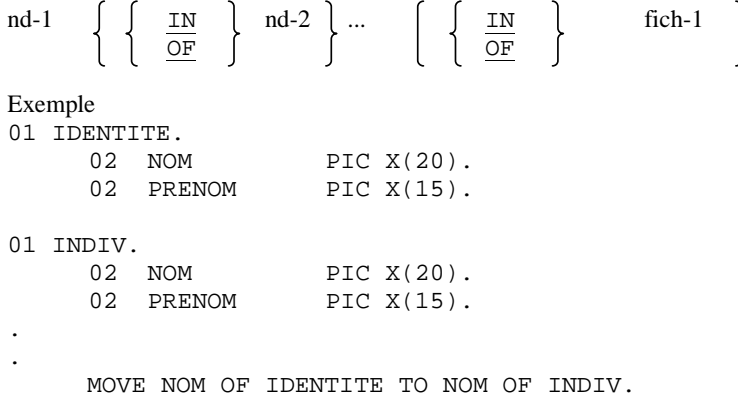

### **5. Règles de ponctuation**

4.1. Un ou plusieurs **espaces** consécutifs servent à séparer deux mots.

4.2. La **virgule**, le **point-virgule** et le **point**, utilisés comme séparateurs, doivent être suivis d'un espace et ne peuvent être utilisés que lorsque le format des instructions l'autorise.

4.3. Les **parenthèses** s'utilisent toujours par paires.

4.4. Les **guillemets** délimitent les littéraux non numériques :

- le guillemet "ouvrant" doit être précédé d'un espace
	- le guillemet "fermant" doit être suivi d'un espace, d'une virgule, d'un point-virgule ou d'un

 **Cobol Fonctions Intrinsèques** 24

point.

### **6. Feuille de saisie COBOL**

Elle comprend cinq zones, respectivement de gauche à droite :

- zone de numérotation (col. 1 à 6) (inutilisée, ou de contenu quelconque)
- zone indicateur (col. 7 )

- zone A (col. 8 à 11) ; la colonne 8 est dite marge A

- zone B (col. 12 à 72) ; la colonne 11 est dite marge B
- zone d'identification (col. 73 à 80) (inutilisée)

Les **en-têtes** de division, section, paragraphes et de description de fichier commencent en zone A. Les instructions et clauses s'écrivent en zone B. Une instruction peut être rédigée sur plusieurs lignes. Il est possible d'inclure des lignes totalement vierges à tout endroit du programme.

La zone indicateur (col. 7) assure trois fonctions selon le caractère qui y est écrit :

**- continuation** d'un littéral non numérique portant jusqu'à la col.72 de la ligne précédente

**\*** ligne **commentaire** : Le contenu de cette ligne ne sera pas pris en compte par le compilateur ; cette ligne ne sert qu'à améliorer la lisibilité et la compréhension du programme.

**/** idem \* ; de plus saut de page avant l'impression du commentaire

**D** ou **d** instrument de **mise au point** : Cette fonction sera étudiée plus tard.

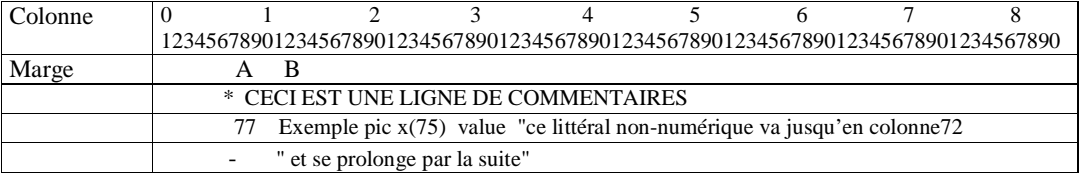

### **Exemple de programme COBOL**

IDENTIFICATION DIVISION. PROGRAM-ID. PUBLI.

AUTHOR. GR. \*\*\*---------------------------------------------------

ENVIRONMENT DIVISION.

CONFIGURATION SECTION. SOURCE-COMPUTER. MWB. OBJECT-COMPUTER. MWB. INPUT-OUTPUT SECTION. FILE-CONTROL.

> SELECT BASE ASSIGN TO BASABON ORGANIZATION RECORD SEQUENTIAL ACCESS SEQUENTIAL FILE STATUS IS BS.

 **Cobol Fonctions Intrinsèques** 26 SELECT MOUV ASSIGN TO MAJABON ORGANIZATION RECORD SEQUENTIAL ACCESS SEQUENTIAL FILE STATUS IS MS. SELECT NOUBASE ASSIGN TO NEWABON ORGANIZATION RECORD SEQUENTIAL ACCESS SEQUENTIAL FILE STATUS IS NS. SELECT ERREUR ASSIGN TO ERRABON ORGANIZATION LINE SEQUENTIAL ACCESS SEQUENTIAL FILE STATUS IS ES. \*\*\*--------------------------------------------------- DATA DIVISION. FILE SECTION. \*--------------------------------------------------------------- FD BASE LABEL RECORD STANDARD. 01 B-ENR. \* Code-adresse 05 B-CD-ADR PIC 9(6). \* Cle de controle 05 B-CLE PIC X. \* Nom-Prenom 05 B-NM-PRNM PIC X(25). \* Adresse 05 B-ADR PIC X(40). \* Code Postal 05 B-CD-PSTL PIC 9(5). \* Ville 05 B-VL PIC X(25). \*--------------------------------------------------------------- FD MOUV LABEL RECORD STANDARD. 01 M-ENR. 05 M-CD-OPR PIC X. 05 M-DONNEES. 10 M-CD-ADR PIC 9(6). 10 M-CD-ADRX REDEFINES M-CD-ADR PIC X(6). 10 M-CLE PIC X. 10 M-NM-PRNM PIC X(25). 10 M-ADR PIC X(40).<br>10 M-CD-PSTL PIC 9(5). 10 M-CD-PSTL 10 M-VL PIC X(25). \*--------------------------------------------------------------- FD NOUBASE LABEL RECORD STANDARD. 01 N-ENR PIC X(102). \*--------------------------------------------------------------- FD ERREUR LABEL RECORD STANDARD. 01 E-ENR PIC X(103). \*--------------------------------------------------------------- WORKING-STORAGE SECTION.

 **Cobol Fonctions Intrinsèques** 27 \* Code etat du fichier BASE 77 BS PIC XX. \* Code etat du fichier MOUV 77 MS PIC XX. \* Code etat du fichier NOUBASE PIC XX. \* Code etat du fichier ERREUR 77 ES PIC XX. \* Zone de travail  $PTC 9(6)$  COMP. \* Rang de la lettre de controle 77 RG-LTR PIC 99 COMP. 88 CORRECTE VALUE 1 THRU 23. \* Rang du message d'erreur 77 RG-ERR PIC 9. \* Definition des cles de controle 01 LETTRES PIC X(23) VALUE "ABCDEFGHJKLMNPQRSTVWXY". 01 TABCLE REDEFINES LETTRES. 05 CLE PIC X OCCURS 23. \* Definition des messages d'erreur 01 LST-MSG. 05 FILLER PIC X(30) VALUE "(1) CLE ERRONEE". 05 FILLER PIC X(30) VALUE SPACES. 05 FILLER PIC X(30) VALUE SPACES. 05 FILLER PIC X(30) VALUE "(4) CODE OPER. ERRONE". 05 FILLER PIC X(30) VALUE "(5) DONNEE INCORRECTE". 05 FILLER PIC X(30) VALUE SPACES. 05 FILLER PIC X(30) VALUE SPACES. 05 FILLER PIC X(30) VALUE SPACES. 01 TABERR REDEFINES LST-MSG. 05 MSGERR PIC X(30) OCCURS 8. \*\*\*--------------------------------------------------- PROCEDURE DIVISION. DECLARATIVES. LECT SECTION. USE AFTER STANDARD ERROR PROCEDURE ON INPUT. L0. IF MS = 10 OR BS = 10 NEXT SENTENCE ELSE DISPLAY "Erreur d'entrée-sortie en lecture" UPON CONSOLE DISPLAY "Code d'etat des fichiers:" UPON CONSOLE DISPLAY "BASABON = " BS " MAJABON = " MS UPON CONSOLE CLOSE MOUV BASE NOUBASE ERREUR. STOP RUN. ECR SECTION. USE AFTER STANDARD ERROR PROCEDURE ON OUTPUT. E0. DISPLAY "Erreur d'entrée-sortie en ecriture" UPON CONSOLE DISPLAY "Code d'etat des fichiers:" UPON CONSOLE DISPLAY "NOUBASE = " NS " ERREUR = " ES UPON CONSOLE CLOSE MOUV BASE NOUBASE ERREUR. STOP RUN. END DECLARATIVES. PUBLI-MAIN SECTION. \* Initialisation du traitement INIT.

 **Cobol Fonctions Intrinsèques** 28 OPEN INPUT BASE MOUV OUTPUT NOUBASE ERREUR. PERFORM LIRBAS. PERFORM LIRMAJ. \* Traitement majeur CORPS. PERFORM PRINCIP UNTIL BS NOT = ZERO OR MS NOT = ZERO. PERFORM FINBAS UNTIL BS NOT = ZERO. PERFORM FINMAJ UNTIL MS NOT = ZERO. \* Finalisation du traitement FIN. CLOSE BASE MOUV NOUBASE ERREUR. DISPLAY "FIN DE PUBLI" UPON CONSOLE. STOP RUN. \*--------------------------------------------------------------- SPECIALE SECTION. \* Repetitive principale PRINCIP. PERFORM CALCLE. IF CORRECTE PERFORM TRAIT ELSE PERFORM ERR PERFORM LIRMAJ. \* Traitement final de BASE FINBAS. PERFORM COPIE PERFORM LIRBAS. \* Traitement final de MOUV FINMAJ. IF M-CD-OPR = "C" PERFORM AJOU ELSE MOVE 4 TO RG-ERR PERFORM ERR. PERFORM LIRMAJ. LIRBAS. READ BASE. LIRMAJ. READ MOUV. \* Validation de la cle CALCLE. IF M-CD-ADRX NOT NUMERIC MOVE ZERO TO RG-LTR MOVE 5 TO RG-ERR ELSE DIVIDE 23 INTO M-CD-ADR GIVING QUOTIENT REMAINDER RG-LTR SUBTRACT RG-LTR FROM 23 GIVING RG-LTR IF CLE(RG-LTR) NOT = M-CLE MOVE ZERO TO RG-LTR MOVE 1 TO RG-ERR. \* Deroulement de BASE TRAIT. IF M-CD-ADR > B-CD-ADR PERFORM COPIE PERFORM LIRBAS ELSE PERFORM NONSUP. \* Ecriture des erreurs ERR. WRITE E-ENR FROM M-ENR. WRITE E-ENR FROM MSGERR(RG-ERR). \* Ecriture de NOUBASE COPIE. WRITE N-ENR FROM B-ENR. \* Ajout d'un mouvement en creation  $A$ ,  $T$  $O$  $T$ ,  $T$ \*------ Il faudrait controler la validite des rubriques!! WRITE N-ENR FROM M-DONNEES.

```
NONSUP. IF M-CD-ADR = B-CD-ADR 
               PERFORM EGAL 
               ELSE IF M-CD-OPR = "C" 
                     PERFORM AJOU 
                         ELSE MOVE 4 TO RG-ERR PERFORM ERR. 
           PERFORM LIRMAJ. 
* Code-adresse existant dans BASE 
         IF M-CD-OPR = "S"
                       NEXT SENTENCE 
               ELSE IF M-CD-OPR = "M" 
                       PERFORM MODIF 
                        PERFORM COPIE 
                           ELSE PERFORM COPIE 
                             MOVE 4 TO RG-ERR PERFORM ERR. 
            PERFORM LIRBAS. 
* Chargement des champs a modifier 
MODIF. IF M-NM-PRNM NOT = SPACES MOVE M-NM-PRNM TO B-NM-PRNM. 
          IF M-ADR NOT = SPACES MOVE M-ADR TO B-ADR. 
          IF M-CD-PSTL NOT = SPACES MOVE M-CD-PSTL TO B-CD-PSTL. 
           IF M-VL NOT = SPACES MOVE M-VL TO B-VL.
```

```
Example 5 Cobol Fonctions Intrinsèques 29
```
# **LES INSTRUCTIONS DU NOYAU**

### **1. La division IDENTIFICATION**

Elle identifie le programme

```
IDENTIFICATION DIVISION.
 PROGRAM-ID. nom-de-programme. 
 [AUTHOR. [rubrique-commentaire]] 
 [INSTALLATION. [rubrique-commentaire]] 
 [DATE-WRITTEN. [rubrique-commentaire]] 
 [DATE-COMPILED. [rubrique-commentaire]] 
 [SECURITY. [rubrique-commentaire]] 
[REMARKS. [rubrique-commentaire]]
```
Tous les paragraphes autres que PROGRAM-ID sont obsolètes.

Généralement, seuls les 8 premiers caractères du nom du programme sont évalués. ANS85 introduit un second format pour PROGRAM-ID

PROGRAM-ID. nom-de-programme [IS [COMMON] [INITIAL] PROGRAM].

COMMON: uniquement pour les programmes contenus INITIAL: programme remis à son état initial à chaque appel. *Cf Communication inter-programme* 

### **2. La division ENVIRONMENT**

 Elle contient la description du **système** utilisé et des informations relatives à la gestion des entrées-sorties.

```
 ENVIRONMENT DIVISION. 
 CONFIGURATION SECTION. 
 SOURCE-COMPUTER. ordinateur-origine [WITH DEBUGGING MODE]. 
 OBJECT-COMPUTER. ordinateur-objet. 
 [SPECIAL-NAMES. [rubrique-des-noms-spéciaux]] 
 [INPUT-OUTPUT SECTION. 
 FILE-CONTROL. rubrique-de-gestion-de-fichier .... 
 [I-O-CONTROL. [rubrique-de-gestion-d'entrée-sortie]]]
```
En ANS85, cette division est facultative.

Le paragraphe SPECIAL-NAMES a le format suivant (partiel).

SPECIAL-NAMES.

[définition des mnémoniques du réalisateur] [ définition de l'alphabet] [CURRENCY SIGN IS lit-1] [DECIMAL-POINT IS COMMA] [NUMERIC SIGN IS TRAILING SEPARATE] [CONSOLE IS CRT] ♦ Le symbole monétaire (CURRENCY SIGN), par défaut \$, doit être un caractère **autre** que : un chiffre, une minuscule, un symbole arithmétique ou de ponctuation, les lettres A, B, C, D, P, R, S, V, X, Z.

Exemple : CURRENCY SIGN IS "F".

♦ La clause DECIMAL-POINT IS COMMA permet de permuter le rôle du point et de la virgule dans une clause PICTURE et dans les littéraux numériques.

Les clauses [NUMERIC SIGN IS TRAILING SEPARATE] et [CONSOLE IS CRT] relèvent du dialecte Microfocus.

*L'INPUT-OUTPUT SECTION est détaillée dans le chapitre des fichiers.* 

### **3. La division des données**

Elle contient la description de toutes les informations manipulées par le programme.

3.1. Organisation générale :

DATA DIVISION.

FILE SECTION.

 rubrique-de-description-de-fichier rubrique-de-description-d'article ...

WORKING-STORAGE SECTION.

 rubrique-de-description-de-niveau-77 rubrique-de-description-d'article ...

LINKAGE SECTION.

 rubrique-de-description-de-niveau-77 rubrique-de-description-d'article ...

Trois sections :

- ♦ FILE SECTION : description des fichiers (voir chap. 6)
- ♦ WORKING-STORAGE SECTION : description des données internes au programme.

 **Cobol Fonctions Intrinsèques** 31 LINKAGE SECTION : description des paramètres lorsque le programme est un sousprogramme (détaillée au : Communications inter-programmes).

Signalons toutefois qu'à quelques exceptions près, la description d'une rubrique se fait de façon identique dans les trois sections. Dans les paragraphes qui suivent, nous nous placerons en priorité au niveau de la WORKING-STORAGE SECTION.

 Ces sections peuvent être suivies de la COMMUNICATION SECTION et de la REPORT SECTION si l'on utilise respectivement les modules de communication et d'édition , ainsi que de sections spécifiques aux dialectes (SCREEN, LOCAL-STORAGE, ...).

3.2. Description générale d'une rubrique

Elle est de la forme :

 $\int$  nd numéro-de-niveau  $\{$  [[clause] ...]. FILLER

- ♦ le numéro de niveau est compris entre 1 à 49 ou vaut 77, 66 ou 88.
- ♦ nd : nom de donnée, identifie la rubrique.
- ♦ le mot clé FILLER remplace le nom d'une rubrique qui n'est jamais référencée exeplicitement par les instructions du programme ; il peut être utilisé dans plusieurs descriptions de rubriques du même programme.

La description d'une rubrique structurée se réduit au couple (n° de niveau, nom) ; les rubriques élémentaires doivent être détaillées par des clauses (sauf les index).

 Exemple : 02 DATE-NAISSANCE. 03 JOUR .... . 03 MOIS .... . 03 ANNEE ...

#### 3.3. La clause PICTURE

Elle sert à définir le format externe ou image d'une rubrique élémentaire (nombre de chiffres, position de la marque décimale, etc...)

$$
\left\{\begin{array}{c}\text{PICTURE} \\ \hline \text{PIC}\end{array}\right\} \quad \text{IS Format}
$$

Le format est constitué d'une suite de symboles décrits ci- dessous (liste partielle) :

- 9 : représente un chiffre
- V : indique la position **virtuelle** du séparateur décimal ; unique dans un format
- S : indique une donnée signée ; unique dans un format, il doit être le premier symbole du format
- X : représente un caractère quelconque
- . : matérialise le séparateur décimal : le format interne de la rubrique doit être le format décimal étendu ; son utilisation exclut celle de V et de S.
- ♦ Les 3 premiers symboles permettent de décrire des données de type numérique : le symbole X permet de décrire des données de type alphanumérique (chaînes de caractères) ; la présence du symbole **.** dans un format indique une donnée de type numérique édité.
- ♦ La description du format peut comporter jusqu'à **30** symboles ;
- ♦ L'emploi de facteurs de répétition est conseillé : X(5) au lieu de XXXXX
- ♦ Cette clause est obligatoire pour toutes les rubriques élémentaires. Elle est interdite pour les index.

Exemple :

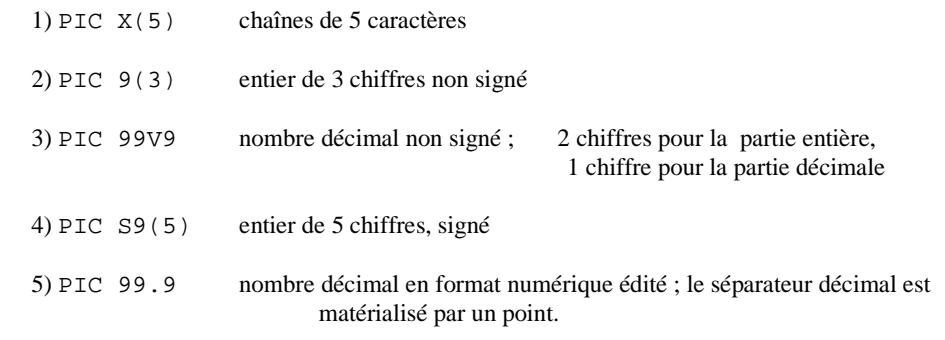

 Remarquons que la rubrique de l'exemple 5 est de classe alphanumérique (du fait de la présence du point) alors que les rubriques des exemples 2 à 4 sont de type numérique.

Il existe d'autres symboles pour décrire un format numérique édité (*Cf Module Edition*)

#### **Capacité maximum d'une rubrique :**

- 18 chiffres, signe exclu, pour une rubrique numérique.
- 31 caractères pour une rubrique numérique éditée
- 32768 caractères pour une rubrique alphanumérique

#### **Modification de Référence**

En ANS85, il est possible de référencer une sous-chaîne d'une donnée alphanumérique:

nd(*début*:[*longueur*]) désigne la sous-chaîne de nd débutant à la position *début* et comportant *longueur* caractères. Le rang du premier caractère est 1.

*début* et *longueur* est une expression numérique quelconque Si *longueur* n'est pas précisée, elle porte jusqu'au dernier caractère de nd.

Si nd est de type autre qu'alphanumérique, on le considère comme redéfini dans une donnée de ce type de la même taille que nd.

Exemple

77 DONNEE PIC X(10) VALUE "abcdefghij".

DONNEE(5:2) renvoie "ef" tout comme DONNEE( $I:I-3$ ) si I vaut 5 DONNEE(5:) renvoie "efghij"

 **Cobol Fonctions Intrinsèques** 34

 $-40$ 

#### 3.4. La clause USAGE

Elle permet de préciser le format interne d'une rubrique.

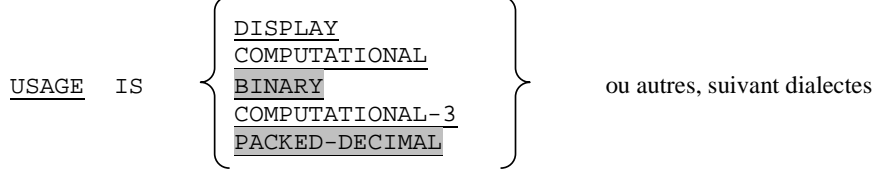

- ♦ DISPLAY : représentation codée de type non numérique ou décimale étendue (cf. §2.5.2.2.) ; valeur prise par défaut
- ♦ COMPUTATIONAL-3 ou COMP-3 ou PACKED-DECIMAL: représentations décimales condensées signées.
- ♦ COMPUTATIONAL-1 (COMPUTATIONAL-2) = virgule flottante simple (double) précision
- ♦ COMPUTATIONAL ou COMP ou BINARY : format binaire sur 32 bits (moins de 10 chiffres dans la PICTURE)

 Cette clause peut s'appliquer à une rubrique élémentaire ou structurée ; dans ce cas, elle est valable pour toutes les rubriques élémentaires qui composent la rubrique structurée.

#### 3.5. La clause REDEFINES

Elle permet de redéfinir la **structure** d'une rubrique (et non sa *valeur*).

n°-de-niveau nd1 REDEFINES nd2

#### Règles du langage :

- cette clause doit suivre immédiatement nd1.
- nd1 et nd2 doivent être de même niveau
- nd2 ne peut contenir la clause REDEFINES mais nd2 peut être subordonné à une rubrique qui contient cette clause.
- ♦ cette clause est interdite pour les rubriques de niveau 01 de la FILE SECTION.

♦ nd1 peut être remplacé par FILLER

#### Principe :

 La redéfinition de la rubrique nd2 commence à nd1 et se termine lorsqu'un numéro de niveau inférieur ou égal à celui de nd1 est rencontré.

```
02 D1. 
    04 NOM PIC X(20).
    04 PRENOM PIC X(20).
02 D2 REDEFINES D1. 
    03 ADRESSE PIC X(20).
    03 C-POSTAL PIC X(5).
    03 LOCALITE PIC X(15).
```
En cas de redéfinitions multiples, c'est toujours la rubrique d'origine qui est citée en nd2.

```
 03 DATE-1. 
       04 JOUR-1 PIC 99. 
       04 MOIS-1 PIC 99. 
       04 AN-1 PIC 99. 
 03 DATE-2 REDEFINES DATE-1 PIC 9(6). 
 03 DATE-3 REDEFINES DATE-1. 
       04 FILLER PIC X. 
       04 JOUR-3 PIC 9(3). 
       04 AN-3 PIC 99.
```
Sauf si les rubriques nd1 et nd2 sont de niveau 01, les longueurs de la rubrique de redéfinition et de la rubrique d'origine doivent être égales.

#### 3.6. La clause VALUE

Elle permet de préciser la valeur initiale d'une rubrique ; une rubrique déclarée sans valeur initiale contient une valeur quelconque non définie.

VALUE IS littéral

Le littéral doit être du même type que la rubrique.

Cette clause est interdite :

- dans la FILE SECTION
- à l'intérieur d'une rubrique de redéfinition.

Exemple

 02 D1 PIC X(5) VALUE "DEBUT". 03 N1 PIC 99V9 VALUE 5.2.

Une seconde utilisation de la clause VALUE permet la définition de noms-conditions.

 Un **nom-condition** est une référence symbolique assignée à une ou plusieurs **valeurs** spécifiques d'une variable donnée, ou à un inverseur.

Il sera défini soit dans le paragraphe SPECIAL-NAMES, soit en DATA DIVISION. Dans ce
dernier cas, il est repéré par un numéro de niveau 88.

```
 Exemple : 01 MOUVEMENT. 
               02 INDIC PIC 9(6).
               02 TYP PIC 9.
                            88 LECTURE VALUE 1.
                            88 MODIF VALUE 2.
                            88 SUPPRES VALUE 4. 
         IF LECTURE...............
                  ELSE IF MODIF...........
```
 L'intérêt des noms-conditions est donc d'améliorer la lisibilité du pg ; ils permettent aussi de simplifier l'énoncé de conditions, car un seul nom-condition peut être assigné à plusieurs valeurs en particulier grâce à la locution THRU :

Format général :

88 nom-condition 
$$
\left\{\underbrace{\text{VALUE} \text{ IS}}_{\text{VALUES ARE}}\right\} \left\{\text{littéral-1} \left\{\underbrace{\text{THEUIGH}}_{\text{THEU}}\right\} \right\} \text{littéral-2}
$$

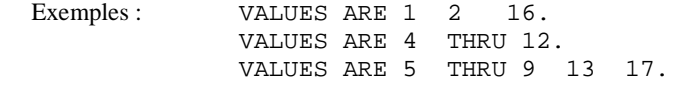

 Un nom-condition doit suivre la description de la rubrique à laquelle il est associé ; cette dernière peut être quelconque à l'exception de :

- un autre nom-condition
- une rubrique de niveau 66 (clause RENAMES)
- un index
- un groupe contenant des données avec JUSTIFIED, SYNCHRONIZED, et USAGE (autre que DISPLAY).

 Si la référence à une variable conditionnelle nécessite l'indexation ou l'indiçage, la référence à l'un quelconque de ses noms-conditions la nécessite de la même façon.

Les règles d'alignement appliquées sont celles décrites au chapitre 2  $\S$  3.

# **Utilisation des constantes figuratives**

Ce sont des constantes identifiées par des mots clés ; elles ont des valeurs particulières.

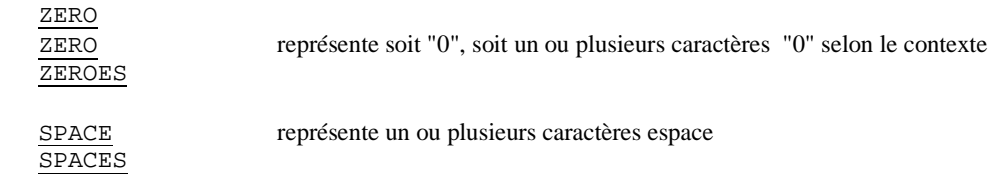

 **Cobol Fonctions Intrinsèques** 37

 $\overline{a}$ 

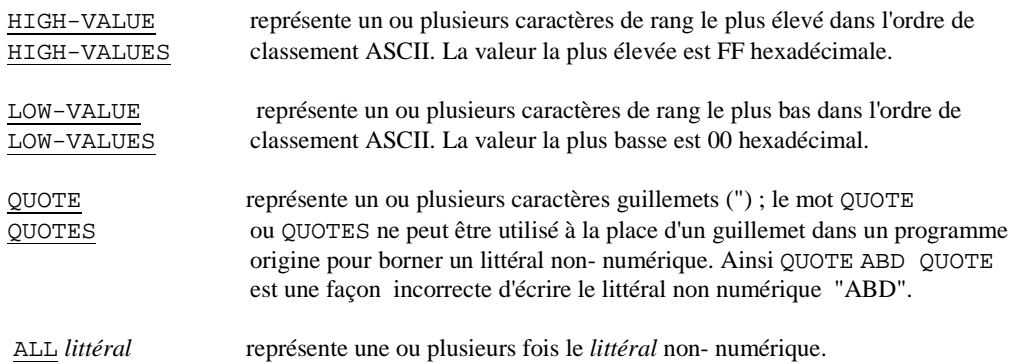

- La première (ZERO) peut s'appliquer à des rubriques de type numérique ou non numérique ; les autres sont de type non numérique.
- Elles s'écrivent sans guillemet.
- Contrairement aux autres constantes, leur longueur dépend de la longueur des rubriques qu'elles servent à initialiser.

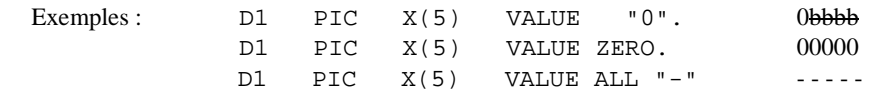

# 3.7. La clause BLANK

 Elle permet de remplacer la valeur nulle d'une rubrique de type numérique ou numérique édité par des espaces.

Le format interne de la rubrique doit être DISPLAY.

 BLANK WHEN ZERO ZEROS ZEROES

La rubrique sera considérée comme étant du type numérique édité.

Exemple: D1 PIC 9(5) BLANK ZERO.

Si D1 est affecté d'une valeur nulle, la rubrique sera remplie par 5 espaces.

#### 3.8. La clause SYNCHRONIZED

Elle permet de préciser l'**alignement** d'une rubrique élémentaire sur les bornes d'adressage spécifiques de la mémoire de l'ordinateur à savoir :

- une adresse multiple de 2 pour un mot
- une adresse multiple de 4 pour un double mot.

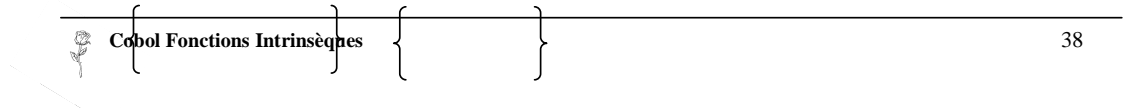

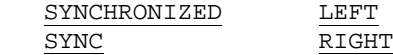

Elle ne peut s'utiliser que pour des rubriques élémentaires de format interne binaire.

Les options LEFT et RIGHT sont équivalentes.

Les rubriques de niveau 1 et 77 commencent à des limites de mot.

# 3.9. La clause JUSTIFIED

Elle permet, associée à une zone de réception alphabétique ou alphanumérique, de force l'alignement à droite, plutôt qu'à gauche (alignement standard).

| JUSTIFIED | RIGHT JUST

# 3.10. La clause SIGN

 Elle permet de préciser la représentation interne du signe pour une rubrique numérique de format décimal étendu. (cf.§ 2.5.2.2-2).

[SIGN IS] [LEADING ] [SEPARATE CHARACTER]  $\begin{cases} \texttt{\texttt{LEADING}} \\ \texttt{\texttt{TRAILING}} \end{cases}$ 

- ♦ Elle peut être spécifiée pour un groupe.
- le format externe (PICTURE) doit comporter le symbole S
- la clause indique que le signe occupe dans la représentation interne une position séparée à gauche (LEADING) ou à droite (TRAILING).
- ♦ l'absence de cette clause pour une rubrique numérique signée, de format interne décimal étendu, entraîne une représentation du signe superposée avec celle du chiffre de droite.

Exemple: D1 PIC S999V9 SIGN TRAILING SEPARATE

# 3.11. La clause RENAMES

Elle permet un regroupement alternatif des rubriques.

$$
\begin{array}{c|c}\n 66 \text{ nd-1} & \texttt{RENAMES} \text{ nd-2} \\
 \left\{\text{THROUCH} \atop \texttt{THRU}\right\}\n \text{ nd-3}\n \end{array}
$$

 $\blacklozenge$  Interdite aux niveaux 01, 66, 77, 88.

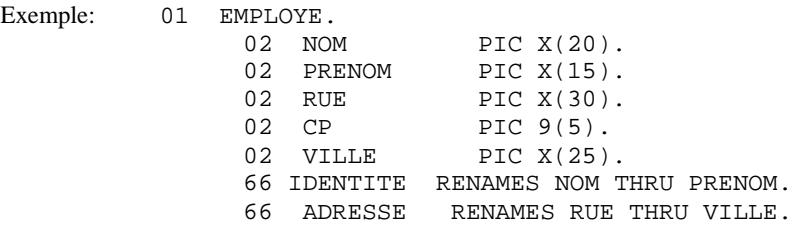

#### 3.12. Exemple de synthèse

```
 77 N USAGE COMP. 
77 TOTAL-TTC PIC 9(5).99 BLANK ZERO.<br>01 DONNEE-1.
    DONNEE-1.
    05 CODE-ART-1 PIC X(5) VALUE SPACE. 
    05 PRIX-UNIT-1 PIC 9(4)V99 COMP-6. 
 05 QUANTITE-1 PIC S9(3) COMP-3 VALUE +0. 
 05 QUANTITE-2 REDEFINES QUANTITE-1 PIC S9V99 COMP-
   3.<br>05 COEF-1
                    PIC S99V99 SIGN TRAILING SEPARATE.
```
# **4. La division PROCEDURE**

 Elle contient la description des traitements à effectuer sur les informations spécifiées dans la division des données.

# 4.1. Expressions arithmétiques

Une expression arithmétique est une combinaison syntaxiquement correcte de symboles pris dans l'ensemble suivant :

- ♦ les noms de données identifiant des rubriques élémentaires de type numérique
- ♦ les constantes de type numérique
- ♦ les opérateurs arithmétiques
- ♦ les parenthèses

Les opérateurs arithmétiques sont, dans l'ordre décroissant des priorités :

- $\bullet$  les opérateurs unaires + et -
- ♦ l'exponentiation \*\*
- $\bullet$  la multiplication  $*$  et la division /
- $\bullet$  l'addition + et la soustraction -

Les principales règles de syntaxe à respecter sont au nombre de deux :

1. deux opérandes (variable ou constante) sont toujours reliés par un opérateur arithmétique ; toutes les opérations doivent être spécifiées explicitement.

 **Cobol Fonctions Intrinsèques** 40

 $\rightarrow$ 

2. deux opérateurs arithmétiques ne se suivent jamais sauf si le second est un opérateur unaire.

Exemples:  $(A + B * C) / 3.5$  $- A / - (B + 1)$ 

### Remarques :

- 1) Le même symbole / sert à spécifier la division réelle et la division entière ; le choix est déterminé par le type des objets manipulés : / indique une division entière **si et seulement** si tous les opérandes (y compris celui qui sera affecté de la valeur finale) sont de type entier.
- 2) Pour évaluer la valeur d'une expression arithmétique, le processeur conserve les valeurs intermédiaires avec une précision maximale ; seul le résultat final sera, tronqué ou arrondi en fonction du format externe de la rubrique affectée.
- 3) Les opérandes n'ont pas besoin d'être du même format interne ; les conversions de format sont faites automatiquement.

# 4.2. Valeurs arrondies

Le résultat d'un calcul peut comporter davantage de chiffres que de positions prévues au niveau de la rubrique affectée.

Rappelons que l'affectation d'une valeur numérique se fait conformément à la règle d'alignement numérique énoncée au chap. 2 paragraphe 3 ; s'il y a débordement à gauche la valeur sera tronquée ; s'il y a débordement à droite, la valeur sera tronquée ou arrondie selon que le programmeur aura précisé ou non la locution ROUNDED. Cette locution est à spécifier pour chaque instruction dont le résultat doit être arrondi.

L'arrondi est déterminé de la manière suivante :

- $\bullet$  si le premier chiffre tronqué vaut de 0 à 4, les chiffres restants ne sont pas modifiés.
- ♦ si ce chiffre vaut de 5 à 9, on rajoute une unité au dernier chiffre restant.

Exemple : Soit A PIC 99V99 Le résultat 5.1772 donne sans arrondi 5.17 avec arrondi 5.18 Le résultat 5.1729 donne avec ou sans arrondi 5.17 Le résultat 5.195 donne sans arrondi 5.19 avec arrondi 5.20

Remarque : Dans l'évaluation d'une expression arithmétique, l'arrondi ne porte que sur le **résultat final**.

# 4.3. Expressions conditionnelles

Une expression conditionnelle est une expression dont le résultat est VRAI ou FAUX.

# **4.3.1. Expressions conditionnelles simples**

#### *4.3.1.1. Relation*

Une relation permet d'exprimer la comparaison de deux objets ; ces objets sont des données constantes ou variables ; l'un des deux doit être obligatoirement une donnée variable.

Une relation s'écrit :

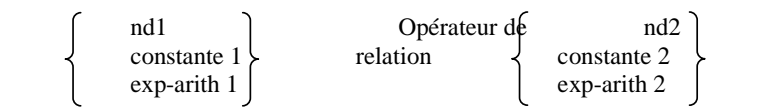

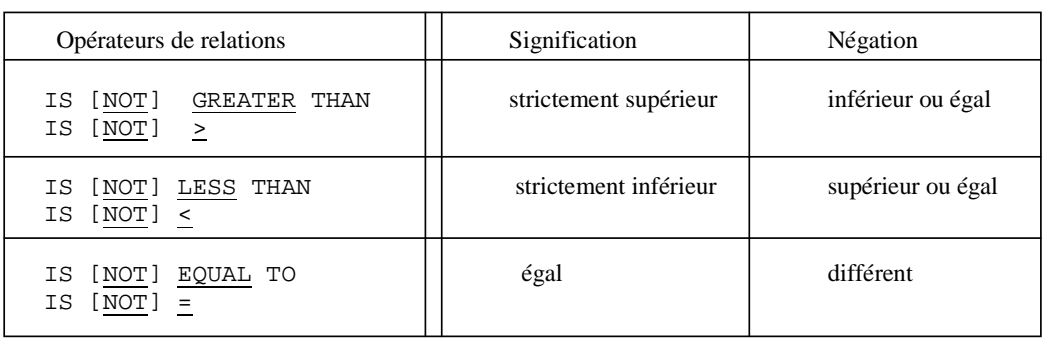

```
 IS GREATER THAN OR EQUAL TO 
IS \geq 0
```

```
IS LESS THAN OR EQUAL TO
IS < =
```
Exemples

 A < 10 NOM = NOM-REF NOM = "DUPONT" A - B = RESUL + 15

On distingue deux algorithmes de comparaison :

### *1) Comparaison numérique :*

 Elle compare les valeurs algébriques de deux données de type numérique ; la longueur de ces données n'est pas significative. Une donnée non signée est considérée comme positive.

#### *2) Comparaison non numérique :*

 Elle opère sur deux données de type non numérique ; par extension, l'une des deux peut être numérique à condition qu'elle soit entière et déclarée en mode DISPLAY. L'algorithme compare les deux données caractère par caractère, de gauche à droite, jusqu'à trouver une différence ou la fin des rubriques. Le résultat de la comparaison est déterminé comme suit :

- en cas de différence, c'est la donnée contenant le caractère de plus fort poids (cf. table du code ASCII) qui est considérée comme étant la plus grande
	- sinon, les deux données ont des valeurs égales.

 Si les deux données sont de longueurs différentes, la plus courte est considérée comme étant complétée à droite d'espaces jusqu'à concurrence de la plus longue.

### Exemples

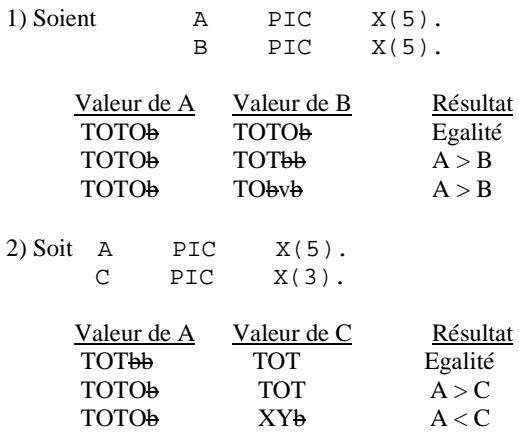

# *4.3.1.2. Test de classe*

Un test de classe permet d'exprimer le fait que la valeur d'une donnée est de classe numérique ou alphanumérique.

- ♦ Un test de classe numérique ne peut s'appliquer qu'à une rubrique élémentaire déclarée en USAGE DISPLAY.
- ♦ Un test de classe alphabétique ne peut pas s'appliquer à une rubrique de type numérique.

 $-40$ 

Il s'écrit :

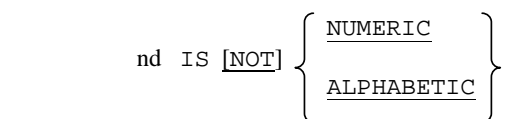

Remarque :

 Pour effectuer un test de classe numérique, le processeur tient compte de la déclaration du signe au niveau du format de la rubrique ; ainsi une valeur non signée dans une rubrique signée donne un résultat faux ; il en est de même pour une valeur signée dans une rubrique non signée.

Exemples : Soit A PIC  $X(5)$ .

- ♦ Le test A ALPHABETIC donne un résultat vrai si et seulement si les 5caractères sont des lettres ou des espaces.
- Le test A NUMERIC donne un résultat vrai si et seulement si les 5 caractères sont des chiffres.

#### *4.3.1.3. Condition de signe*

Elle détermine si la valeur algébrique d'une expression arithmétique est inférieure, supérieure ou égale à zéro.

Expression arithmetic  
 
$$
IS [NOT] \left\{ \frac{NEGATIVE}{POSITIVE} \right\}
$$

### *4.3.1.4. Condition de nom-condition*

Elle s'exprime par le simple énoncé du nom-condition :

nom-condition

Elle est vraie si la valeur courante de la variable conditionnelle associée appartient (ou est égale) à celle attribuée au nom-condition.

#### **4.3.2. Expressions conditionnelles complexes**

Une condition simple NEGATIVE est une condition simple précédée de l'opérateur logique NOT. Elle a pour effet d'attribuer la valeur booléenne opposée à celle de la condition simple.

Ex. : IF NOT A = B ....

Une condition COMPOSEE résulte de la conjonction de conditions par les opérateurs AND ou OR :

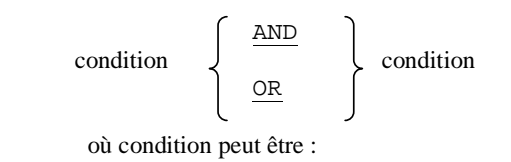

- ♦ une condition simple
- ♦ une condition simple négative
- ♦ une condition composée
- ♦ une condition composée négative (i.e. une condition composée entre parenthèses et précédée de NOT)
- ♦ toute combinaison de ce qui précède

 $Ex: A > B$  AND NOT  $(A = C)$  OR A NOT < D AND B = C

 Il est possible d'agréger une condition composée dans le cas où des conditions simples successives contiennent un même sujet et/ou un même opérateur logique, par l'omission du sujet ET de l'opérateur.

 $Ex. : A > B$  AND NOT < C OR D signifie  $((A > B)$  AND  $(A$  NOT < C)) OR  $(A$  NOT < D)

 **Cobol Fonctions Intrinsèques** 45

 $\rightarrow$ 

La structure de cette division est de l'une des deux formes ci-dessous :

 a) PROCEDURE DIVISION. nom de section SECTION. nom de paragraphe. phrase ... ... ... b) PROCEDURE DIVISION. nom de paragraphe. phrase ... ... Ceci signifie que :

- le découpage de la division en paragraphes ou en sections et paragraphes est **obligatoire**.
- le découpage doit être **complet** :
	- ♦ toute phrase appartient à un paragraphe explicitement déclaré.
	- si la forme (a) est choisie, tout paragraphe appartient à une section explicitement déclarée.

Exemple

```
 PROCEDURE DIVISION. 
                       S0 SECTION. 
                       P1. 
                       P2. 
                       S1 SECTION. 
P<sub>3</sub>
                       END PROGRAM.
```
#### 4.5. ACCEPT

Permet d'initialiser une rubrique à l'aide d'une valeur particulière (date ou heure) ou d'une valeur lue dans le fichier d'entrée de l'utilisateur.

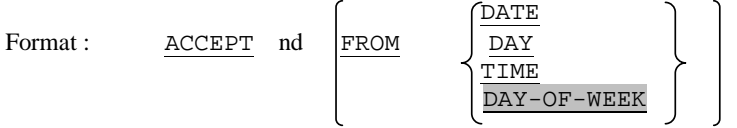

 nd est une rubrique en mode DISPLAY d'au plus 71 caractères ; seules les positions correspondant à des caractères effectifs sont initialisées ; les autres restent inchangées ; il est donc vivement conseillé d'initialiser correctement la rubrique nd avant l'exécution de l'ordre ACCEPT.

De nombreuses variantes existent, suivant les implantations, permettant une gestion avancée de messages à l'écran.

 Exemple : 01 IDENTITE. 02 NOM PIC X(10) VALUE SPACE. 02 PRENOM PIC X(10) VALUE SPACE.

 **Cobol Fonctions Intrinsèques** 46

 . .  Si la valeur lue est DUPONTbbbbJULES, la rubrique IDENTITE contient après exécution de l'ordre

```
DUPONTbbbbJULESbbbbb
```
espaces provenant de la clause VALUE

Les options DATE et TIME permettent de lire respectivement la date et l'heure enregistrées au niveau du système de l'ordinateur.

- ♦ Pour l'option DATE, nd doit être une rubrique élémentaire de 6 chiffres, non signée, PIC 9(6) DISPLAY ; la valeur obtenue est du format AAMMJJ Année Mois Jour
- ♦ DAY fournit la date au format AAJJJ au format PIC 9(5)
- ♦ Pour l'option TIME, nd doit être une rubrique élémentaire de 8 chiffres, non signée PIC 9(8) DISPLAY ; la valeur obtenue est du format hhmmsscc heure minutes secondes 1/100è seconde
- ♦ DAY-OF-WEEK est du format PIC 9 et renvoie le rang du jour (1=lundi, 7=dimanche)

# 4.6. DISPLAY

Permet d'envoyer sur un fichier de sortie un faible volume d'informations construit par juxtaposition des valeurs des objets cités :

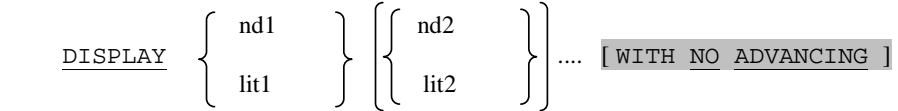

L'impression n'incluant aucune conversion de format, les valeurs numériques doivent être codées en ASCII.

Ex. : DISPLAY "NOM : " NM " PRENOM : " PRNM.

Même remarque que pour ACCEPT

#### 4.7. Verbes arithmétiques

# **4.7.1. Généralités**

- ♦ Dans toutes les instructions de ce paragraphe, les opérandes identifiés par nd désignent des rubriques numériques ; cependant, les zones de réception des calculs spécifiées après GIVING, n'intervenant pas dans les calculs, peuvent être de type numérique édité.
	- Tous les littéraux "lit" sont de type numérique

- ♦ La spécification d'un arrondi se fait par la locution ROUNDED.
- ♦ La phrase ON SIZE ERROR permet de spécifier un traitement à accomplir en cas de dépassement de capacité lors des calculs ou de division par 0. Les rubriques de réception associées à cette phrase ne seront pas modifiées en cas d'erreur. La phrase NOT ON SIZE ERROR en est le pendant.
- ♦ La locution CORRESPONDING (ou CORR) peut être utilisée dans le cas où les opérandes nd1 et nd2 désignent des rubriques de GROUPES. Une rubrique de nd1 et une rubrique de nd2 correspondent si :

elles sont désignées par le même nom (autre que FILLER) et ont les mêmes qualificateurs jusqu'à nd1 et nd2 non inclus ce sont des données élémentaires nd1 et nd2 ne doivent pas contenir de niveau 66, 77, 88 une donnée subordonnée à nd1 et nd2 et contenant une clause REDEFINES, RENAMES, OCCURS ou INDEX est ignorée de même que les données qui lui sont subordonnées.

 Sous ces conditions, l'opération portera individuellement sur chaque couple de données correspondantes.

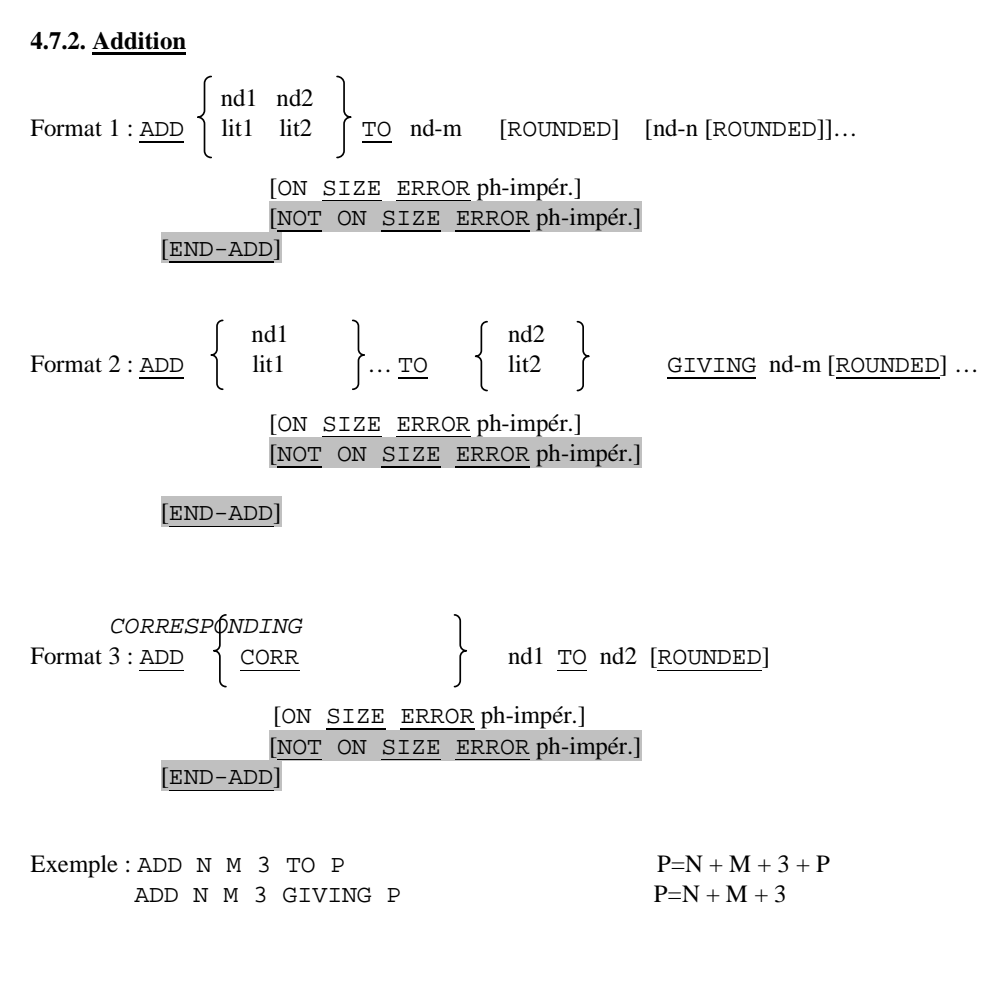

# **4.7.3. Soustraction**

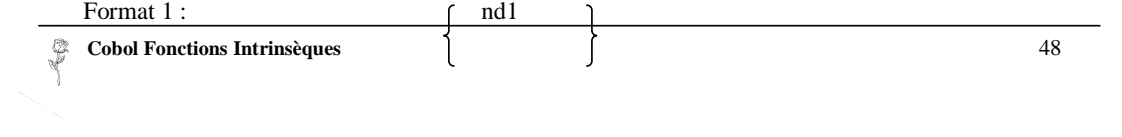

SUBTRACT lit1 ... FROM  $\{nd-m \text{ [ROUNDED]}\}$ ... [ON SIZE ERROR ph-impér.] [NOT ON SIZE ERROR ph-impér.] [END-SUBTRACT] Format  $2:$   $\qquad \qquad$  nd1  $\qquad$  nd2  $\Big\}$  $SUBTRACT$   $\begin{cases} \text{int1} \\ \text{lit1} \end{cases}$  ...  $FROM$   $\begin{cases} \text{int2} \\ \text{lit-m} \end{cases}$ GIVING nd-n [ROUNDED] [ON SIZE ERROR ph-impér.] [NOT ON SIZE ERROR ph-impér.] [END-SUBTRACT] Format 3 :<br>SUBTRACT \[ CORR CORR  $SUBTRACT$   $\overline{CORR}$   $\overline{CORR}$   $\overline{h}d-1$   $\overline{EROM}$   $nd-2$   $\overline{[ROUNDED]}$ [ON SIZE ERROR ph-impér.] [NOT ON SIZE ERROR ph-impér.] [END-SUBTRACT] **4.7.4. Multiplication**   $\underbrace{\hbox{MULTIPLY}}_{\hbox{HULTIPLY}}\left\{ \begin{array}{c} \hbox{nd1}\\ \hbox{lit1} \end{array} \right.$  $\left\{\n \begin{array}{ll}\n \underline{BY} & \{nd-2 [\underline{ROUNDED}]\} & \dots\n \end{array}\n\right.$  [ON SIZE ERROR ph-impér.] [NOT ON SIZE ERROR ph-impér.] [END-MULTIPLY]  $\underbrace{\hbox{MULTIPLY}} {\left\{ \begin{array}{c} \hbox{nd1}\\ \hbox{lit1} \end{array} \right\} } \quad \underline{\hbox{BY}} \quad \left\{ \begin{array}{c} \hbox{nd2}\\ \hbox{lit2} \end{array} \right\} \quad \underline{\hbox{GIVING}} \ \left\{ \hbox{nd-3 [ROUNDED]} \right\} \ldots$ Format 2 :  $MULTIPLY \begin{cases} \text{nd1} \\ \text{lit1} \end{cases}$ [ON SIZE ERROR ph-impér.] [NOT ON SIZE ERROR ph-impér.] [END-MULTIPLY] **4.7.5. Division**  Format 1 :  $\frac{DIVIDE}{H1} \begin{cases} ndl \\ hit1 \end{cases}$  $INTO \{nd-2 [ROUNDED] }$  ... [ON SIZE ERROR ph-impér.] [NOT ON SIZE ERROR ph-impér.] [END-DIVIDE] Format 2 :<br> $DIVIDE\begin{cases}ndl\\l>l\end{cases}NTO\begin{cases}ndl\\l>l\end{cases}$ DIVIDE  $\left\{ \begin{array}{c} \text{lit1} \\ \text{INTO} \end{array} \right\}$  iit2  $\left\{ \begin{array}{c} \text{GIVING } \text{[nd-3 [ROUNDED]} \end{array} \right\}$  ... [ON SIZE ERROR ph-impér.]  **Cobol Fonctions Intrinsèques** 49

N.

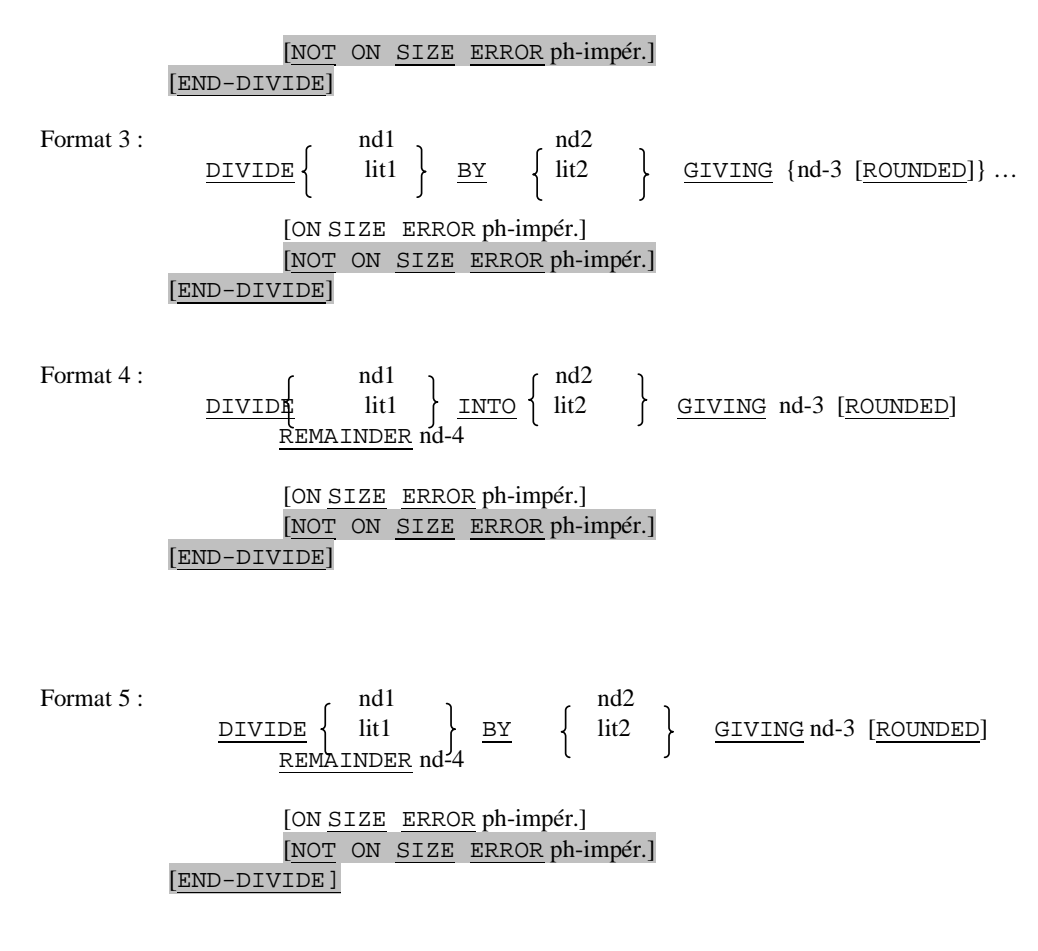

Remarques :

- 1. L'option BY implique GIVING
- 2. L'option REMAINDER permet de recueillir le reste de la division dans nd-4 ; elle interdit l'usage de plusieurs zones de réception.

# **4.7.6. Calcul**

La valeur d'une expression arithmétique complexe peut être obtenue par l'instruction :

 COMPUTE {nd-1 [ROUNDED]} ... = expression-arithmétique [ON SIZE ERROR ph-impér.] [NOT ON SIZE ERROR ph-impér.] [END-COMPUTE].

Ex. : COMPUTE TOTAL ROUNDED = PUHT \* QTE + TRSP \*  $(1 - TX)$ 

# 4.8. MOVE

 L'instruction MOVE permet de recopier dans une (ou plusieurs)rubrique(s) dites réceptrices, le contenu d'une (ou plusieurs) rubrique(s) dites émettrices.

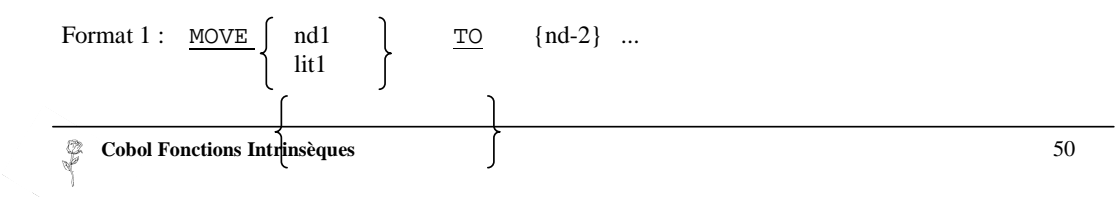

Format 2: MOVE CORRESPONDING nd1 TO nd2 CORR

- ♦ L'opération inclut si nécessaire les conversions de format interne.
- Dans le format 2, au moins une des données du couple de données concerné par l'opération doit être élémentaire.

```
 Ex. : 
          05 DT-AMER. 
                 10 AA PIC 99. 
                 10 MM PIC 99. 
                  10 JJ PIC 99. 
         05 DT-JOUR. 
                 10 JJ PIC 99. 
                  10 FILLER PIC X VALUE "/". 
                 10 MM PIC 99. 
                  10 FILLER PIC X VALUE "/". 
                 10 AA PIC 99. 
    MOVE CORR DT-AMER TO DT-JOUR.
```
- ♦ Il y a deux types de transferts :
	- transfert **numérique**
	- transfert **non numérique**

 qui respectent les règles d'alignement décrites au chapitre 2 § 3 ; il ne peut y avoir de conversion de format interne dans un transfert non numérique.

♦ Le type du transfert est déterminé par le type de l'émetteur et du récepteur ; le tableau ci-dessous résume les transferts possibles

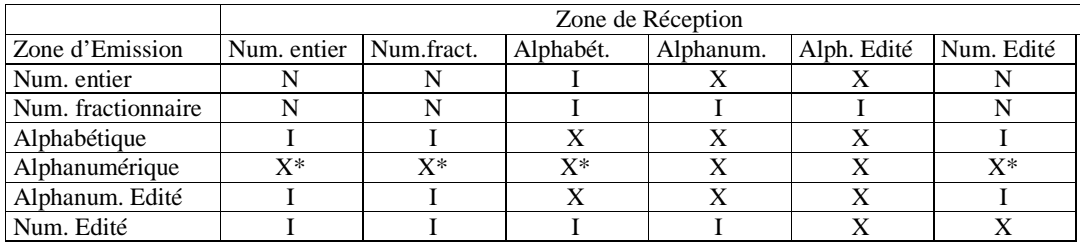

X : transfert non numérique

X\* : transfertautorisé seulement si tous les caractères émis sont autorisés dans la zone de réception

N : transfert numérique

I : transfert interdit

Une rubrique structurée se comporte comme une rubrique élémentaire alphanumérique.

# **Transfert du signe :**

- Emetteur signé/récepteur non signé : le récepteur contient la valeur absolue de l'émetteur
- Emetteur non signé/récepteur signé : la valeur de l'émetteur est considérée comme positive
- Emetteur numérique entier/récepteur alphanumérique : le signe n'est pas transféré.

# 4.9. IF

Elle permet d'exprimer une alternative entre deux traitements.

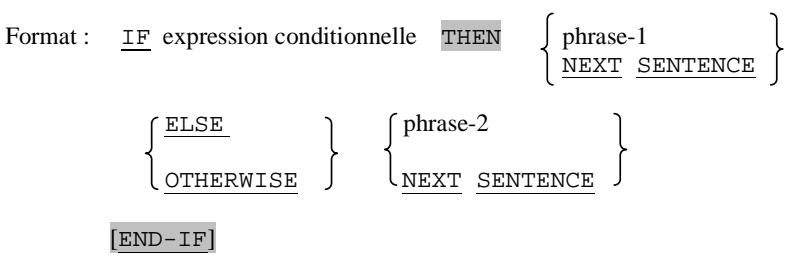

Exemple IF A NOT NUMERIC OR A NOT  $> 0$  DISPLAY "ERREUR\*\*\*" ELSE ADD A TO SOMME.

♦ Si l'expression conditionnelle donne un résultat vrai, on effectue le traitement décrit dans "phrase-1" sinon on effectue celui qui est décrit dans "phrase-2".

# Remarques :

- ♦ ne pas oublier le point à la fin de "phrase-2" ou END-IF. Le mot clé ELSE indique la fin de "phrase-1".
- ♦ phrase-1 et/ou phrase-2 se composent d'instructions impératives et/ou d'une instruction IF.
- ♦ IF et ELSE s'emploient par paires ; tout mot ELSE est à associer avec la première condition qui le précède et qui n'est pas déjà reliée à un mot ELSE.

Exemple :

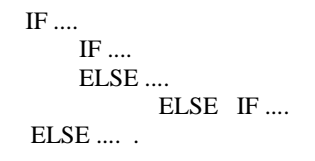

#### 4.10. EVALUATE

En COBOL 85, l'instruction EVALUATE permet de généraliser la notion de structure alternative, et représente une implémentation de la liste de cas.

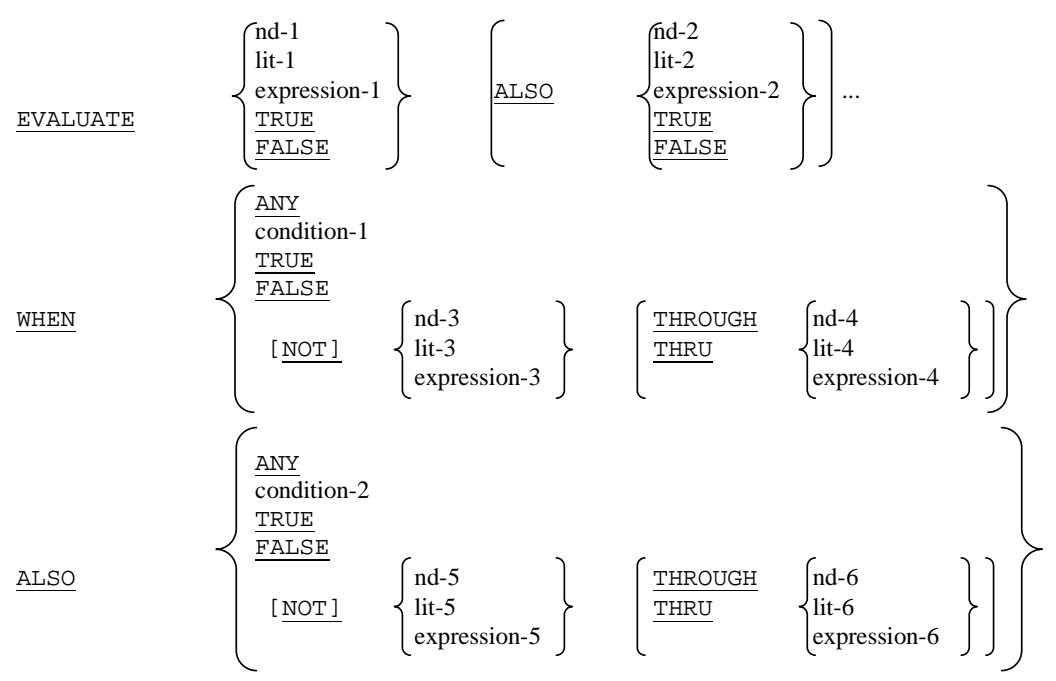

phrase-impérative-1 …

#### [ WHEN OTHER phrase-impérative-2]

#### [END-EVALUATE]

Les opérandes ou les mots TRUE ou FALSE précédant le premier WHEN sont appelés les **sujets** de la sélection, alors que les opérandes suivant WHEN sont appelés les objets de la sélection. Le nombre de sujets doit être égal au nombre d'objets, la **correspondance s'opérant par rang** (position relative).

L'instruction s'exécute en évaluant les conditions, expressions ou valeurs logiques des sujets et des objets. Chaque objet de la sélection suivant le premier WHEN est comparé au sujet de même rang. Si la comparaison est satisfaite pour chacun des couples sujet-objet (ANY satisfaisant toute condition), alors l'instruction impérative qui suit ce WHEN est exécutée et l'on quitte EVALUATE.

Le processus est répété en cas d'inégalité pour trouver le premier WHEN satifaisant l'ensemble des conditions. Si aucune phrase suivant WHEN n'a été sélectionnée, et si WHEN OTHER a été spécifié, la phrase-impérative-2 est exécutée, et l'instruction EVALUATE est terminée.

Il est possible de préciser CONTINUE en tant que phrase-impérative-1 : aucune action n'est effectuée et l'on passe à l'instruction suivant EVALUATE.

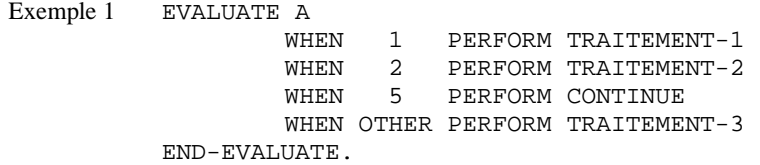

Le paragraphe TRAITEMENT-1 est exécuté si A a la valeur 1, TRAITEMENT-2 si A a la valeur 2,

et TRAITEMENT-3 si A a toute valeur autre que l, 2 ou 5.

Exemple 2 EVALUATE A ALSO B ALSO C WHEN 1 ALSO 5 ALSO NOT 7 PERFORM TRAITEMENT-1 WHEN 2 ALSO 4 THRU 7 ALSO 3 PERFORM TRAITEMENT-2 WHEN 5 ALSO ANY ALSO ANY PERFORMANT PERFORM TRAITEMENT-3 END-EVALUATE .

Les instructions de TRAITEMENT-1 sont exécutées pour A=1, B=5 et C différent de 7, celles de TRAITEMENT-2 pour A=2, B compris entre 4 et 7, et C=3 ainsi que pour A=5 quelles que soient les valeurs de B et C, et enfn celles de TRAITEMENT- 3 sont exécutées dans tous les autres cas.

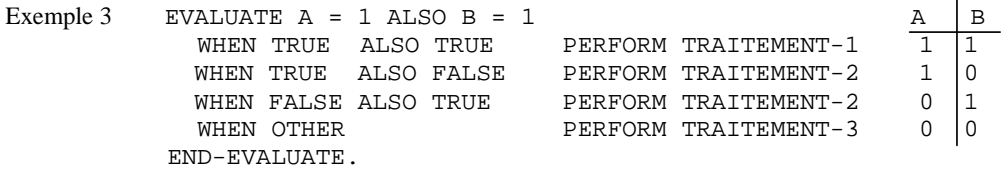

Table de vérité XOR.

```
Exemple 4 EVALUATE TRUE ALSO TRUE 
               WHEN A = 1 ALSO B = 1 PERFORM TRAITEMENT-1
               WHEN ANY ALSO B = 2 PERFORM TRAITEMENT-2
               WHEN OTHER PERFORM TRAITEMENT-3
           END-EVALUATE.
```
 Les instructions de TRAITEMENT-1 sont exécutées pour A=1 et B=1, celles de TRAITEMENT-2 si  $B=2$ 

et quel que soit A, et celles de TRAITEMENT-3 dans les autres cas.

# 4.11. PERFORM

Elle traduit l'action de "faire" un traitement 0, 1 ou plusieurs fois

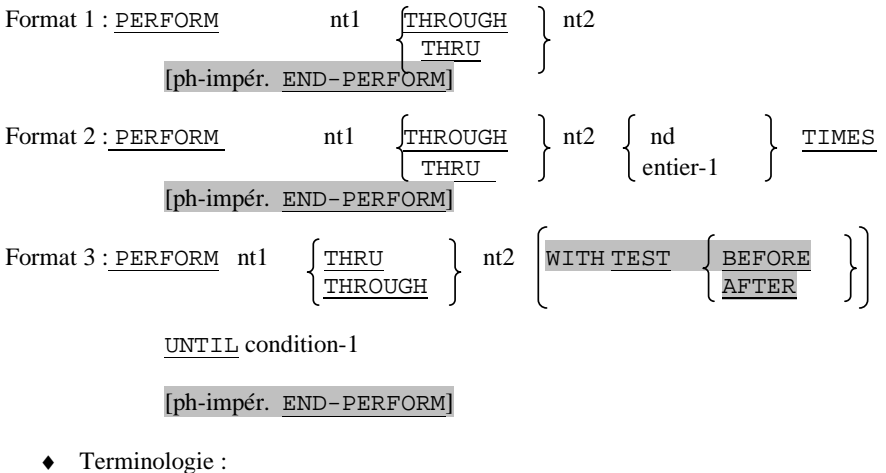

- - nt désigne un paragraphe ou une section
	- nd doit référencer un entier non signé
- ♦ L'instruction PERFORM permet d'exécuter un bloc de traitement décrit sous forme : - d'un paragraphe

- d'une section

 - d'un ensemble de paragraphes et/ou de sections contigus dont le premier s'appelle nt1 et le dernier nt2.

- ♦ L'exécution du bloc de traitement commence à la première instruction du bloc et se termine obligatoirement à la dernière instruction du bloc.
- ♦ L'instruction PERFORM peut être écrite avant ou après le traitement qu'elle fait exécuter.
- ♦ Dans les formats 3 et 4 (cf ci-après), **par défaut** ou si l'on précise TEST BEFORE la condition est évaluée **avant** d'exécuter le bloc ; avec TEST AFTER, après exécution du bloc.

Exemple

S0 SECTION. P0. P1. S1 SECTION.  $P2$ P3.

S2 SECTION.

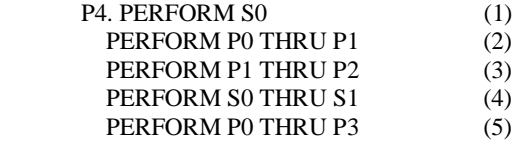

Les lignes (1) et (2) sont équivalentes ; il en est de même des lignes (4) et (5).

♦ Le format 2 permet de traduire un traitement itératif, le nombre de répétitions étant connu par avance.

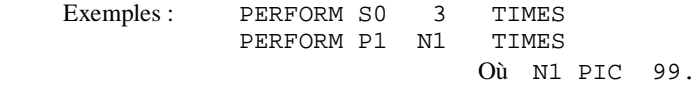

 A noter que seule la valeur de N1 définie **au moment** de l'exécution de l'ordre PERFORM est prise en compte ; toute modification ultérieure de N1, au cours des itérations, est sans effet sur le nombre de répétitions effectuées.

♦ Le format 3 permet de traduire un traitement itératif à répéter jusqu'à ce qu'une condition soit satisfaite.

Exemple : PERFORM SI UNTIL J > 50

Le cycle des opérations standard est le suivant :

 1) Evaluation de l'expression conditionnelle (sauf si TEST AFTER) 2) Si le résultat de l'expression conditionnelle est vrai

### Arrêt des itérations sinon exécuter S1 reprendre au point 1)

### Remarque:

Si au départ J contient une valeur supérieure à 50, il n'y a pas d'exécution de S1.

# ♦ Instructions PERFORM imbriquées :

Le bloc de traitement exécuté à partir d'un ordre PERFORM peut contenir des ordres PERFORM à condition que ceux-ci réfèrent des blocs de traitement **totalement inclus ou disjoints** du bloc d'origine.

 Exemple : PERFORM P0 THRU P4 P0. P1. P2. P3. PERFORM P1 THRU P2 2 TIMES (1) P4. PERFORM P5 UNTIL NOM = SPACE P5.

 Le bloc P1-P2 est inclus dans le bloc P0-24 Le bloc P5 est disjoint du bloc P0-P4. Il est interdit de remplacer par exemple la ligne (1) par PERFORM P4 THRU P5

 **Cobol Fonctions Intrinsèques** 56

P

### *Instruction PERFORM avec variable de comptage*

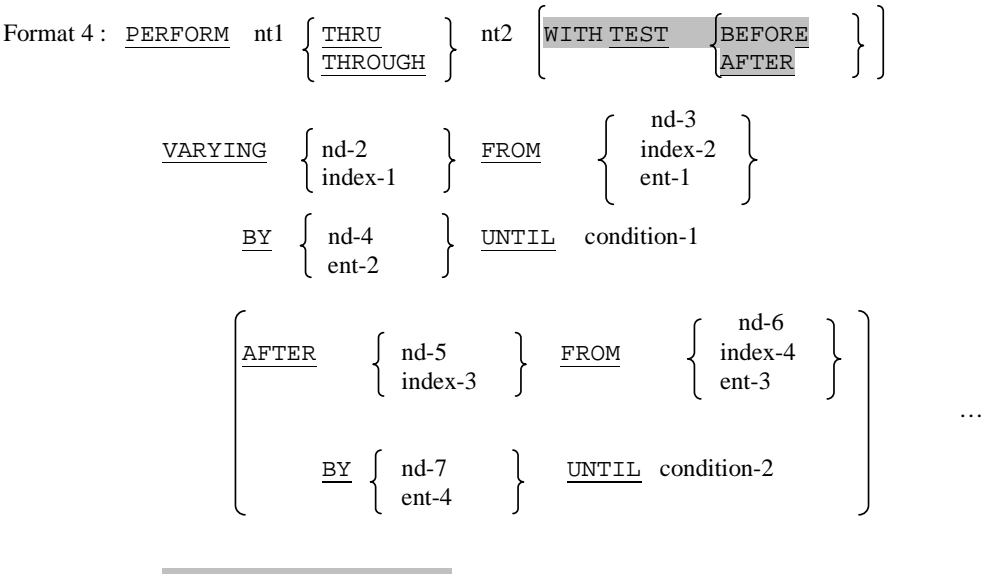

[ph-impér. END-PERFORM]

# Jusqu'à 6 phrases AFTER

Il inclut la gestion des indices ou des index jusqu'à  $3(7)$  niveaux d'imbrication.

Exemple : Soit la procédure CUMUL-NOTE permettant de cumuler une note (appartenant à une table de dimension 2) à une variable de cumul partiel (SOMME). E et N sont deux indices indiquant respectivement le rang de l'élève et le rang de la note.

> MOVE 0 TO SOMME PERFORM CUMUL-NOTES VARYING E FROM 1 BY 1 UNTIL E > 25 AFTER N FROM 1 BY 1 UNTIL N > 10. CUMUL-NOTES.

ADD NOTE-ELEVE (E,N) TO SOMME.

# 4.12. EXIT

Format 1 : EXIT.

Format 2: EXIT PROGRAM.

Cette instruction doit être la seule instruction de la seule phrase du paragraphe où elle est écrite.

Son rôle : - EXIT : définir un paragraphe vide

- EXIT PROGRAM : définir un paragraphe vide et déclencher le retour au programme appelant; cette option ne peut être utilisée que dans un sous-programme.

# Exemple :

 Dans un tableau INDIVIDUS de dimension 1 comportant 25 noms de personnes, déterminer le rang de l'individu DUPONT.

 PERFORM RECHERCHE VARYING E FROM 1 BY 1 UNTIL NOM (E) = "DUPONT" OR E > 25.

RECHERCHE. EXIT.

A la fin de l'itération, E contient le rang de DUPONT ou la valeur 26 si cette personne ne figure pas dans la table.

# 4.13. STOP

Permet d'arrêter temporairement ou définitivement l'exécution d'un programme.

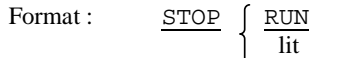

- ♦ STOP RUN provoque l'arrêt définitif du programme ;
- ♦ Dans le format 2, le littéral est affiché sur le terminal de l'opérateur et le programme est suspendu. A ce point, l'utilisateur peut relancer le programme par Enter, ou l'abandonner.

# 4.14 GO

Permet d'effectuer dans un programme une rupture de séquence inconditionnelle. L'usage de cette instruction doit être réservé exclusivement à la traduction de certaines structures algorithmiques bien précises.

Format 1: GO TO nt Format 2: GO TO nt1 [nt2] ..., ntn DEPENDING ON nd

Le deuxième format (aiguillage) permet de traduire un choix entre n traitements en fonction de la valeur de nd; nd réfère une rubrique élémentaire à valeur entière comprise entre 1 et n ; si nd vaut k, il y a branchement au  $k^{i\text{time}}$  traitement de la liste ; si  $k \neq [1,n]$ , l'instruction est sans effet.

Permet, à l'intérieur d'une rubrique de type non numérique, de remplacer (Format 1) les occurrences d'un ou plusieurs caractères, ou de les compter (Format2).

Format 1

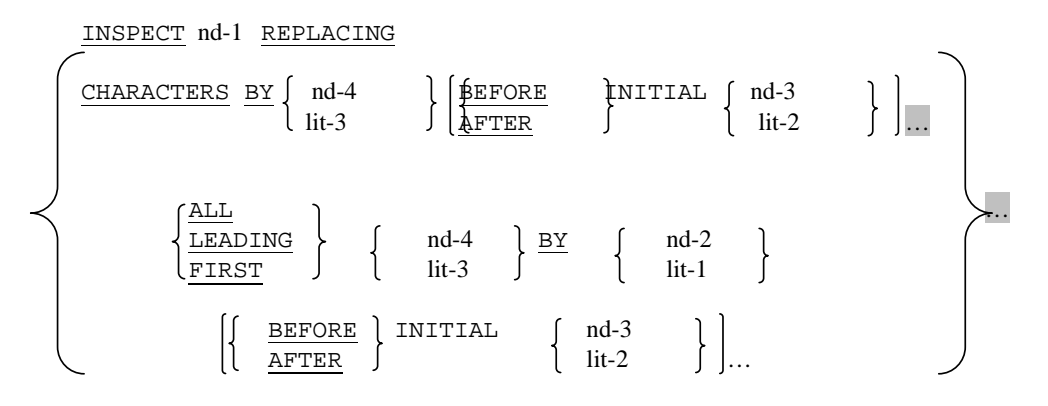

- ♦ nd1 réfère la rubrique étudiée élémentaire ou de groupe , en mode DISPLAY obligatoirement.
- nd2 à nd4 doivent être des rubriques élémentaires.
- Algorithme de remplacement : L'algorithme examine le contenu de la rubrique de gauche à droite ; il y a deux possibilités :
	- a) Option CHARACTERS : on remplace chaque caractère rencontré par la valeur précisée nd2 ou lit1. Cette clause ne peut apparaître qu'une fois.
	- b) Autres options : on remplace chaque sous-chaîne de valeur nd4 ou lit3 par la valeur précisée par nd2 ou lit1 ; la sous-chaîne de remplacement doit avoir la même longueur que la souschaîne d'origine. Il est possible de préciser plusieurs options de ce type permettant de procéder au remplacement des occurrences de plusieurs sous-chaînes distinctes.

 Exemples INSPECT ZONE REPLACING CHARACTERS BY "\*" Tous les caractères de ZONE sont remplacés par des \* INSPECT ZONE REPLACING ALL "ABC" BY "XXX" ALL "CDE" BY "YYY" Valeur d'origine de ZONE : B C D E Z A B C D E A B C C D E Valeur finale de ZONE : B Y Y Y Z X X X D E X X X Y Y Y Les opérations sont traitées suivant l'ordre d'écriture ; ainsi la 2e occurrence de CDE n'est pas prise en compte, la lettre C ayant déjà été traitée par le remplacement de la 1ère occurrence de ABC.

 Les mots clés ALL, LEADING et FIRST permettent de sélectionner ou non certaines occurrences de la sous-chaîne à remplacer :

♦ ALL : toutes les sous-chaînes ayant la valeur nd4 ou lit3 sont traitées

♦ LEADING : **toutes** les occurrences **contiguës** de la sous-chaîne de valeur nd4 ou lit3 sont traitées à condition que la première se trouve au début de la zone à traiter.

 Exemple : INSPECT ZONE REPLACING LEADING "AB" BY "ZZ" Valeur d'origine de ZONE : XYABABXAB Valeur finale : identique si on rajoute AFTER "Y", valeur finale : XYZZZZXAB

♦ FIRST : seule **la première** sous-chaîne de valeur nd4 ou lit3 est traitée.

#### Délimitation de la zone à étudier :

 L'option AFTER/BEFORE, valable pour les deux algorithmes de remplacement, permet de faire débuter (respect. d'arrêter) le traitement à la rencontre de la première occurrence de la valeur spécifiée par nd3 ou lit2 (obligatoirement de longueur 1 caractère pour l'algorithme (a)).

Format 2

$$
\begin{array}{ccc}\n\text{INSPECT} & nd-1 & \text{TALLYING} \\
\text{nd-2 } & \text{FOR} & \left\{ \begin{array}{c} \frac{\text{ALLYING}}{\text{LEADING}} \\ \text{CHARACTERS} \end{array} \right\} & \left\{ \begin{array}{c} \text{nd-3} \\ \text{lit-1} \end{array} \right\} \\
\left\{ \begin{array}{c} \text{BEFORE} \\ \text{AFTER} \end{array} \right\} & \text{Inu-4} \\
\text{lit-2} & \text{lit-2} \\
\end{array} \right\} & \dots\n\end{array}
$$

Avec TALLYING, nd-2 doit référencer une rubrique numérique, précédemment initialisée. Cette rubrique est incrémentée de un pour chaque occurence de sous-chaîne (ou chaque caractère) suivant des modalités analogues à celles de REPLACING.

#### Format 3

Résulte de la juxtaposition du format 2 (TALLYING) suivi du format 1 (REPLACING).

```
Exemple : INSPECT RUB TALLYING COMPTEUR FOR ALL "L" REPLACING 
         LEADING "A" BY "E" AFTER INITIAL "L".
```
#### Format 4

Il permet de remplacer, dans nd1, chaque caractère de nd2 par le caractère de même rang de nd3 (équivaut à une série de INSPECT REPLACING pour chaque caractère).

INSPECT nd-1 CONVERTING

 $\begin{array}{|c|c|c|c|c|c|c|c|c|} \hline \text{nd-2} & \text{TO} & \text{d} & \text{nd-3} \ \hline \end{array}$ | lit-1 | | lit-2 .<br>.  $\int$  BEFORE INITIAL  $\int$  nd-4 AFTER lit-3 …

Exemple : 77 ZON PIC X(10) VALUE "ABCAEFACA". INSPECT ZON CONVERTING "ABC" TO "XYZ" BEFORE "F". ZON contiendra "XYZXEFACA"

#### 4.16 STRING et UNSTRING

# **4.16.1. Concaténation**

L'instruction STRING permet la juxtaposition des contenus partiels ou complets de 2 ou plusieurs rubriques en une seule.

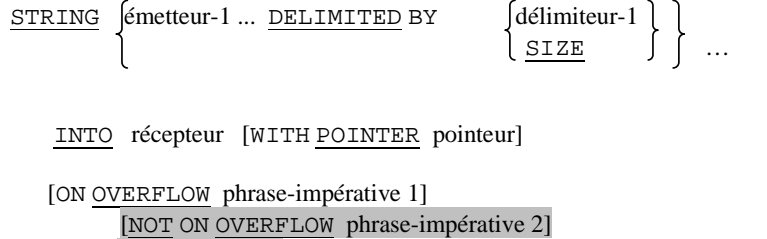

- ♦ Chaque rubrique d'émission doit être d'usage DISPLAY ; si elle est numérique, elle doit être entière. Ce peut être aussi un littéral non numérique (ou une constante figurative, considérée comme un seul caractère).
- ♦ La rubrique de réception doit être **alphanumérique** élémentaire.

[END-STRING]

- ♦ La clause DELIMITED est **obligatoire** ; les délimiteurs (1 ou plusieurs caractères) suivent les règles de syntaxe des émetteurs ; un délimiteur n'est PAS TRANSMIS dans la zone de réception. Si SIZE est spécifié, le contenu complet de l'émetteur (ou des émetteurs) précédant DELIMITED est transféré dans le récepteur.
- $\triangle$  Le pointeur est une rubrique entière de longueur suffisante pour contenir la taille + 1 du récepteur; il contient à chaque instant le rang du prochain caractère à recevoir ; s'il est spécifié, il doit être initialisé à une valeur supérieure ou égale à  $1$ (défaut = 1).

 Aucun des caractères du récepteur, non concernés par le transfert (en début ou en fin de zone) n'est modifié par l'instruction.

♦ La locution OVERFLOW sera validée si au cours des transferts, le nombre de caractères émis excède la longueur du récepteur (à défaut, le pg se poursuit en séquence).

Remarque : On peut considérer que les transferts se font caractère par caractère, en commençant, pour chaque émetteur pris en séquence, par le caractère le plus à gauche et jusqu'à atteindre :

- soit la fin de l'émetteur,

- soit le(s) caractère(s) du délimiteur associé (jamais transmis).

Exemples : STRING JJ "/" MM "/" AA DELIMITED BY SIZE INTO DATE-COM. STRING NOM DELIMITED BY " " SPACE DELIMITED SIZE PRENOM DELIMITED SPACE INTO IDENTITE.

#### **4.16.2. Séparation**

L'instruction UNSTRING provoque la séparation de données contigües d'une rubrique émettrice et leur transfert dans des rubriques réceptrices multiples.

UNSTRING émetteur [DELIMITED BY [ALL] délimiteur-1 [OR [ALL] délimiteur-2] ...] INTO {récepteur-1 [DELIMITER IN délimiteur-3] [COUNT IN compteur-1]} [WITH POINTER pointeur] [TALLYING IN compteur-3] [ON OVERFLOW phrase-impérative 1] [NOT ON OVERFLOW phrase-impérative 2] [END-UNSTRING]

- ♦ L'émetteur et les délimiteurs doivent être des rubriques alphanumériques ; les délimiteurs peuvent àtre des littéraux non numériques.
- ♦ Les récepteurs peuvent être alphabétiques, alphanumériques ou numériques (d'usage DISPLAY).
- Les compteurs et pointeurs doivent être numériques entiers.
- ♦ Les locutions DELIMITER et COUNT ne peuvent figurer que si DELIMITED BY est spécifié.

#### Règles d'application

- ♦ délimiteur-3 et -4 sont les rubriques de réception des délimiteurs, et accueillent ces derniers selon les règles de transfert non-numérique. Si la condition de délimitation est la fin de l'émetteur (i.e. délimiteur non rencontré) ces rubriques sont à blanc.
- ♦ Chaque compteur contient le nombre de caractères transmis dans le récepteur associé, délimiteur exclu.
- ♦ Le pointeur indique le rang du premier caractère de l'émetteur participant à l'opération  $(d$ éfaut = 1), puis est incrémenté au fur et à mesure.
- ♦ Le compteur-3 enregistre le nombre de rubriques de réception mises en jeu par l'opération (initialisation à charge du programmeur).
- ♦ Lorsque ALL est spécifié, plusieurs apparitions contigües du délimiteur associé sont traitées comme une seule occurrence ; sinon, deux apparitions contigües entraînent une mise à blanc ou à zéro du récepteur associé, selon sa définition.
- ♦ Lorsqu'un délimiteur contient plusieurs caractères, ils doivent être présents en totalité, et dans l'ordre, dans l'émetteur pour être reconnus comme délimiteur.
- ♦ Si plusieurs délimiteurs sont spécifiés dans la locution DELIMITED BY, reliés par OR, l'émetteur est analysé pour chacun d'eux dans l'ordre donné, jusqu'à correspondance.
- ♦ Si DELIMITED BY n'est pas spécifié, le transfert s'effectue jusqu'a remplir le récepteur courant.

- Après chaque extraction d'une sous-chaîne de l'émetteur, l'analyse reprend au caractère suivant le délimiteur.
- ♦ L'analyse se poursuit jusqu'à la fin de l'émetteur ou épuisement de récepteurs.
- ♦ A la fin de l'opération, le pointeur est égal à sa valeur initiale plus le nombre de caractères examinés dans l'émetteur.

#### *La locution ON OVERFLOW sera validée :*

- si le pointeur est initialisé à une valeur inférieure à 1 ou supérieure à la taille de l'émetteur
- ♦ si toutes les zones de réception ont été utilisées et il reste des caractères à examiner dans l'émetteur.
- ♦ Si une condition de débordement apparaît et OVERFLOW n'est pas spécifié, l'exécution se poursuit en séquence.
- ♦ Si un délimiteur ou un récepteur est indicé ou indexé, l'indice ou l'index est évalué immédiatement avant le transfert de donnée dans la rubrique correspondante.

```
Exemples : UNSTRING DATE-COM DELIMITED BY "/" INTO JJ MM AA 
           UNSTRING IDENTITE DELIMITED BY SPACE INTO NOM 
                COUNT IN CN PRENOM COUNT IN CP POINTER CT
```
# 4.17. INITIALIZE

En ANS85, cette instruction permet d'initialiser, certains **types** de données.

```
INITIALIZE { nd-1} …
```
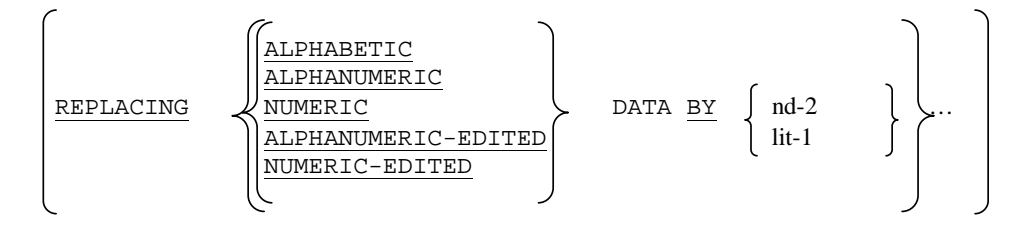

- ♦ nd-1 est le récepteur, à initialiser ; nd-2 ou lit-1 sont les émetteurs servant à l'initialisation.
- ♦ nd-1 ne peut être un index, ni contenir de clause RENAMES ou DEPENDING ON
- ♦ en l'absence de clause REPLACING, les données élémentaires des récepteurs sont initialisée à **b** pour les types non-numériques et à **0** pour les types numériques.
	- Si REPLACING est spécifié, l'instruction opère comme un ensemble de MOVE entre l'émetteur et

le(s) récepteur(s), au niveau élémentaire s'il s'agit de groupes. L'opération n'est effectuée que pour les données correspondant au type cité. Un type ne peut apparaître qu'une seule fois dans un INITIALIZE.

```
Exemple 01 COMPTE. 
02 NUM PIC 9(5).
02 LIBEL PIC X(20).
 02 SOLDE PIC S9(6)V99 PACKED-DECIMAL. 
          … 
     INITIALIZE COMPTE. 
     INITIALIZE COMPTE REPLACING ALPHANUMERIC BY ALL "X".
```
 **Cobol Fonctions Intrinsèques** 64

P

# **LE TRAITEMENT DES TABLES**

# **1 Principes**

Une table (ou tableau) est une collection *ordonnée* d'objets du même type ; tout objet de la table peut être sélectionné indépendamment des autres en citant ses "coordonnées".

Exemple : Table des intitulés des jours de la semaine LUNDI MARDI MERCREDI JEUDI VENDREDI SAMEDI DIMANCHE. L'intitulé du 3e jour est MERCREDI.

Une table est de **dimension** n, n > 0 ; l'exemple précédent montre une table de 7 chaînes de caractères et de dimension 1.

♦ Le langage COBOL comporte des clauses permettant de décrire des tables de **dimension** ≤**3 (7)** ; les objets d'une table peuvent être de type élémentaire ou structuré.

Exemple : Tarif des consommations ; c'est une table de dimension 1, composée d'objets du type "consommation" défini par :

- . nom-consommation (chaîne de 15 caractères)
- . prix-consommation (réel)
- ♦ Le langage COBOL inclut les manipulation de tables, c'est-à-dire qu'il permet de sélectionner des objets appartenant à des tables. Deux techniques peuvent être utilisées :
	- L'indiçage : consiste à préciser dans l'ordre les valeurs des différents sélecteurs sous forme d'indices; les indices étant du type entier, leurs valeurs peuvent être calculées à l'aide des instructions arithmétiques classiques.
	- L'indexation consiste à préciser dans l'ordre les valeurs des différents sélecteurs sous forme de pointeurs appelés index ; la valeur d'un index correspond en fait à une forme d'adressage de la mémoire centrale ; elle ne peut donc être calculée par les instructions arithmétiques classiques et nécessite l'emploi d'instructions spécifiques. Par ailleurs, un index est rattaché à un sélecteur d'une table et ne peut être utilisé à d'autres fins.

On peut cependant définir une variable index en DATA DIVISION, par la clause :

[USAGE IS] INDEX

# **Toute autre clause est interdite.**

Ex. : 77 IND1 USAGE INDEX.

Ceci peut être utile pour sauvegarder des valeurs index.

La **sélection** d'un objet d'une table s'exprime par : nom de l'objet (liste d'expressions d'indices ou d'index). Le nombre d'expressions d'indice ou d'index correspond à la dimension de la table.

Une **expression d'indices ou d'index** est de la forme :

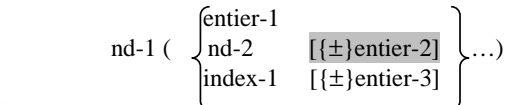

 **Cobol Fonctions Intrinsèques** 65

 $\overline{a}$ 

 Exemples : A (3) B (I, 5) B (I, J) ou I, J est du type entier B (IND + 1, 5) IND est du type index

Remarques :

1) Les virgules séparant les expressions d'indices ou d'index sont facultatives et peuvent être remplacées par des espaces.

2) Un objet d'une table étant nécessairement à occurrences multiples, il est indispensable de préciser l'occurrence de l'objet sur laquelle porte le traitement ; cette sélection doit être répétée pour chaque instruction faisant référence à cet objet.

# **2 Définition d'une table - OCCURS**

Format 1 : OCCURS ent-2 TIMES

 $\kappa$ EY IS nd2 [nd3] ... ASCENDING<br>DESCENDING

[INDEXED BY index1 [index2] ... ] ...

Format 2: OCCURS ent-1 TO ent-2 TIMES DEPENDING ON nd1

```
ASCENDING | KEY IS nd2 [nd3] ...
DESCENDING
```
[INDEXED BY index1 [index2] ... ] ...

- ♦ ent-1 et ent-2 sont des entiers désignant respectivement le nombre minimum et le nombre maximum d'objets dans la table (ent-1<ent-2)
- ♦ nd1 doit décrire un entier positif ; elle contient le nombre exact d'occurrences de l'objet dans la table courante (nd1 Ú 1) et sera placée dans la partie fixe de l'article ou hors de celui-ci.
- ♦ nd2, nd3, ... doivent être des rubriques subordonnées à celle contenant OCCURS ; cependant, nd2 peut désigner cette rubrique (si elle est seule) ; aucune des rubriques citées ne peut contenir **OCCURS**
- ♦ INDEXED est obligatoire si l'objet (ou ses rubriques subordonnées) doit être référencé par indexation ; index1, index2, ... ne peuvent àtre définis ailleurs dans le programme.
- ♦ une rubrique contenant le format 2 ne peut être suivie dans l'enregistrement que par des rubriques subordonnées.
- ♦ OCCURS ne peut être spécifié aux niveaux 01, 77, 66 ou 88
- ♦ nd1 ne peut pas être subordonnée à la rubrique sujet de OCCURS
- ♦ La locution DEPENDING, autorisant la gestion de tables de longueur variable (i.e. ayant un nombre variable d'éléments) permet d'optimiser l'occupation des supports externes, et de limiter les recherches en table quand celle-ci n'est pas totalement remplie dans tous les articles.

```
Exemple : 
            01 ABONNE. 
                   05 NOM PIC X(20). 
                   05 NB-OUV PIC 99. 
                   05 OUVRAGE OCCURS 1 TO 20 DEPENDING ON NB-OUV. 
                         10 CODOUV PIC 9(5). 
                         10 DATEMP PIC 9(6).
```
La locution ASCENDING (ou DESCENDING) KEY permet de préciser les rubriques de l'entrée servant de critères de classement dans le cas d'une table ordonnée. Elle est indispensable pour une recherche dichotomique (SEARCH ALL). L'ordre de classement est déterminé selon les règles de comparaison classique ; les critères sont à citer dans l'ordre d'importance décroissante (i.e. majeur en tête)

Exemple :

**Table des élèves d'une classe**, chaque élève ayant 10 résultats sous forme (note, coefficient)

```
 01 TABLE-ELEVES. 
      02 ELEVE OCCURS 25. 
           03 NOM-ELEVE PIC X(20). 
           03 RESULTAT-ELEVE OCCURS 10. 
                 04 NOTE-ELEVE PIC 99V9. 
                 04 COEFF-ELEVE PIC 9.
```
Cette description nous donne :

 - au niveau 2, une table de 25 "élèves" - au niveau 3, une table de dimension 2, de 25 fois 10 résultats

 Ainsi : ELEVE (3) réfère l'ensemble des informations concernant le 3ème élève. NOM-ELEVE (3) désigne le nom du 3ème élève. RESULTAT-ELEVE (3, 6) désigne le 6ème résultat du 3ème élève COEFF-ELEVE (3, 6) désigne le coefficient du 6ème résultat du 3ème élève.

#### *Utilisation conjointe de la clause OCCURS et des autres clauses :*

- Aucune rubrique rattachée à un objet appartenant à une table ne peut être initialisée par une clause VALUE en ANS74. En ANS85, chaque occurrence est initialisée par la valeur spécifiée.
- La clause REDEFINES est autorisée :
	- pour redéfinir la structure d'un élément d'une table.
	- lorsque la table est incluse dans la redéfinition.

Il est par contre **interdit de redéfinir** une rubrique dont la structure comporte une table.

Exemples :

```
 1) 01 A.
```

```
 02 TABLE1. 
     03 ELEMENT PIC X OCCURS 10. 
 02 B REDEFINES TABLE1 PIC X(10). 
     est interdit
```

```
 2) 01 A. 
        02 B PIC X(10). 
        02 TABLE2 REDEFINES B. 
              03 ELEMENT PIC X OCCURS 10.
            est autorisé 
 3) 01 A. 
        02 ELEMENT OCCURS 10. 
              03 A1 PIC XX. 
              03 A2 REDEFINES A1.
```

```
 04 E1 PIC 9. 
         04 E2 PIC 9. 
 est autorisé
```
# **3. SET**

Elle permet d'initialiser, d'incrémenter ou de décrémenter une variable index.

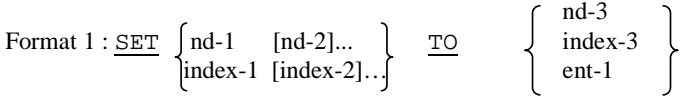

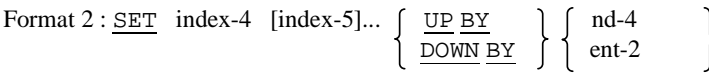

♦ L'instruction SET...TO permet d'initialiser une suite d'index à une valeur exprimée sous forme d'entier (nd-3 ou ent-1) ou d'index (index-3) ; inversement, elle permet d'initialiser une suite d'indices (nd-1, nd-2,...) à une valeur exprimée sous forme d'index (index-3).

Attention : Il est interdit d'initialiser un indice, par l'instruction SET, à une valeur exprimée sous forme d'un entier ; une telle affectation s'exprime par une instruction MOVE (cf. chap. 3 §4.8)

Exemple : Si I et J sont du type entier et IND du type index, on peut écrire SET I J TO IND : initialisation des indices I et J au rang correspondant à la valeur de l'index. IND SET IND TO 3 : positionnement de l'index IND sur la 3e occurence dans la table à laquelle il est rattaché.

♦ L'instruction SET...UP BY sert à incrémenter un ou plusieurs index d'un déplacement correspondant à n occurences, n étant exprimé par nd-4 ou ent-2.

Exemple: SET IND UP BY 2

L'instruction SET...DOWN BY sert à décrémenter des index

Exemple : SET IND DOWN BY 3

# Remarques :

1) Le format 2 de l'instruction SET ne peut être utilisé pour incrémenter ou décrémenter des indices ; une telle opération s'exprimerait par les instruction ADD ou SUBTRACT.

2) Dans les tests de relation, il est possible de faire référence à des index ; leurs valeurs sont "remplacées" par des valeurs entières correspondant aux rangs des occurences sur lesquelles ils pointent ; on est ainsi ramené à des comparaisons numériques.

# **4. Recherche en table - SEARCH**

 L'instruction SEARCH est utilisée pour rechercher dans une table un élément qui satisfait à une condition donnée.

### 4.1. Recherche séquentielle

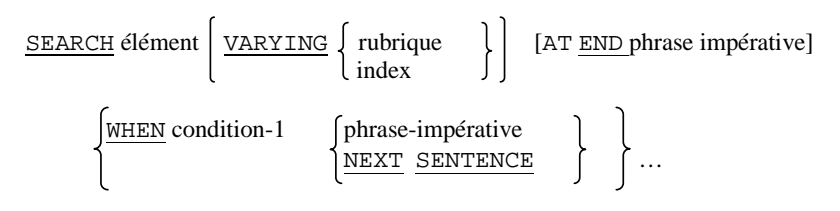

#### [END-SEARCH]

- ♦ L'élément de table cité après SEARCH ne doit être ni indicé ni indexé.
- ♦ Si une rubrique sert à la progression, elle doit être numérique entière (indice) ou d'usage INDEX.

La recherche débutera à partir de l'élément pointé par le contenu de l'index (ou de la rubrique) si ce dernier est inférieur au rang maximum autorisé. Les conditions sont évaluées dans l'ordre cité, et la recherche se terminera dès que l'une d'entre elles sera satisfaite ; l'index point alors l'entrée pour lequel la condition est remplie. Si la recherche a été vaine (fin de table atteinte sans satisfaire aucune condition), la locution AT END sera validée et la phrase impérative correspondante exécutée ; à défaut le contrôle passe à l'instruction suivant SEARCH.

- ♦ A la fin de l'exécution d'une phrase impérative ne comportant pas GO TO, le contrôle passe à l'instruction suivante.
- ♦ Si VARYING n'est pas spécifié, l'index utilisé par défaut est le premier cité dans la locution INDEXED BY de la définition de l'élément (idem s'il s'agit d'une rubrique après VARYING) ; les autres ne sont pas touchés.

N.B. : L'élément cité dans SEARCH peut être subordonné à une rubrique contenant OCCURS (cas de table à 2 ou 3 dimensions).

```
 Exemple : SET IND1 TO 1 
        SEARCH ELEMENT WHEN RUB (IND1) = VALEUR PERFORM TRAIT 
                         WHEN RUB (IND1) = SPACE GO TO ERREUR
```
#### 4.2. Recherche dichotomique

SEARCH ALL élément [AT END phrase-impérative]

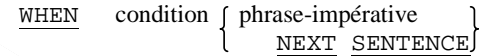

[END-SEARCH]

où la condition est de la forme :

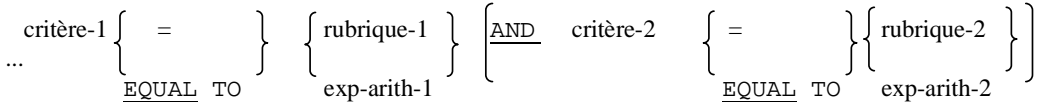

- ♦ Les critères doivent être cités dans la locution KEY et indexés avec le premier index ; ce peut être également un nom-condition associé à une valeur unique du critère.
- ♦ Les rubriques spécifiées ne doivent pas être des critères de l'élément concerné, ni être indexés par le premier index de celui-ci ; il en va de même pour les opérandes des expressions arithmétiques. On peut utiliser des littéraux.
- ♦ Lorsqu'un critère est utilisé, tous ceux le **précédant** dans la locution KEY doivent être également référencés.
- ♦ Le contenu de l'index sera **indéterminé** en cas de recherche infructueuse (critères non trouvés ou non discriminatoires).

Exemple :

.

```
 . 
   05 RESID OCCURS 1000 ASCENDING DEPT COMU INDEXED BY IND IND1. 
        10 DEPT PIC 99. 
        10 COMU PIC 999. 
        10 RUE PIC X(30). 
 . 
 . 
 . 
           SEARCH ALL RESID WHEN DEPT (IND) = 67 AND COMU (IND) =
200 
                     PERFORM STRBG-OUEST.
```
# **LES FORMATS EDITES**

# **1.Principe de l'édition**

L'édition consiste à transformer en mémoire centrale une valeur numérique ou alphanumérique pour en améliorer la présentation en vue de sa visualisation sur un support externe (écran, listing).

Pour cela, deux techniques peuvent être utilisées :

- ♦ **l'insertion** : on insère dans la suite des chiffres des caractères tels que le point, le signe (+ ou -), le symbole monétaire, etc...
- ♦ la **suppression** et le **remplacement** de **zéros** non significatifs.

Le recours à ces moyens s'exprime par des symboles spéciaux qui figurent dans la description de l'image de la rubrique dite **éditée** ou d'édition (clause PICTURE).

Pour réaliser l'édition d'une valeur, il suffit alors de la transférer dans une rubrique d'édition ; ceci peut se faire par une instruction MOVE (voir règles chap. 3 paragraphe 4.8) ; si la valeur est le résultat d'un calcul, la rubrique d'édition peut être précisée par l'option GIVING de la dernière instruction arithmétique.

Attention !

• Une rubrique d'édition est toujours décrite en USAGE DISPLAY.

La valeur obtenue après tranformation n'est en général plus de type numérique pur : de ce fait elle ne peut intervenir dans des calculs ultérieurs.

# **2. Les symboles d'insertion**

#### 2.1. Le point décimal

Le point **.** remplace le symbole V ; il assure l'alignement sur la marque décimale mais en plus génère un caractère ".".

Exemple : E1 PIC 99.99 décrit une rubrique de 5 caractères

MOVE 2.51 TO E1 donne 02.51

#### 2.2. Les symboles d'insertion simple

Ce sont la virgule (**,**), l'espace (**B**), le zéro (**0**) et le slash (**/**).

Chaque symbole provoque la génération du caractère correspondant à condition de ne pas figurer dans une partie de suppression de zéros non significatifs (cf. § 3 de ce chapitre).

 **Cobol Fonctions Intrinsèques** 71

 $\overline{a}$ 

Exemple : E2 PIC 9B999.99 décrit une rubrique de 8 caractères MOVE 1500 TO E2 donne 1b500.00

# **Attention** !

Ne pas confondre les symboles **,** et **.** ; la virgule n'assure **pas** l'alignement sur la marque décimale.

# 2.3. Les symboles d'insertion fixe

Ce sont le symbole monétaire (**\$**) et les caractères d'édition du signe (**+**, **-**, **CR**, **DB**). Ils ne doivent apparaître qu'une seule fois par format (PICTURE).

- Le symbole \$ doit être le **premier** symbole du format ; il peut toutefois être précédé d'un symbole + ou d'un symbole -.
- Les symboles  $+$  et se placent en première ou en dernière position du format ; le symbole  $+$ provoque l'édition du signe sous forme d'un caractère + (valeur positive) et d'un caractère - (valeur négative) ; le symbole - provoque l'édition d'un espace si la valeur est positive et d'un caractère - si la valeur est négative.

Exemple :

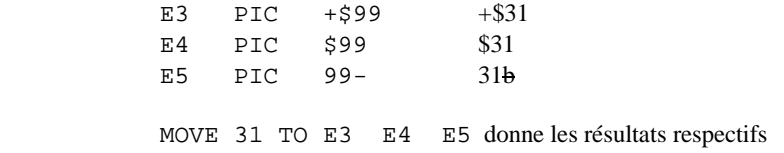

• Les symboles CR et DB, exclusifs des symboles + et -, se placent en **dernière position** du format ; ils provoquent la génération des chaînes respectives "CR" et "DB" si la valeur est **négative** ; sinon ils sont remplacés par **deux** espaces.

Exemple :

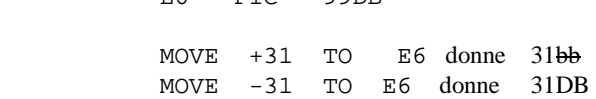

#### 2.4. Les symboles d'insertion flottante :

E6 PIC 99DB

Ce sont le symbole monétaire (**\$**) et les caractères d'édition du signe (**+** et -) ; l'insertion flottante est indiquée par la présence d'au moins **deux** occurrences consécutives de l'un des trois symboles cités. Ces trois symboles s'excluent mutuellement dans ce cas.

- La chaîne des symboles "flottants" ne peut être précédée que de symboles d'insertion simple ou fixe et éventuellement du point décimal ; elle ne peut être entrecoupée que par des symboles d'insertion simple ou par le point décimal ; dans ce dernier cas, la partie fractionnaire de la valeur doit être décrite en totalité par le màme symbole "flottant".
- Une occurrence d'un de ces symboles représente **un chiffre** ; les zéros qui figureraient à gauche sont remplacés par des espaces sauf celui qui précède le premier chiffre non nul : celui-ci sera remplacé par  $\sin 4\theta$  ou - (règles identiques à celle de l'insertion fixe).

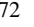
Exemple 1 : E7 PIC \$\$\$99 décrit une rubrique de 5 caractères MOVE 500 TO E7 donne b\$500 MOVE 1000 TO E7 donne \$1000 MOVE 1 TO E7 donne bb\$01

Dans le dernier cas, l'édition des chiffres est "forcée" à la rencontre du premier symbole 9, d'où le zéro.

Exemple 2 :

E8 PIC  $\sharp$ (4).  $\sharp\sharp$  décrit une rubrique de 7 caractères MOVE 50.1 TO E8 donne b\$50.10 MOVE 0.01 TO E8 donne bbb\$.01

Dans le dernier cas, l'édition est forcée par le point décimal et par le fait que la partie fractionnaire est non nulle ; le chiffre 0 édité a un sens et ne peut être supprimé.

MOVE 0 TO E8 donne 7 espaces

A noter que \$(4).\$9 est un format incorrect.

• Si la chaîne des symboles "flottants" contient des symboles d'insertion simple, ceux-ci sont remplacés par le caractère qui leur correspond à condition de ne pas figurer dans une partie de remplacement des zéros de gauche ; sinon ils sont systématiquement remplacés par des espaces.

Exemple 3 :

E9 PIC ++, ++9.99 décrit une rubrique de 9 caractères MOVE 1000 TO E9 donne +1,000.00 MOVE -50 TO E9 donne <del>bbb</del> -50.00 MOVE  $0$  TO E9 donne  $\theta$ bbb+ $0.00$ 

### **3. Les symboles de suppression et de remplacement**

Le principe est le même que celui que nous venons d'étudier pour l'insertion flottante excepté le fait que tous les zéros concernés sont remplacés par le même caractère.

#### 3.1. Remplacement par des espaces

Il s'agit du symbole **Z** ; il représente un chiffre.

Exemple 1 :

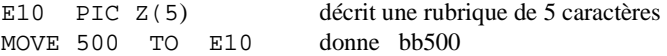

Exemple 2 :

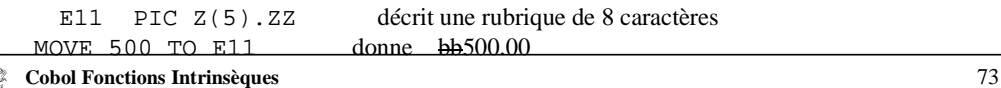

MOVE 0.05 TO E11 donne bbbbb.05 MOVE 0 TO E11 donne 8 espaces

Exemple 3 :

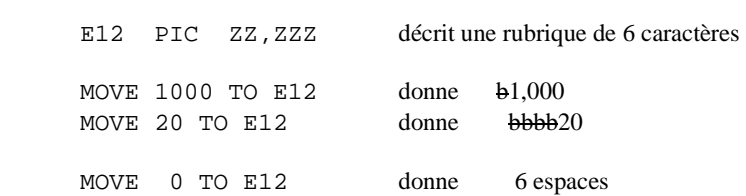

#### 3.2. Remplacement par des astérisques

Il s'agit du symbole **\*** ; son utilisation est identique à celle du symbole Z.

Exemple 1 :

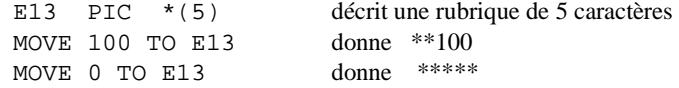

Exemple 2 :

```
E14 PIC *(5). ** décrit une rubrique de 8 caractères<br>MOVE 0 TO E14 donne *******
MOWE 0 TO E14
```
## **4. Remarques générales**

- la longueur d'une rubrique d'édition est constante et correspond au nombre de symboles du format.
- ♦ parmi les dispositifs étudiés, certains s'excluent mutuellement ainsi, pour un format donné :
	- les symboles Z et \* et d'insertion s'excluent.
	- on ne peut faire qu'une seule spécification du signe (par  $+$  ou en insertion fixe à gauche ou à droite, par CR ou DB, par + ou - en insertion flottante).
- ♦ insertion fixe et insertion flottante du symbole monétaire s'excluent.
- ♦ Le panachage à l'intérieur d'un même format des symboles d'édition et du symbole 9 est possible, à condition de respecter les deux règles suivantes :

1)Les symboles d'édition doivent figurer en début de format, les symboles 9 en fin de format. 2)La partie fractionnaire de la valeur éditée doit être décrite en totalité à l'aide du même symbole.

## **5. Rubrique numérique éditée**

Une rubrique numérique éditée peut être décrite à l'aide de tous les symboles étudiés.

Il faut toutefois se souvenir que la valeur qu'elle contient est assimiliée à une chaîne de caractères ; ce fait a une incidence sur l'utilisation des instructions arithmétiques, de l'instruction MOVE et de la clause VALUE Exemple 1 :

 E15 PIC \*(4)9.99 VALUE "\*\*21.50". littéral non numérique

L'utilisation conjointe de la clause BLANK est possible à condition que le format ne contienne pas de symbole \*.

### **6. Rubrique alphanumérique éditée**

Une rubrique alphanumérique éditée ne peut être décrite que par les symboles A, X, 9 et les symboles d'insertion simple B, 0, /

Exemple: E16 PIC XXBXXBXX

MOVE "ABCDEF" TO E15 donne ABbCDbEF

### **7. Modification du sens de certains symboles d'édition**

Les règles standards appliquées sont celles du système numérique anglo-saxon. Il est possible de réaliser deux adaptations pour se rapprocher du système français.

Elles se font dans le paragraphe SPECIAL-NAMES de l'ENVIRONMENT DIVISION.

#### 7.1. Changement de symbole monétaire

CURRENCY SIGN IS lit

lit est un littéral non numérique d'un caractère, différent des chiffres, des caractères spéciaux, de l'espace et des lettres A, B, C, D, P, R, S, V, X, Z.

CURRENCY IS "F" oblige le programmeur à remplacer toutes les occurrences du caractère \$ dans les formats numériques édités par la lettre F.

Exemple : E17 PIC F(5)9.99

#### 7.2. Inversion des rôles de la virgule et du point

DECIMAL-POINT IS COMMA

Dans les formats édités et les littéraux numériques, le point devient un symbole d'insertion simple et c'est la virgule qui assure l'alignement sur la marque décimale.

Exemple : E18 PIC Z.ZZZ.ZZ9,99

MOVE 1500000 TO E15 donne 1.500.000,00

**Cobol Fonctions Intrinseques** 

 $76$ 

## **8. Gestion de page**

#### 8.1. Définition de la page logique

Il est possible de définir une PAGE LOGIQUE en termes de nombres de lignes. Une page logique comprend 3 zones :

- une marge supérieure de page (TOP)
- un corps de page (LINAGE)
- une marge inférieur de page (BOTTOM)
- ♦ On appelle pied de page (FOOTING) un certain nombre de lignes défini en fin de corps. La définition de page se fera dans la phrase FD associée au fichier d'édition par les clauses:

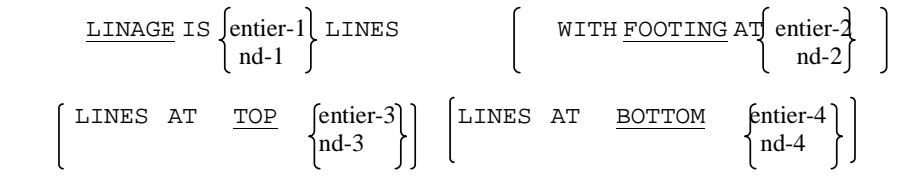

- ♦ Les entiers (ou les rubriques entières non signées) indiquent le nombre de lignes composant la zone concernée ; la valeur par défaut de TOP et BOTTOM est zéro, celle de FOOTING est égale au corps de page.
- ♦ La page logique est un concept indépendant de la page physique ; le fichier d'édition est formé d'une suite de pages logiques CONTIGUES.
- ♦ La clause LINAGE entraîne la génération automatique d'un compteur de lignes, LINAGE-COUNTER, contenant à tout moment le n° de ligne auquel l'imprimante est positionné à l'intérieur du corps de page courant. Il doit être qualifié par le nom du fichier s'il y a plusieurs fichiers d'édition il est réinitialisé à 1 à chaque changement de page logique.

#### 8.2. Utilisation

Les locutions TOP et BOTTOM définissent les espacements (éventuellement variables) entre 2 pages consécutives.Les valeurs associées à LINAGE et FOOTING permettent de détecter respectivement le débordement de page et la fin de page et sont utilisées en relation avec la locution END-OF-PAGE d'une instruction WRITE :

WRITE ... AT END-OF-PAGE phrase impérative-1 en de la propincia de la propincia de la propincia de la propincia de la propincia de la propincia de la propi NOT AT END-OF-PAGE hnrase impérative-2 EOP

La phrase impérative est exécutée, après que soit effectuée l'écriture :

♦ dès que l'on atteint la zone FOOTING (i.e. dès que la valeur de LINAGE-COUNTER est supérieure ou égale à entier-2)

♦ ou si l'instruction fait déborder de la page (i.e. dès que LINAGE-COUNTER est supérieur à entier-1).

```
 Exemple : 
    FD IMPRIM LABEL RECORD STANDARD 
         LINAGE 50 TOP 6 BOTTOM 10. 
      01 LIGNE. 
 - 
 - 
 - 
 - 
             WRITE LIGNE AT EOP PERFORM FIN-PAGE.
 - 
 - 
     FIN-PAGE. PERFORM SOUS-TOTAL ... 
                  WRITE LIGNE FROM EN-TETE AFTER PAGE.
```
 N-B : 1) On pourrait aussi tester après l'écriture d'une ligne "normale" : WRITE LIGNE

IF LINAGE-COUNTER > 44 PERFORM FIN-PAGE.

 2) COBOL prévoir un module d'édition (REPORT-WRITER) complet permettant la description de l'aspect physique et la production d'états structurés.

 **Cobol Fonctions Intrinsèques** 78

 $\frac{1}{\sqrt{2}}$ 

## **Exercices**

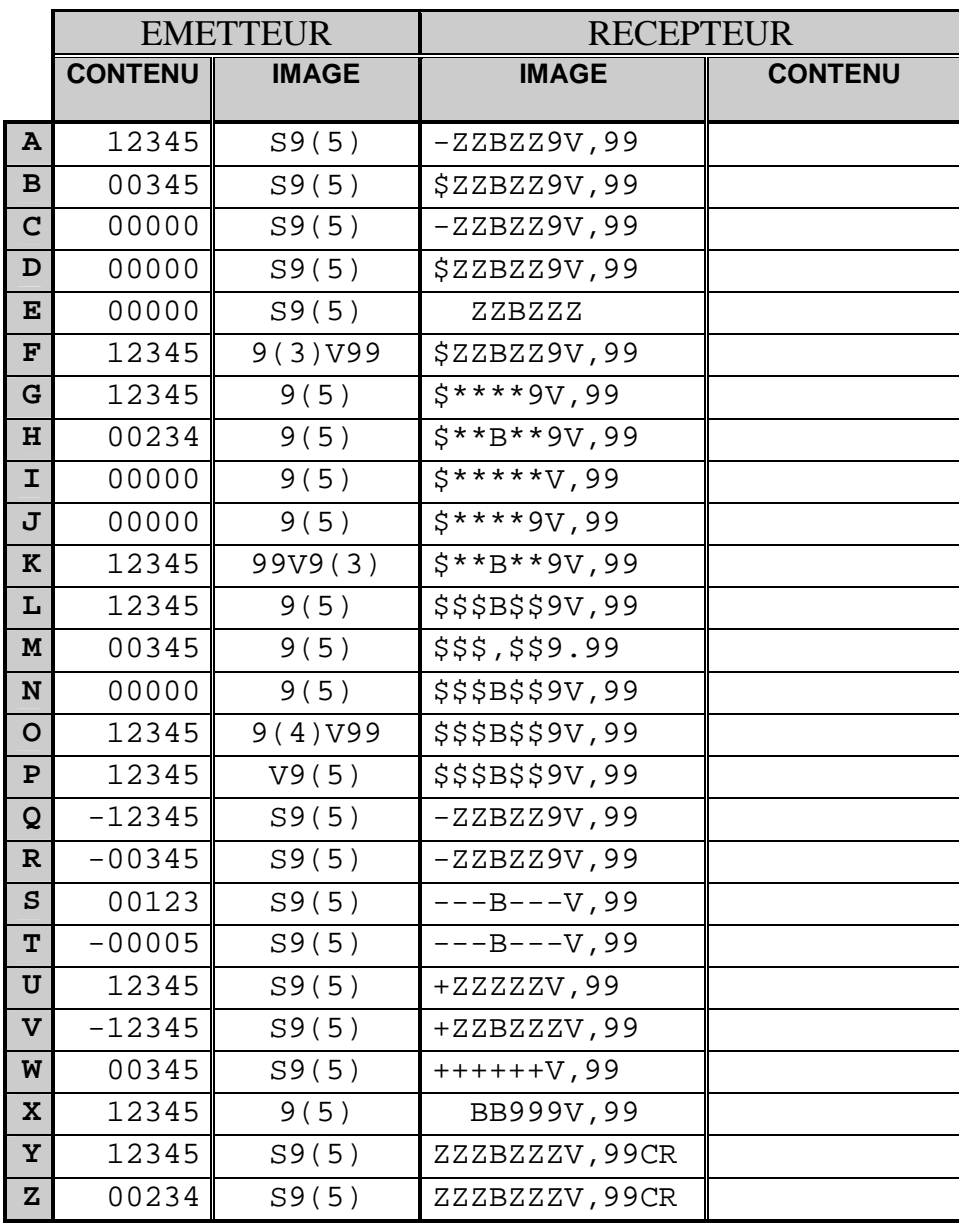

 $\mathbb{R}^2$ 

 $\overline{79}$ 

## **COMMUNICATION INTER-PROGRAMME**

## **1. Principes**

- ♦ Un **programme principal** (ou programme **appelant**) écrit en COBOL peut appeler un (ou plusieurs) **sous-programme(s)** (ou programme(s) **appelé(s)** rédigés en COBOL ou dans un autre langage, et compilés séparément. Après édition de liens, l'ensemble constituera **une seule unité d'exécution**.
- ♦ Le contrôle est passé au sous-programme et, après son exécution, le traitement du programme principal reprend à l'instruction qui suit l'appel du sous-programme.
- ♦ Dans la norme **ANS74**, Les données traitées ou paramètres sont communes aux deux programmes; programme principal et sous-programme se transmettent, suivant un protocole fixé, les **adresses** des paramètres (passage par adresses ou références) ; il n'y a donc **PAS** de duplication des valeurs.

La norme **ANS85**, permet au contraire le choix, lors de l'appel du sous-programme, entre le passage par par valeurs (CONTENT) et par adresses (REFERENCE).

♦ Dans le sous-programme, les paramètres doivent être décrits en LINKAGE SECTION ; dans le programme principal, les trois sections de la DATA DIVISION conviennent. Toutefois, en ANS74, que ce soit dans le programme principal ou dans le sous-programme, les descriptions des paramètres doivent être obligatoirement de niveau 01 ou 77. ANS85 lève cette restriction en autorisant en paramètres des données élémentaires ou de groupe, de niveau quelconque.

## **2. Sous-programme COBOL**

Un sous-programme est un programme (COBOL) classique dont il diffère éventuellement sur trois points :

- ♦ Il comprend une LINKAGE SECTION pour la description des paramètres dits **formels**.
- ♦ La déclaration de la division des traitements est complétée d'une clause USING fixant l'ordre des paramètres.

PROCEDURE DIVISION [USING nd-1 [,nd-2]...].

Remarque : S'il n'y a aucun paramètre, LINKAGE SECTION et clause USING sont omises.

♦ L'instruction EXIT PROGRAM (ou GOBACK) doit être utilisée pour redonner le contrôle au programme principal.

Remarque : L'exécution d'une instruction STOP RUN à l'intérieur d'un sous- programme provoque l'arrêt immédiat et définitif du travail en cours (y compris le programme principal).

 **Cobol Fonctions Intrinsèques** 80

 $\overline{a}$ 

## **3. Appel d'un sous-programme**

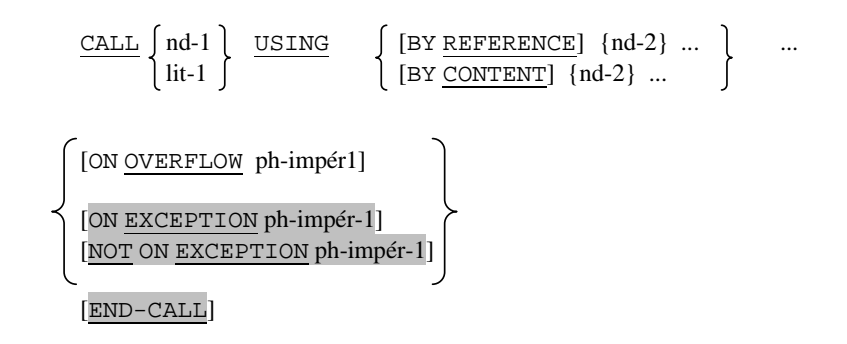

- ♦ lit-1 est le nom de programme appelé
- ♦ nd-1 est une donnée alphanumérique susceptible de contenir le nom du programme appelé.
- ♦ nd-2 ... sont les paramètres dits d'appels, décrits dans la DATA DIVISION du programme principal et de niveau 01 ou 77, (ou autre). Les index et les structures de fichier (FD) ne doivent pas être utilisés en paramètres.
- ♦ Option par défaut de passage des paramètres : BY REFERENCE
- ♦ Un mode de passage (CONTENT ou REFERENCE) est transitif sur tous les paramètres le suivant.
- ♦ Les listes de paramètres du programme principal et du sous-programme doivent être en concordance parfaite du point de vue ordre, type, représentation interne et n° de niveau des paramètres. Il n'y a aucune corrélation entre les noms de données du sous-programme et ceux du programme principal.
- ♦ Le sous-programme est initialisé lors du premier appel et conserve son état lors des appels ultérieurs, sauf s'il est doté de l'attribut INITIAL, ou si CANCEL a été exécuté dans le programme principal.
- ♦ Les clauses OVERFLOW et EXCEPTION sont validées si le programme appelé ne peut être chargé (ou ne réside pas) en mémoire, ou si la place disponible pour l'y charger est insuffisante.

## **4. Instructions spécifiques des sous-programmes**

#### 4.1. CANCEL

$$
\underbrace{\texttt{CANCEL}}_{\text{lit-1}} \left\{ \begin{array}{c} \text{nd-1} \\ \text{lit-1} \end{array} \right\} \left\{ \begin{array}{c} \text{nd-2} \\ \text{lit-2} \end{array} \right\} \hspace{.5cm} ...
$$

nd-1, nd-2, lit-1, lit-2,.... désignent des noms de sous-programmes. Cette instruction permet de libérer la zone mémoire occupée par le(s) sous-programme(s) cité(s) .

Pratiquement, elle permet de garantir que, lors du prochain appel, le sous-programme sera dans son **état initial**.

#### 4.2 EXIT PROGRAM

#### EXIT PROGRAM.

- ♦ Marque la fin logique du sous-programme
- ♦ Cette instruction doit être la seule du paragraphe qui la contient
- ♦ Si le sous-programme possède l'attribut INITIAL, l'instruction est semblable à CANCEL, mais sans libération de ressources mémoire.
- ♦ Si le programme n'est pas un programme appelé, l'instruction est sans effet.
- ♦ Dans les dialectes GOBACK a un fonctionnement similaire.

## **5. Objets externes partagés**

- ♦ Tout objet défini dans un programme COBOL lui est **interne**, et les ressources qu'il nécessite sont associées au seul programme.
- ♦ Un objet sera dit **externe** si ses ressources sont attachées non à un objet (programme) particulier, mais à l'unité d'exécution résultante. Pour cela, il faut le doter de l'attribut EXTERNE.
- ♦ Une clause EXTERNAL peut être associé à une spécification de fichier dans un programme, ou à un groupe de niveau 01 en WORKING-STORAGE SECTION. Tous les **éléments subordonnés**  (zones de données) sont **automatiquement externalisés**.

FD nom-fich [IS EXTERNAL]

Dans ce cas, si un programme appelé contient des structures de mêmes caractéristiques (noms, formats), l'article chargé dans le programme principal lui sera accessible.

♦ La clause VALUE est interdite pour des objets externalisés (sauf nom-condition).

 **Cobol Fonctions Intrinsèques** 82

.....

## **6. Exemple d'utilisation**

MOY est un sous-programme permettant de calculer la moyenne de deux nombres.

 IDENTIFICATION DIVISION. PROGRAM-ID. MOY. ENVIRONMENT DIVISION. CONFIGURATION SECTION. SOURCE-COMPUTER. OBJECT-COMPUTER. DATA DIVISION. WORKING-STORAGE SECTION. 77 SOMME PIC 9(5) COMP. LINKAGE SECTION. 77 MOYENNE PIC 9(4)V99 COMP. 01 NOMBRES. 02 N1 COMP-1. 02 N2 PIC 9(4). PROCEDURE DIVISION USING NOMBRES MOYENNE. PO. ADD N1 N2 GIVING SOMME DIVIDE 2 INTO SOMME GIVING MOYENNE. P1. EXIT PROGRAM. Soit un programme principal comportant en DATA DIVISION les descriptions suivantes : 77 N1 PIC 9(4)V99 COMP. 01 COUPLE1. 04 NB1 COMP-1. 04 NB2 PIC 9(4). 01 COUPLE2. 02 A1 COMP-1. 02 A2 PIC 9(4). On peut écrire en division des traitements : the contract of the contract of the contract of the state of CALL "MOY" USING COUPLE2 N1 the contract of the state of the contract of the state of CALL "MOY" USING COUPLE1 N1

## **PROGRAMMES CONTENUS**

En ANS85, un programme-source peut en **contenir** entièrement un (ou plusieurs) autres . Cette disposition permet aux programmes de partager certaines ressources.

L'ensemble de ces programmes est compilé en même temps et ne donne création qu'à un seul programme-objet.

A ne pas confondre avec la notion classique de sous-programmes (programmes appelant et appelé étant des unités de compilations différentes, liées en une seule unité d'exécution).

IDENTIFICATION DIVISION. A PROGRAM-ID. A. .............  $\overline{B}$ IDENTIFICATION DIVISION. PROGRAM-ID. B. END-PROGRAM B. IDENTIFICATION DIVISION. PROGRAM-ID. C. (C ............. IDENTIFICATION DIVISION.  $\mathbf{D}$ PROGRAM-ID. D. END-PROGRAM D. END-PROGRAM C. END-PROGRAM A.

♦ A contient **directement** B et C et **indirectement** D

C contient directement D.

♦ Dans cette structure l'en-tête END-PROGRAM nom est obligatoire.

♦ Les programmes contenus peuvent faire référence à des ressources des programmes contenants. Pour cela, il faut déclarer, **dans le programme contenant**, la clause GLOBAL pour des groupes de niveau 01 en FILE SECTION ou WORKING-STORAGE SECTION, ou des phrases FD. Tout programme **contenu**, directement ou indirectement dans un tel programme-contenant pourra référencer la donnée sans la décrire à nouveau.

♦ Tous les éléments subordonnés à une structure globale sont globalisés.

♦ Normalement un programme **contenu** ne peut être appelé que par celui le contenant directement. La clause COMMON, dans son PROGRAM-ID permettra qu'il le soit également par des programmes de la même unité, autres que celui le contenant.

## **BIBLIOTHEQUE**

Ce module offre la possibilité, pendant la phase de compilation, d'insérer dans un programme COBOL n'importe quel texte source enregistré dans une bibliothèque du système.

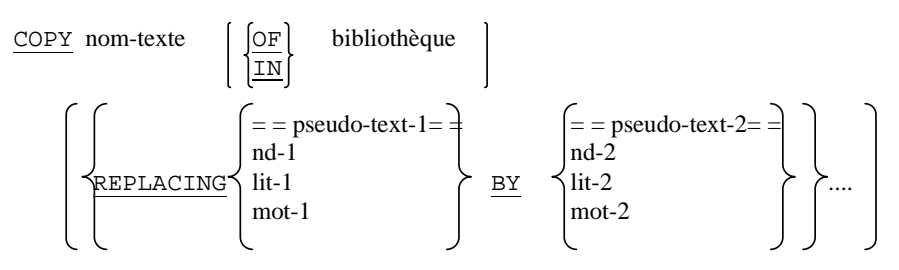

- ♦ l'instruction COPY doit être suivie d'un point
- ♦ mot désigne un mot COBOL quelconque
- ♦ pseudo-text-2 peut être vide, mais non pseudo-text-1
- ♦ le texte à copier ne peut contenir de directive COPY
- ♦ les remplacements portent sur **toutes** les occurrences des éléments cités

En ANS85, l'instruction REPLACE permet des remplacements partiels

Format 1 REPLACE  $\{ = = \text{pseudo-text-1} = \text{BY} = \text{pseudo-text-2} = \}$  ...

Format 2 REPLACE OFF

- les règles sont les mêmes que pour COPY
- COPY a pécédence sur REPLACE
- le texte est remplacé jusqu'à rencontre de la prochaine instruction REPLACE (avec une nouvelle spécification ou OFF) ou, par défaut, de la fin du programme.

## **Fonctions Intrinsèques**

Depuis 1985, COBOL comporte un module de fonctions intrinsèques (intégrées), permettant différentes opérations.

N.B.: L'utilisation de certaines fonctions n'est possible que si le module **virgule flottante** est installé.

## **1 Généralités**

• Une fonction est un élément temporaire dont la valeur est déterminée au moment de son exécution. Elle est spécifiée par un nom réservé.

- La valeur retournée par une fonction détermine le type de celle-ci: alphanumérique, numérique, ou entière.
- Les fonctions relatives aux dates reposent sur le calendrier grégorien. Par convention, l'origine des temps est fixée au Lundi, 1<sup>er</sup> janvier 1601, correspondant à l'entier 1.
- Une fonction peut nécessiter zéro, un ou plusieurs arguments positionnels, dont les types peuvent être:
	- 1. Numérique: toute expression arithmétique
	- 2. Alphabétique: rubrique élémentaire ou littéral alphabétique
	- 3. Alphanumérique: toute rubrique ou tout littéral non-numérique
	- 4. Entier: une expression arithmétique dont l'évaluation aboutit à un entier (signé ou pas).
- Si une fonction accepte qu'un argument soit répété un nombre variable de fois, on peut spécifier une table avec ALL en indice; dans ce cas, les entrées de la table correspondant à l'échelle des valeurs de l'indice correspondant seront sélectionnées.

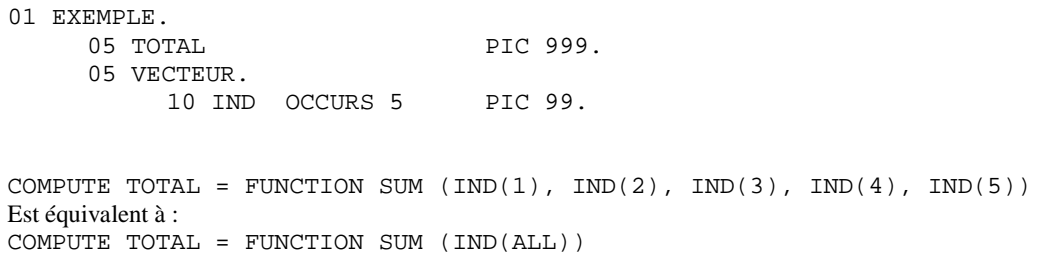

## **2 Fonctions**

- La colonne Arguments indique le type des arguments
- $A = \text{alpha}$ bétique,  $\overline{I} = \text{entier}, N = \text{numérique}, X = \text{alpha}$
- La colonne type indique le type de la fonction.
- $I =$  entier,  $N =$  numérique,  $X =$  alphanumérique

#### 2.1 Fonctions mathématiques

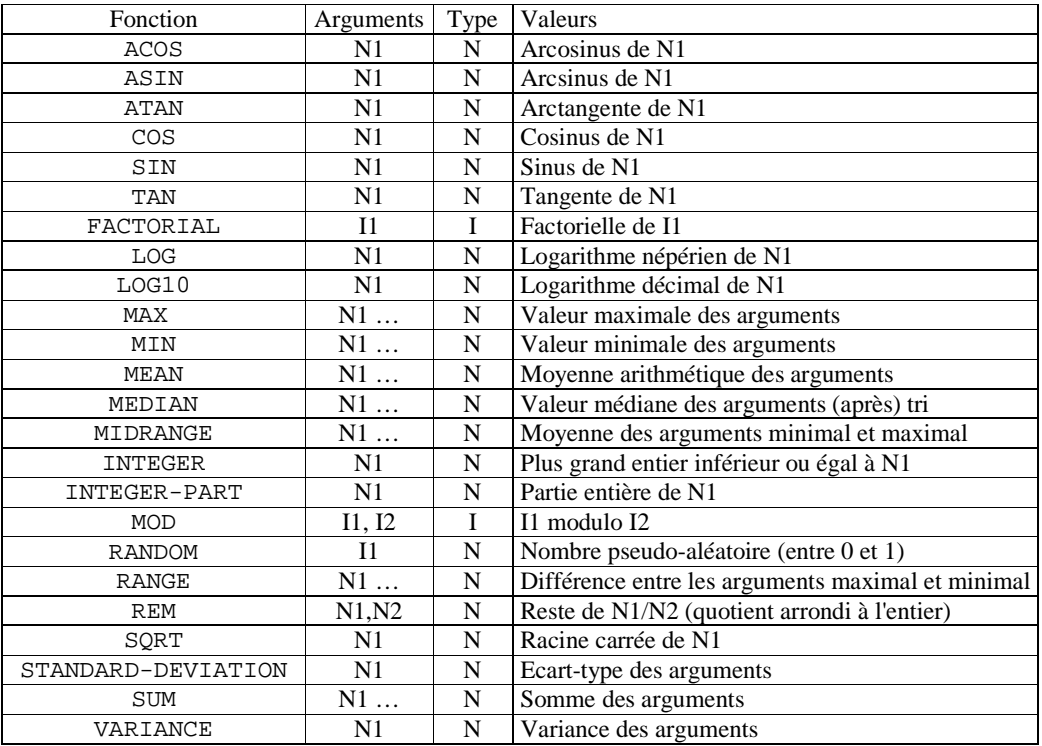

#### 2.2 Fonctions financières

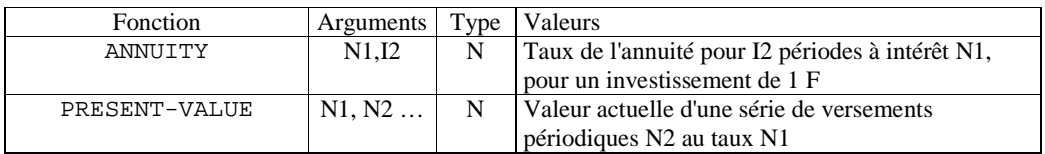

 **Cobol Fonctions Intrinsèques** 87

×.

#### 2.3 Fonctions sur les caractères

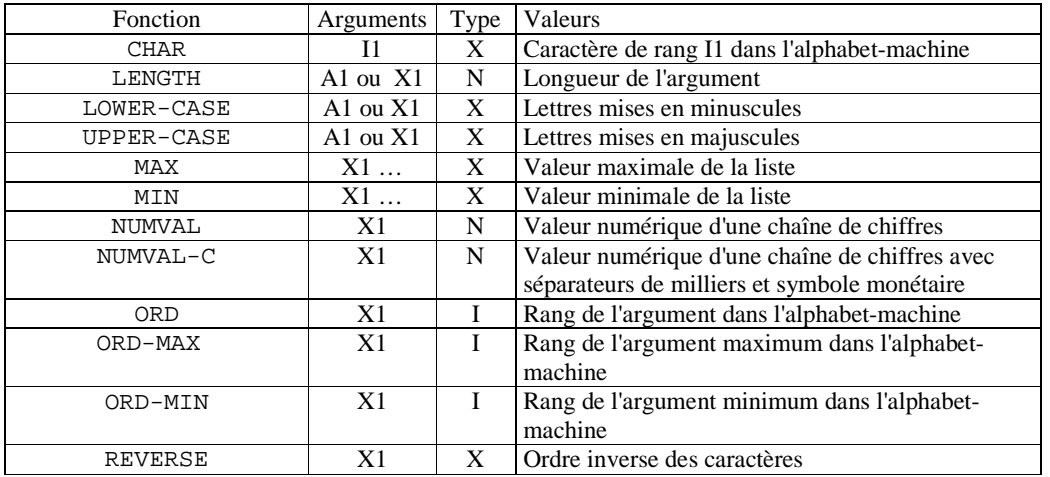

#### 2.4 Fonctions sur les dates

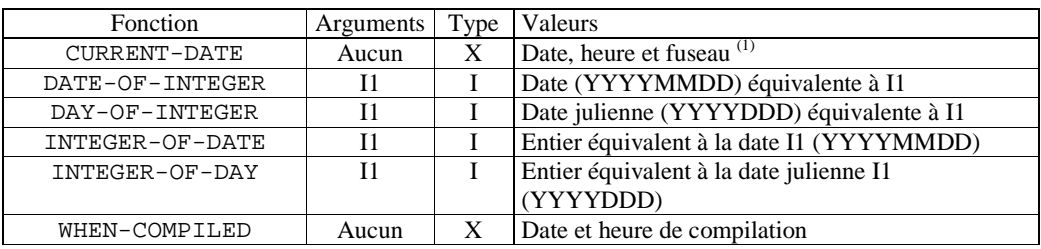

(1) La fonction CURRENT-DATE renvoie une valeur de 21 caractères:

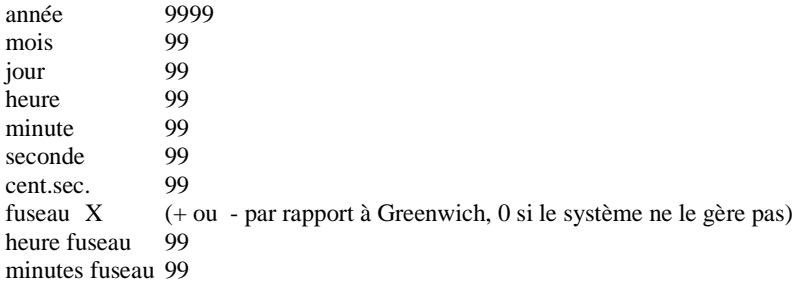

#### Exemple

COMPUTE JOUR = FUNCTION REM (FUNCTION INTEGER-OF-DATE (*date*), 7)

renvoie le jour de la semaine correspondant à une *date* donnée (0 = dimanche

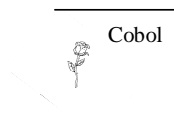

## **TRI – FUSION INTEGRES**

### **1. Généralités**

Le module de tri-fusion permet de trier ou de combiner un ou plusieurs fichiers à l'intérieur d'un programme COBOL. De plus, il est possible d'appliquer des traitements particuliers aux enregistrements concernés juste avant ou après la phase de tri (ou fusion) par des procédures spécifiques. Les principes généraux du tri-fusion intégré sont similaires à ceux des utilitaires respectifs.

### **2. Environment Division**

Les fichiers d'entrée (locution USING de l'instruction) et de sortie (locution GIVING) sont définis de façon classique dans le programme ; les fichiers de travail du tri seront définis par une phase SELECT limitée à la clause ASSIGN

SELECT fichier -tri ASSIGN TO fspec

### **3. Data Division**

Les fichiers d'entrée et de sortie seront décrits classiquement par FD. Le fichier de travail sera décrit de manière analogue, mais sa description :

- commence par SD (Sort Description) au lieu de FD,
- ne peut comporter que les clauses RECORD CONTAINS et DATA RECORD

L'article du fichier de tri sera décrit classiquement ; il contiendra en particulier tous les critères utilisés dans l'instruction de tri. Il peut y avoir plusieurs descriptions d'articles pour le fichier de tri, mais les critères ne seront décrits que dans une seule (la première). Une rubrique servant de critère ne peut comporter de clause OCCURS, ni être subordonnée à une rubrique contenant OCCURS.

 Exemple SD FITRI. 01 ENRTRI.<br>05 CRIT4  $PTC<sub>9</sub>(5)$ . 05 FILLER PIC X(52). 05 CRIT2 PIC XXX. 05 RUB-A PIC X(25).<br>05 CRITERE PIC X(10). 05 CRITERE 05 RESTE PIC X(68).

## **4. Procédure division**

L

#### **4.1. Instruction SORT**

Elle permet d'ordonner, grâce au fichier de tri, les articles provenant d'un ou plusieurs fichiers d'entrée puis de les placer dans un fichier de sortie. Une PROCEDURE D'ENTREE permet éventuellement de traiter les articles AVANT de les délivrer au tri (p. ex. les modifier, en rajouter ou supprimer) ; une PROCEDURE DE SORTIE permet éventuellement de traiter les articles APRES la phase de tri, avant de les écrire dans le fichier de sortie.

 N-B : On ne peut faire aucune opération sur le fichier de tri les seules instructions autorisées pour traiter ce fichier sont RELEASE et RETURN.

SORT fichier-tri

ASCENDING KEY critère-1 [critère-2] ... DESCENDING ON  $|$  ASCENDING  $|$  KEY critère-3 [critère-4] DESCENDING [ WITH DUPLICATES IN ORDER ] INPUT PROCEDURE IS section-1 [THRU section-2] USING fichier-entrée-1 [fichier-entrée-2] ... OUTPUT PROCEDURE IS section-3 [THRU section-4] GIVING fichier-sortie

- THRU peut s'écrire THROUGH
- USING (resp. GIVING) et procédure d'entrée (resp. sortie) sont mutuellement exclusifs.
- Le fichier-tri doit être défini en SD.
- Les critères doivent être définis dans l'article de fichier-tri ; leur ordre reflète leur hiérarchie (premier = majeur).
- Avec WITH DUPLICATES IN ORDER les doublons seront traités dans l'ordre où ils figurent dans le(s) fichier(s) d'entrée ou sont délivrés par la procédure d'entrée.
- Une procédure d'entrée ou de sortie ne peut contenir d'instruction SORT ou MERGE ; elle ne peut non plus inclure d'instruction ALTER, GO, PERFORM référençant des procédures extérieures.
- L'instruction RELEASE sert à transférer un article dans le fichier de travail, depuis la procédure d'entrée ; l'instruction RETURN rend disponible à la procédure de sortie un article du fichier de travail.
- Si la locution USING est utilisée, les fichiers d'entrée ne doivent PAS être ouverts lorsque l'instruction SORT est exécutée ; idem pour GIVING et le fichier de sortie.

#### **4.2. Instructions RELEASE et RETURN**

RELEASE enreg [FROM zone]

 L'instruction RELEASE transfère un article à la phase initiale du tri. enreg est le nom d'article figurant dans la description SD ; zone désigne une rubrique à partir de laquelle sera renseigné l'article (cf WRITE FROM).

 Après exécution d'une instruction RELEASE, l'article n'est plus disponible dans le buffer du fichiertri.

 RETURN fichier-tri RECORD [INTO zone] AT END phrase impérative [NOT AT END phrase impérative ] [ END-RETURN ]

 L'instruction RETURN permet d'obtenir un article issu de la phase finale du tri. La condition AT END est validée lorsque le dernier article du fichier de travail a été délivré à la procédure de sortie.

#### **4.3. Instruction MERGE**

 Elle permet de combiner deux ou plusieurs fichiers ordonnés sur des critères identiques puis rend les articles disponibles pour une procédure de sortie ou un fichier de sortie.

```
 MERGE fichier-fusion
ON \int ASCENDING \int KEY critère-1 [critère-2]...
     DESCENDING 
ON <u>ASEENDING</u> KEY critère-3 [critère-4] ... \Big| \dots \Big|</u>
        DESCENDING
```
USING fichier-entrée-1 fichier-entrée-2 [fichier-entrée-3]…

```
 OUTPUT PROCEDURE IS section-1 [THRU section-2]
 GIVING fichier-sortie
```
• RETURN sera utilisée en cas de procédure de sortie.

### **5. Exemples**

#### **5.1. Tri sans procédure**

```
 PROCEDURE DIVISION. 
     DEBUT. OPEN INPUT (ou OUTPUT) FIENT. 
     TRAIT. traitement du fichier FIENT... 
               CLOSE FIENT. 
     TRI. SORT FITRI ASCENDING CRIT2 DESCENDING CRIT4 
             USING FIENT GIVING FISOR. 
     SUITE. OPEN INPUT FISOR 
               traitement du fichier FISOR ... 
               CLOSE FISOR. 
 ...
```
#### **5.2. Tri avec procédure d'entrée**

PROCEDURE DIVISION. - - TRI. SORT FITRI ON ASCENDING CRIT3 INPUT PROCEDURE ENTRI GIVING FISOR. - - ENTRI SECTION. E1. OPEN INPUT FIENT. E2. READ FIENT AT END GO E9.  $\sim$  -  $\sim$   $-$  - traitement  $\sim$  -  $\sim$   $-$  E5. RELEASE ENTRI FROM ARTICLE. GO E2. E9. CLOSE FIENT.

#### **5.2. Fusion avec procédure de sortie**

```
PROCEDURE DIVISION. 
\sim - \sim -\sim - \sim -\sim - \sim - FUSION. MERGE FITRI DESCENDING RUB-A ASCENDING CRIT2 
                USING FIENT1 FIENT2 FIENT3 
                 OUTPUT PROCEDURE FUSOR. 
     - 
\sim - \sim -\sim - \sim - FUSOR SECTION. 
    F1. OPEN OUTPUT FISOR.<br>F2. RETURN FITRI AT EN
            RETURN FITRI AT END GO F9.
\sim - \sim - - traitement
     -
     F6. WRITE ARTICLE FROM ENTRI. 
            GO F2. 
     F9. CLOSE FISOR.
```
Cobol **93**

## **LISTE DES MOTS RESERVES**

ACCEPT ACCESS ADD ADVANCING AFTER ALL ALPHABET ALPHABETIC ALPHANUMERIC ALPHANUMERIC-EDITED ALPHANUMERIC-LOWER ALPHANUMERIC-UPPER ALSO ALTER ALTERNATE AND ANY ARE AREA AREAS ASCENDING ASSIGN AT AUTHOR BEEP BEFORE BINARY BLANK BLINK BLOCK BOTTOM BY BY CALL CANCEL CD CF CH CHARACTER CHARACTERS CLASS CLOCK-UNITS CLOSE COBOL CODE CODE-SET COLLATING COLUMN COMMA COMMON COMMUNICATION COMP COMP-3 COMP-6 COMPUTATIONAL COMPUTATIONAL-3 COMPUTATIONAL-6 COMPUTE CONFIGURATION CONSOLE CONTAINS CONTENT CONTINUE CONTROL CONTROLS CONVERTING COPY CORR CORRESPONDING COUNT CRT CRT-UNDER CURRENCY CURSOR DATA DATE DATE-COMPILED DATE-WRITTEN DAY DAY-OF-WEEK DE DE DE DEBUG-CONTENTS DEBUGGING DEBUG-ITEM DEBUG-LINE DEBUG-NAME DEBUG-SUB-1 DEBUG-SUB-2 DEBUG-SUB-3 DECIMAL-POINT DECLARATIVES DELETE DELIMITED DELIMITER DEPENDING DESCENDING DESTINATION DETAIL DISABLE DISPLAY DIVIDE DIVISION DOWN DUPLICATES DYNAMIC ECHO EGI EMI ELSE ELSE ENABLE END END-ALL END-CALL END-COMPUTE END-DELETE END-DIVIDE END-EVALUATE END-IF END-MULTIPLY END-OF-PAGE END-PERFORM END-READ END-RECEIVE END-RETURN<br>END-REWRITE END-SEARCH END-START END-REWRITE END-STRING END-SUBTRACT END-UNSTRING END-WRITE END-OF-PAGE ENTER ENVIRONMENT EOL EOP EOS EQUAL ERASE ERROR ESI ESI EVERY EXCEPTION EXIT EXTEND EXTERNAL FALSE FD FILE FILE-CONTROL FINAL FIRST FOR FROM GENERATE GIVING GLOBAL GLOBAL GO GREATER GROUP HEADING HIGH HIGH-VALUE HIGH-VALUES IDENTIFICATION IF THE IN INDEX 1NDEXED INDICATE

FOOTING

INITIAL INITIALIZE INITIATE  ${\small \begin{array}{lll} \text{INPUT} & \text{INPUT} & \text{INSECT} \\ \text{INSTALLATION} & \text{INTO} & \text{INTO} & \text{INVALID} \\ \end{array} }$ INSTALLATION INTO I-O I-O-CONTROL IS JUST JUSTIFIED KEY LABEL LAST LEADING LEFT LENGTH LENGTH LESS LIMIT LIMITS LINAGE LINAGE-COUNTER LINE<br>LINES LINES LINE-COUNTER LINE-COUNTER LINE-COUNTER LINE-COUNTER LINES LINKAGE LOW LOW-VALUE MEMORY MERGE MESSAGE MODE MODULES MOVE NEGATIVE NOT NUMBER NUMBER NUMBER NUMERIC-EDITED OBJECT-COMPUTER OCCURS<br>OF OF OFF OFF OF OPER OPER ON OPEN OPEN OPER OPER OPER OPER OPER OPERATION OPERATION OF TRANSPORT ON OPERATION OF TRANSPORT ON A SAMPLE OF TRANSPORT OF TRANSPORT OF TRANSPORT OF TRANSPORT OF TRANSPORT OF TRANSPORT OF TRANSPORT OF TRANSP OR ORDER ORDER ORGANIZATION OTHER OUTPUT OUTPUT OVERFLOW<br>
PACKED-DECIMAL PADDING PACKED PACKED-DECIMAL PAGE-COUNTER PERFORM PERE PH PIC PICTURE PLUS POINTER POINTER POSITION POSITIVE PRINT PRINT PRINTING PROCEDURE PROCEDURES PROCEED PROGRAM PROGRAM-ID PROMPT PURGE QUEUE QUEUE QUOTE QUOTES RANDOM RD READ RECEIVE RECORD RECORDS REDEFINES REDEFINES REFERENCE REFERENCES RELATIVE RELEASE REMAINDER REMOVAL RENAMES REPLACE REPLACE REPLACING REPORT REPORTING REPORTS RERUN RESERVE RESERVE RETURN REVERSE REVERSED REVERSED REWIND REWRITE REWRITE RH RIGHT RIGHT ROUNDED RUN SAME SAME SEARCH SECTION SECTION SECURITY SEGMENT SEGMENT-LIMIT SELECT SEND SENTENCE SEPARATE SEQUENCE SEQUENTIAL SEQUENTIAL SET SIGN SIZE SORT  $\begin{array}{lllllll} \texttt{SORT-MERGE} & \texttt{SOURCE} & \texttt{SOURCE-COMPUTER} \end{array}$ SPACE SPACES SPACES SPECIAL-NAMES STANDARD STANDARD-1 STANDARD-2 START STATUS STATUS START STOP STRING SUB-QUEUE-1 SUB-QUEUE-2 SUB-QUEUE-3 SUBTRACT SUBTRACT SUPRESS SWO SWO SW8 SWITCH0 SWITCH-0 SWITCH-1 SWITCH-2 SWITCH-3 SWITCH-4 SWITCH-5 SWITCH-6 SWITCH-7 SWITCH-8 SWITCH-9 SYMBOLIC SYNC SYNC SYNCHRONIZED SYSIN SYSOUT TAB TABLE TALLY TALLYING

MULTIPLY NATURAL MULTIPLE MARKET NATURAL MEXT

LOW-VALUES OPTIONAL

TAPE TERMINAL TERMINATE TEXT THAN THAN THEN THROUGH THRU THRU TIME TIMES TO TO TO TOP TRAILING TRUE TRUE TRUE THE TYPE UNDERLINE UNIT UNIT UNIT UNIT UNIT UNIT UNSTRING UNTIL UP UPDATE UPON UPON USAGE USE USING USING VALUE VALUES VARYING WHEN WRITE ZEROES ZEROES ZEROS

WITH WORDS WORDS WORKING-STORAGE

## **MISE AU POINT**

## **1. GENERALITES**

Le module de mise au point (**Debugging**) de COBOL offre au programmeur des moyens de contrôler l'exécution de son algorithme. Ils consistent en :

- ♦ des lignes de mise au point (**D** en colonne 7)
- ♦ des sections déclaratives (USE FOR DEBUGGING)
- ♦ un registre spécial (DEBUG-ITEM) géré par le système et accessible au pg

Ces outils seront mis en (ou hors) fonction grâce à des inverseurs (commutateurs, "switchs") logiques, soit lors de la compilation, soit lors de l'exécution.

Ce module est classé obsolète en ANS85.

## **2. INVERSEURS**

comme des commentaires).

 L'**inverseur de compilation** est constitué par la clause WITH DEBUGGING MODE du paragraphe SOURCE-COMPUTER. Sa présence dans le pg entraîne la compilation de toutes les instructions de mise au point (D en col. 7 et sections de mise au point) y figurant. Son absence implique que les instructions précédentes seront ignorées du compilateur (i.e. considérées

L'**inverseur d'exécution** est un switch logique mis en ou hors fonction lors de l'appel de l'exécutable, grâce à un ordre ou un paramètre particulier.

S'il est ON, les phrases USE FOR DEBUGGING sont validées; sinon (OFF), elles sont inhibées.

## **3. SECTIONS DECLARATIVES DE MISE AU POINT**

Ce sont des sections spécifiques placées dans la partie déclaratives, au début de celle-ci (donc **avant** toute éventuelle section de traitement des erreurs d'entrée-sortie), identifiées par une phrase USE FOR DEBUGGING ... et constituant des **blocs autonomes** (pas de référence d'une procédure déclarative à

une procédure non-déclarative, dans un sens ou dans l'autre). Cf chap.5 "Gestion des Fichiers".

USE FOR DEBUGGING ON

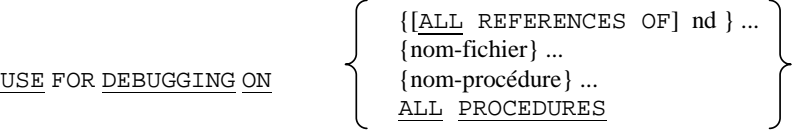

- Toute variable apparaissant après ON peut
	- n'apparaître que **dans une seule phrase** USE
	- n'y figurer qu'**une seule fois**.
- Si ALL PROCEDURES est cité dans une phrase USE, aucun nom de procédure ne peut figurer dans aucune phrase USE.
- ♦ Si nom-donnée contient une clause OCCURS ou est subordonné à une rubrique la contenant, on ne spécifie pas l'indice ou l'index normalement nécessaire.

#### **Règles d'application**

- ♦ Lorsqu'un nom-fichier est spécifié, la section déclarative est exécutée **après** exécution valide d'une instruction OPEN, CLOSE, READ, START ou DELETE.
- ♦ Lorsqu'un nom-procédure est spécifié, la section déclarative est exécutée immédiatement **avant** chaque exécution de la procédure citée; s'il s'agit de ALL PROCEDURES, cette règle s'applique pour chaque procédure du pg.
- ♦ Lorsqu'un nom-donnée est spécifié **seul**, la section déclarative est exécutée: a) **avant** toute instruction WRITE ou REWRITE qui cite explicitement le nom-donnée (cas de l'article), ou après la locution FROM;

 b) **après** chaque initialisation, modification, évaluation de nom-donnée quand cette rubrique apparaît après VARYING, AFTER, UNTIL dans une instruction PERFORM;

 c) **après** toute autre instruction qui cite explicitement nom-donnée ET entraîne la **modification** de son contenu.

♦ Lorsqu'un nom-donnée est spécifié précédé de la locution ALL REFERENCES OF,

la section déclarative est exécutée :

- a) idem a) ci-dessus
- b) idem b) ci-dessus

 c) **avant** transfert du contrôle quand nom-donnée est cité dans la locution DEPENDING ON d'une instruction GO TO;

 d) **apres** execution de toute autre instruction qui cite explicitement nom-donnée (même si elle ne modifie pas son contenu).

Remarques :

- Si nom-donnée est spécifié dans une phrase qui n'est ni exécutée ni évaluée, la section déclarative n'est PAS exécutée.
- Pour une instruction donnée, la déclarative n'est exécutée qu'une seule fois, quel que soit le nombre de fois où nom-donnée est cité dans l'instruction; pour une itérative (PERFORM), elle est exécutée à chacue iteration.

## **4. DEBUG-ITEM**

Ce registre spécial, généré automatiquement, est associé à chaque exécution d'une section déclarative

de mise au point; il fournit des informations sur les conditions gui ont provooué l'exécution de cette dernière; sa description **implicite** est la suivante :

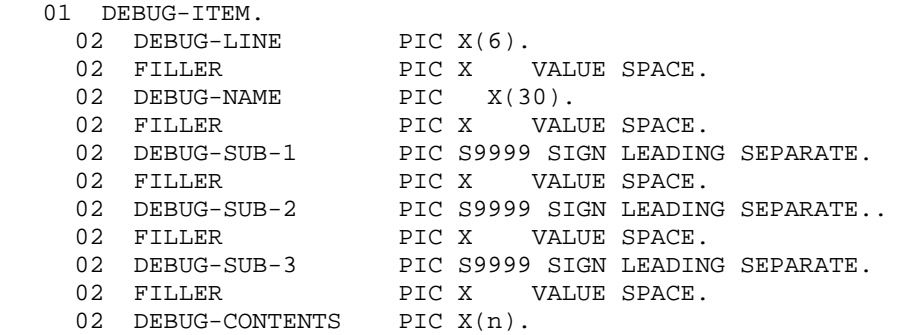

Tous les noms cités sont des **mots réservés**.

- DEBUG-CONTENTS a une taille suffisante pour contenir la donnée definie par les règles ci-après.
- Le contenu de DEBUG-ITEM est **mis à blanc avant** chaque exécution d'une section déclarative; sa mise à jour s'exécute suivant les règles de MOVE (sans aucune conversion pour DEBUG-CONTENTS) .
- DEBUG-LINE contient un numéro de ligne-source (listing).
- DEBUG-NAME contient les 30 premiers caractères du nom qui a provoqué l'exécution de la section déclarative.
- Si la donnée qui provoque l'exécution de la déclarative est indicée ou indexée , le rang de chaque niveau est placé respectivement dans DEBUG-SUB-1, DEBUG-SUB-2, DEBUG-SUB-3.

#### **Règles d'application**

 A - Exécution résultant d'un nom-donnée DEBUG-LINE contient le n° de ligne de l'instruction origine, DEBUG-NAME contient le nom-donnée, DEBUG-CONTENTS contient le contenu de cette rubrique.

 B - Exécution résultant d'un nom-fichier DEBUG-LINE contient le n° de ligne de l'instruction origine, DEBUG-NAME contient le nom-fichier, DEBUG-CONTENTS contient l'article lu en entier.

 C - Exécution résultant d'une procédure citée dans PERFORM DEBUG-LINE contient le n° de ligne de l'instruct'on PERFORM, DEBUG-NAME contient le nom-procédure appelé, DEBUG-CONTENTS contient "PERFORM LOOP".

 D - Exécution résultant d'un nom-procédare rencontré séquentiellement DEBUG-LINE contient le n° de ligne de l'instruction précédente, DEBUG-NAME contient nom-procédure , DEBUG-CONTENTS contient "FALL THROUGH".

E - Exécution résultant d'un nom-procédure cité dans une locution INPUT ou OUTPUT d'une instruction SORT ou MERGE DEBUG-LINE contient le no de ligne de l'instruction SORT ou MERGE, DEBUG-NAME contient le nom-procédure d'entrée (ou de sortie), DEBUG-CONTENTS contient suivant le cas "SORT INPUT", "SORT OUTPUT" ou "MERGE OUTPUT".

 F - Exécution résultant d'un nom-procédure cité dans GO TO DEBUG-LINE contient le n° de ligne de l'instructionGO TO, DEBUG-NAME contient le nom-procédure, DEBUG-CONTENTS est à blanc.

 G - Exécution résultant du premier nom-procédure cité dans le pg DEBUG-LINE contient le n° de la première instruction; DEBUG-NAME contient nom-procédure, DEBUG-CONTENTS contient "START PROGRAM".

 H - Exécution résultant d'un nom-procédure cité dans ALTER DEBUG-LINE contient le n° de ligne de l'instruction ALTER, DEBUG-NAME contient nom-procédure, DEBUG-CONTENTS contient le nom de la procédure à exécuter (associée à TO).

# **PRINCIPALES DIFFERENCES ENTRE ANS74 ET ANS85**

Programmes contenus Données GLOBALES et EXTERNES Portée des instructions (END-...) Lettres minuscules Modificateurs de référence Fonctions intrinsèques (1989) EVALUATE Option CONVERTING dans INSPECT INITIALIZE Opération nulle CONTINUE Passage de paramètres par valeur Dimensions de tableaux à 7 En-têtes de division facultatifs Clause VALUE autorisée avec OCCURS Transfert numérique édité vers numérique Clause WITH NO ADVANCING dans DISPLAY

## **CODAGE**

# Valeurs hexadécimales: h1 = demi-octet gauche (forts poids)<br>h2 = demi-octet droit (faibles poids)

### Code ASCII

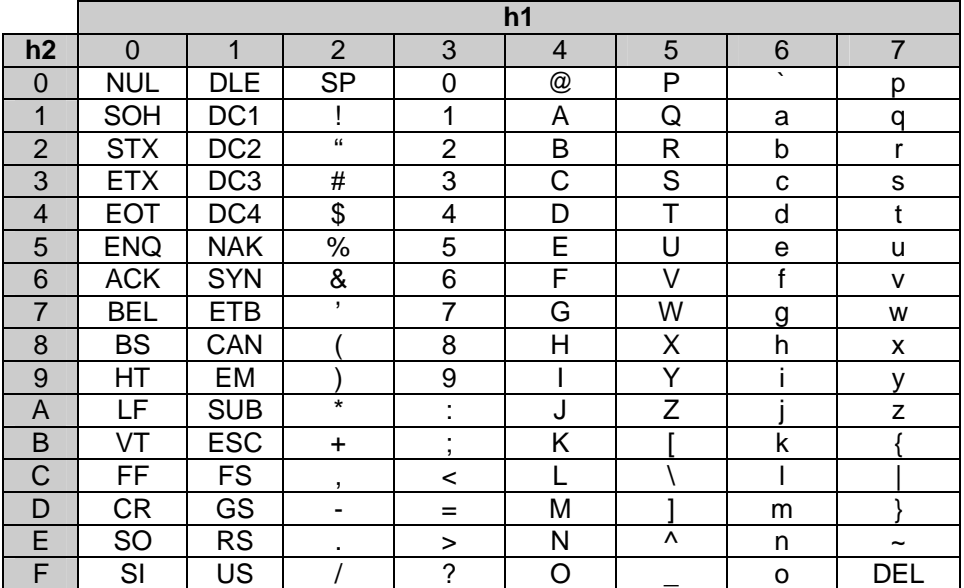

#### **Perforation Hors-texte**

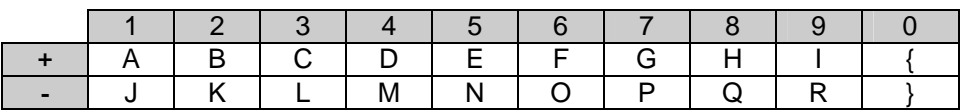

101

## **Code EBCDIC**

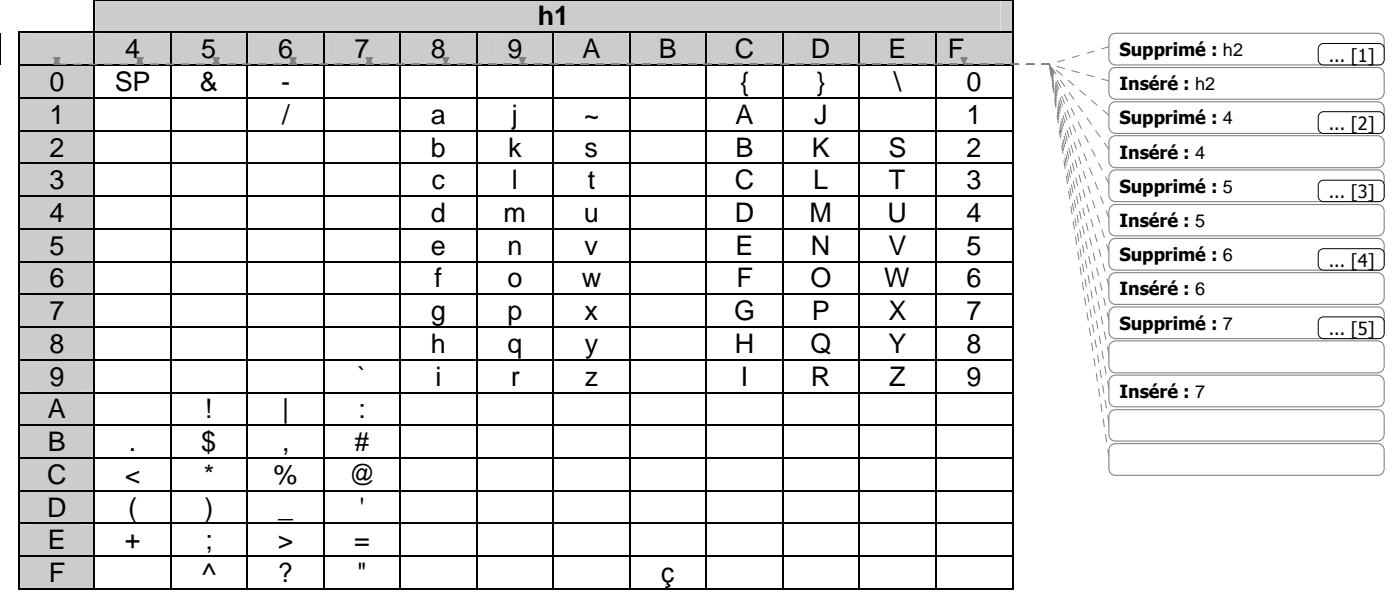

 $\frac{1}{102}$ 

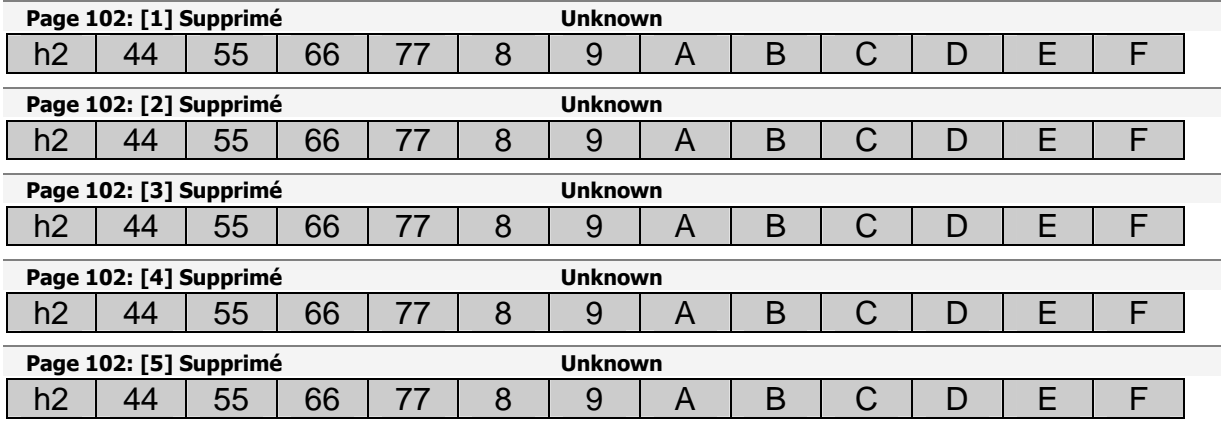